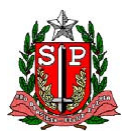

**SECRETARIA DE ESTADO DA SAÚDE DE SÃO PAULO COORDENADORIA DE CONTROLE DE DOENÇAS - CCD CENTRO DE VIGILÂNCIA EPIDEMIOLÓGICA "PROF. ALEXANDRE VRANJAC" DIVISÃO DE INFECÇÃO HOSPITALAR NÚCLEO MUNICIPAL DE CONTROLE DE INFECÇÃO HOSPITALAR** e-mail: infeccaohospitalarsms@prefeitura.sp.gov.br

# **INFECÇÃO HOSPITALAR**

# **MANUAL DE ORIENTAÇÕES E CRITÉRIOS DIAGNÓSTICOS**

**SISTEMA DE VIGILÂNCIA EPIDEMIOLÓGICA DAS INFECÇÕES HOSPITALARES DO ESTADO DE SÃO PAULO**

**REVISÃO MARÇO 2012** 

# **ÍNDICE**

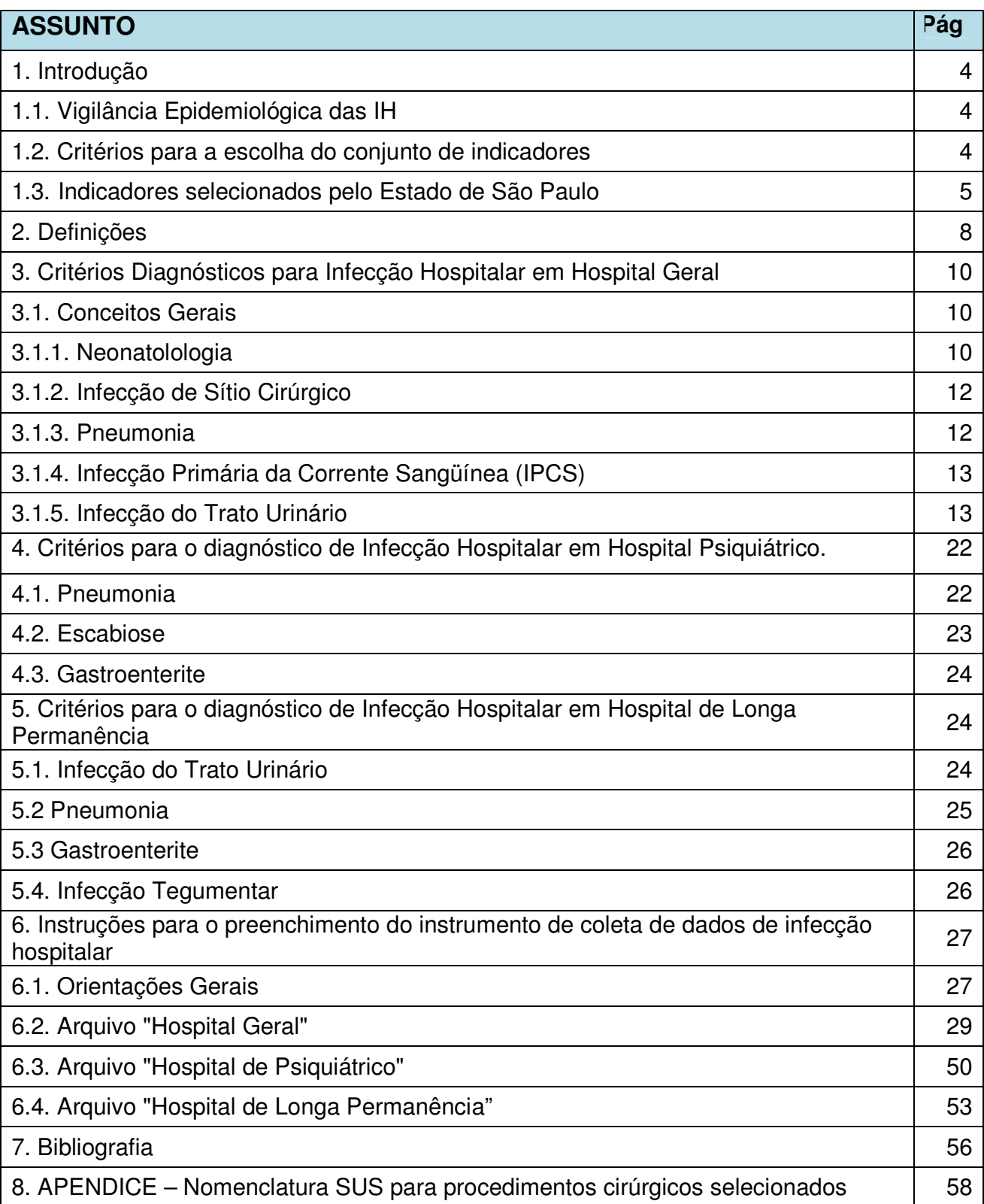

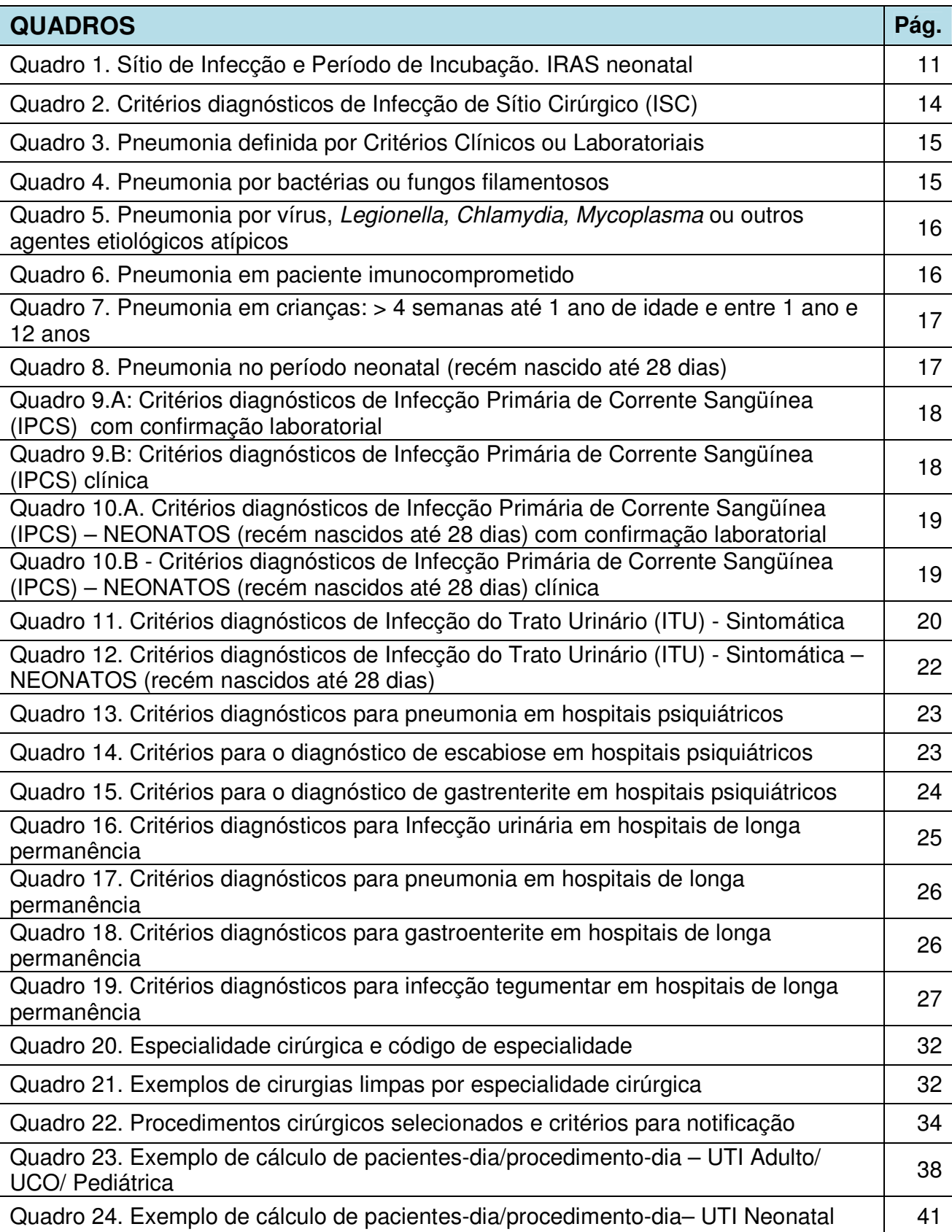

## **SISTEMA DE VIGILÂNCA EPIDEMIOLÓGICA DAS INFECÇÕES HOSPITALARES DO ESTADO DE SÃO PAULO ORIENTAÇÕES E CRITÉRIOS DIAGNÓSTICOS**

#### **1. INTRODUÇÃO**

Infecção Hospitalar é definida como "aquela adquirida após admissão do paciente e que se manifesta após a internação ou a alta, quando puder ser relacionada com a internação ou procedimentos hospitalares". (BRASIL, 1998).

A vigilância epidemiológica ativa é um dos pilares do controle das Infecções Hospitalares (IH), pois permite a determinação do perfil endêmico das instituições, a identificação de eventos inesperados (surtos) e o direcionamento das ações de prevenção e controle. A monitorização das IH é um fator de segurança para o paciente.

#### **1.1. Vigilância Epidemiológica das IH**

Fatores que influenciam no desenvolvimento das IH:

- Agente etiológico: resistência antimicrobiana, virulência, inóculo;
- Fatores Ambientais: fontes de infecção pacientes infectados ou portadores, superlotação de pacientes em uma determinada área, objetos e superfícies contaminadas
- Suscetibilidade do paciente: algumas condições/fatores predispõem os pacientes às infecções por microrganismos oportunistas como extremos de idade, doenças crônicas, neoplasias, imunossupressão, desnutrição, intervenções diagnósticas e terapêuticas.
- Resistência microbiana: uso de antimicrobianos

#### **1.2. Critérios para a escolha do conjunto de indicadores**

- Indicadores são relações numéricas que visam estabelecer medidas de determinação de ocorrências de um evento;
- São parâmetros representativos de um processo que permitem quantificá-lo
- Os dados devem ser facilmente obtidos através de vigilância objetivada nas unidades críticas;

• As taxas calculadas devem espelhar o mais fielmente possível a qualidade dos processos de atendimento à saúde;

• Os indicadores escolhidos devem considerar as características básicas da unidade de saúde, com respeito à realização de procedimentos específicos: procedimentos cirúrgicos, atendimento ao paciente crítico (UTI), gravidade, internação de longa permanência;

• As taxas gerais de infecção (número de IH ou número de pacientes com IH x 100 admissões ou saídas) têm sido consideradas um indicador grosseiro, pois não levam em conta os fatores de risco, como tempo de permanência, utilização de procedimentos invasivos ou gravidade, podendo indicar uma normalidade ou excedentes de IH que não existem.

#### **1.3. Indicadores selecionados pelo Estado de São Paulo**

Os indicadores selecionados pelo CVE para acompanhamento das IH no estado não incluem a vigilância global considerando principalmente que a busca de casos em todo hospital requer uma grande dedicação consumindo tempo de profissionais, sendo que este mesmo tempo poderia ser utilizado para atividades ligadas às medidas de prevenção.

O instrumento de coleta de dados padronizado pelo CVE permite obter dois tipos de indicadores, aqueles relacionados à aquisição de IH e aqueles que são relacionados ao uso de dispositivos invasivos. Estes dois tipos de indicadores devem ser avaliados de modo conjunto, pois as taxas de utilização de dispositivos invasivos são fortemente associadas à ocorrência de IH.

#### **A) Indicadores para Hospitais Gerais:**

#### • **Taxa de infecção em cirurgia limpa:**

Objetivos: permitir a avaliação indireta da qualidade da assistência prestada ao paciente cirúrgico. Este indicador permite uma avaliação indireta de itens potencialmente relacionados à aquisição de infecção em cirurgia: técnica cirúrgica, ambiente cirúrgico, processos de esterilização de produtos para a saúde.

Justificativa. O potencial de contaminação de uma cirurgia pode ser classificado em: limpa, potencialmente contaminada, contaminada e infectada. Nestas últimas três categorias há presença de microrganismos na região a ser operada, sendo esta uma variável de difícil controle. É importante ressaltar que além do potencial de contaminação outros fatores são considerados de risco para aquisição de infecção cirúrgica. São eles: classificação da Sociedade Americana de Anestesiologia (ASA) para risco anestésico; duração da operação e condições de susceptibilidade do hospedeiro. De modo geral os índices de infecção aceitáveis para cirurgias limpas variam de 1 a 5%.

#### • **Taxa de infecção em procedimentos cirúrgicos selecionados**

Objetivos: aprimorar o monitoramento das infecções cirúrgicas no Estado de São Paulo, considerando a gravidade destas infecções, as suas conseqüências para os pacientes e a importância da vigilância epidemiológica para a prevenção das infecções cirúrgicas. Justificativa: apesar da adesão satisfatória das instituições ao sistema de vigilância implantado, os dados obtidos ainda são pouco específicos gerando uma demanda por aprimoramento do sistema. Além disto, a análise dos dados do sistema de vigilância estadual revelou taxas de infecção cirúrgica abaixo do esperado, o que sugere subnotificação.

#### **Taxa de antibióticoprofilaxia adequada em procedimentos cirúrgicos selecionados.**

Objetivos**:** Este indicador permite o monitoramento de um dos processos relacionados com a cirurgia segura em procedimentos específicos selecionados. Considera-se neste indicador a antibióticoprofilaxia cirúrgica adequada quando realizada em conformidade com o protocolo clínico da instituição.

Justificativa**:** O monitoramento do uso adequado da antibióticoprofilaxia cirúrgica tem por objetivo verificar a adesão aos princípios da profilaxia correta com antimicrobianos em cirurgia, medida preventiva contra infecção do sítio operatório, bem como prática

relacionada com cirurgia segura pela Organização Mundial da Saúde (OMS). A análise deste indicador e a correlação com a ocorrência de infecção no sítio operatório permitem uma avaliação dos procedimentos de segurança em cirurgia e o seu impacto sobre a prevenção de infecção em sítio operatório.

- **Taxas de infecção associadas a dispositivos invasivos em unidades de terapia intensiva (UTI)** 
	- **Densidade de incidência de pneumonias associadas ao uso de ventiladores mecânicos**
	- **Densidade de incidência de infecção primária da corrente sanguínea associadas ao uso de cateteres centrais**
	- **Densidade de incidência de infecções urinárias associadas ao uso de cateteres vesicais de demora**

Objetivos: permitir a avaliação indireta da qualidade da assistência prestada aos pacientes em UTI Adulto, Coronariana e Pediátrica e Unidade Neonatal. Este indicador permite uma avaliação indireta de itens potencialmente relacionados à aquisição das principais síndromes infecciosas nestas unidades: técnica de inserção e rotinas de manutenção de dispositivos invasivos, rotinas de desinfecção e troca de dispositivos invasivos, normas de assistência em unidades de atendimento a pacientes críticos.

Justificativa: as áreas de terapia intensiva são as mais críticas em termos de risco de ocorrência e gravidade de infecções hospitalares, e por esta razão a vigilância nestas

áreas é considerada prioritária. O conceito de **densidade de incidência** traz um cálculo de taxa mais coerente, pois permite avaliar a intensidade de exposição de um paciente a um determinado fator de risco (no caso: ventiladores mecânicos, cateteres centrais e sondas vesicais de demora) e a conseqüente aquisição de infecções mais comumente associadas a estes fatores de risco (no caso: pneumonias, infecções sangüíneas e infecções urinárias).

Indicadores relacionados ao uso de dispositivos invasivos serão gerados automaticamente nas planilhas Excel a partir dos dados coletados para obtenção dos demais indicadores de UTI Adulto, Coronariana e Pediátrica e Unidade Neonatal. Estes indicadores são:

- **Taxa de utilização de ventiladores mecânicos**
- **Taxa de utilização de cateteres venosos centrais**
- **Taxa de utilização de cateteres vesicais de demora**

Objetivos: permitir uma avaliação combinada entre a taxa de utilização de dispositivos e os indicadores de infecção hospitalar.

Justificativa: A avaliação combinada entre taxa de utilização de dispositivos e densidade de infecção associada é fundamental para a compreensão do fenômeno da infecção nos hospitais. Este indicador permite orientar ações educativas para redução de utilização desnecessária de dispositivos invasivos, com conseqüente diminuição das infecções associadas a estes dispositivos

• **Distribuição percentual de microrganismos de infecções primárias de corrente sanguínea em UTI Adulto, Coronariana, Pediátrica e Neonatal** 

Objetivos: conhecer a distribuição dos principais microrganismos causadores de infecção primária de corrente sangüínea (IPCS) em pacientes internados nas UTI e identificar a distribuição de patógenos-problema, que apresentam resistência a opções terapêuticas clássicas.

Justificativa: o conhecimento das ocorrências endêmicas de distribuição de patógenos orienta ações educativas e favorece intervenções com vistas ao controle de patógenosproblema.

• **Densidade de incidência de infecção por microrganismos isolados em hemocultura de pacientes com infecção primária de corrente sanguinea** 

Objetivos: conhecer a incidência de microrganismos relacionados à infecção primária de corrente sangüínea (IPCS) em UTI Adulto, Coronariana, Pediátrica e Neonatal.

Justificativa: o conhecimento das ocorrências endêmicas e/ou epidêmicas de incidência de patógenos permite o conhecimento das populações e fatores de maior risco de infecção e orienta ações educativas e favorece intervenções com vistas ao controle de patógenos-problema.

#### • **Densidade de Incidência de Consumo de Antimicrobianos em UTI**

Objetivos: permitir a avaliação indireta da qualidade da assistência prestada aos pacientes em UTI Adulto e Coronariana, no que se refere ao uso racional dos antimicrobianos, através da ferramenta de cálculo da DDD (dose diária dispensada). Justificativa: O conhecimento do consumo de antimicrobianos em UTI permite avaliar a correlação entre o uso dos mesmos e o desenvolvimento de resistência microbiana,

orienta ações educativas e permite o uso racional dos antimicrobianos em UTI.

#### **B) Indicadores para Hospitais Psiquiátricos:**

- Densidade de incidência de pneumonias
- Densidade de incidência de escabioses
- Densidade de incidência de gastroenterites

Objetivos: permitir a avaliação indireta da qualidade da assistência prestada a pacientes internados em hospitais psiquiátricos, considerando a avaliação das principais síndromes infecciosas neste tipo de unidade hospitalar.

Justificativa: as condições de assistência a pacientes psiquiátricos, mais propensos à aquisição de pneumonias; bem como as condições de higiene ambiental e de alimentos que levam a aquisição de escabioses e gastroenterites podem ser avaliadas indiretamente através destes indicadores que monitoram a ocorrência destes agravos, que se apresentam nesta população com alto potencial de disseminação e desenvolvimento de surtos.

#### **C) Indicadores para Hospitais de Longa Permanência**

- Densidade de incidência de infecção do trato urinário
- Densidade de incidência de pneumonias
- Densidade de incidência de gastrenterites
- Densidade de incidência de infecção tegumentar

Objetivos: permitir a avaliação indireta da qualidade da assistência prestada a pacientes internados em hospitais de longa permanência, considerando a avaliação das principais síndromes infecciosas neste tipo de unidade hospitalar.

Justificativa: as condições de assistência a pacientes acamados, mais propensos à aquisição de pneumonias, infecções tegumentares, infecções do trato urinário e gastroenterites podem ser avaliadas indiretamente através destes indicadores que monitoram a ocorrência destes agravos.

#### **2. DEFINIÇÕES**

**Infecção hospitalar: "**é aquela adquirida após a admissão do paciente e que se manifesta durante a internação ou após a alta, quando puder ser relacionada com a internação ou procedimentos hospitalares" (BRASIL, 1998).

Para ser considerada como hospitalar, a infecção:

 $\checkmark$  Não deve estar presente ou em incubação por ocasião da admissão;

 $\checkmark$  Se estiver em incubação à admissão, deve estar relacionada à prévia hospitalização na mesma instituição.

 $\checkmark$  Se estiver presente na admissão, deve estar temporalmente associada com prévia hospitalização ou a um procedimento realizado em instituição de saúde.

#### **Não são consideradas infecções hospitalares:**

- Infecção associada à complicação ou extensão de infecção já presente na
- Internação, a não ser que exista um novo patógeno ou sintomas que sugiram fortemente a aquisição de nova infecção.

• Exceto por poucas situações referidas nas definições a seguir, nenhum tempo específico durante ou após hospitalização é dado para determinar se uma infecção é hospitalar ou comunitária. Assim, cada infecção deve ser considerada por evidências que a correlacionem com a hospitalização.

Os critérios para definição de infecção hospitalar de acordo com a localização topográfica são definidos adiante (páginas 9 a 23).

**Internação Hospitalar:** Pacientes que são admitidos para ocupar um leito hospitalar por um período igual ou maior que 24 horas (Ministério da Saúde, 2002).

**Hospital psiquiátrico:** hospitais que possuem leitos para tratamento psiquiátrico como característica principal.

**Hospital de longa permanência:** hospitais que possuem leitos de longa permanência como característica principal.

**Leitos de longa permanência:** leito hospitalar cuja duração média de internação é maior ou igual a 30 dias.

**Leitos de Unidade de Tratamento Intensivo (UTI):** leitos destinados ao tratamento de pacientes graves e de risco que exigem assistência médica e de enfermagem ininterruptas, além de equipamentos e recursos humanos especializados. (BRASIL, 2002).

**Unidade neonatal (UTI ou unidade de cuidados intermediários):** São incluídos nessa vigilância os recém-nascidos que preencham pelo menos um dos seguintes critérios:

- Peso ao nascimento < 1500g;
- Uso de assistência ventilatória (RN em ventilação mecânica sob entubação ou traqueostomia);
- Uso de cateter central (cateter central de inserção periférica PICC, cateter umbilical, flebotomia, etc.);
- Pós-operatório;
- Presença de quadro infeccioso com manifestação sistêmica (ex.: pneumonia, sepse, enterocolite, meningite, etc.).

**Cirurgia limpa:** cirurgias realizadas em tecidos estéreis, não infectados, sem inflamação e na qual não houve penetração nos tratos respiratórios, gastrointestinal, genital ou urinário. São cirurgias fechadas por primeira intenção e se necessário, drenadas através de dreno fechado (MANGRAM, 1999). Podem incluir cirurgias de traumas fechados, desde que de acordo com os critérios definidos.

**Cateteres centrais:** inclui cateteres inseridos no sistema vascular com acesso ao sistema circulatório central, incluindo os seguintes vasos: artérias pulmonares, aorta ascendente, artérias coronárias, artéria carótida primitiva, artéria carótida interna, artéria carótida externa, artérias cerebrais, tronco braquiocefálico, veias cardíacas, veias pulmonares, veia cava superior e veia cava inferior.

**Paciente-dia:** unidade de medida que representa a assistência prestada a um paciente internado durante um dia hospitalar. O número de pacientes-dia de um serviço em um determinado período de tempo é definido pela soma do total de pacientes a cada dia de permanência em determinada unidade.

**Paciente com Ventilador Mecânico-dia:** unidade de medida que representa a intensidade da exposição dos pacientes aos ventiladores mecânicos. Este número é obtido através da soma de pacientes em uso de ventilador mecânica, a cada dia, em um determinado período de tempo.

**Paciente com Cateter Central-dia:** unidade de medida que representa a intensidade da exposição dos pacientes aos cateteres centrais. Este número é obtido através da soma de pacientes em uso de cateteres centrais, a cada dia, em um determinado período de tempo. No caso de Berçário de alto-risco devem ser incluídos neste número os pacientes em uso de cateteres umbilicais. Quando o paciente tiver mais do que um cateter central, este deverá ser contado apenas uma vez, por dia de permanência na unidade.

**Pacientes com Sonda Vesical-dia:** unidade de medida que representa a intensidade da exposição dos pacientes à sonda vesical de demora. Este número é obtido através da soma de pacientes em uso de sondas vesicais de demora, a cada dia, em um determinado período de tempo.

**Vigilância cirúrgica pós-alta:** A vigilância pós-alta consiste em um método de busca ativa de infecção hospitalar em pacientes que já receberam alta do hospital após ter realizado um procedimento cirúrgico. Este tipo de vigilância deve ser realizado por um profissional treinado ligado a CCIH.

Estudos mostram que de 15% a 77% das infecções de sítio cirúrgico (ISC) se manifestam após a alta hospitalar, portanto mesmo um bom sistema de vigilância intrahospitalar pode produzir taxas de infecção subestimadas. Vários métodos foram propostos para realizar este seguimento, sendo que os mais tradicionalmente usados são:

 $\checkmark$  Busca telefônica: os profissionais da CCIH entram em contato com o paciente até 30 dias após a alta hospitalar e aplicam um questionário com objetivo de identificar através de "pistas", sinais e sintomas referidos pelo paciente.

 Ambulatório de egressos: alguns serviços possuem um ambulatório de seguimento dos pacientes submetidos a cirurgias ou ambulatórios de curativo de ferida cirúrgica. Nestes ambulatórios um profissional da CCIH pode reavaliar e seguir os pacientes.

 Carta selada: o paciente na alta recebe uma carta selada com um questionário sobre sinais e sintomas e é orientado a preencher e remetê-la após 30 dias da data do procedimento.

#### **3. CRITÉRIOS PARA O DIAGNÓSTICO DAS INFECÇÕES HOSPITALARES EM HOSPITAL GERAL**

As definições aqui apresentadas são baseadas nas recomendações da ANVISA e do Centers for Disease Control and Prevention (CDC).

#### **3.1. Conceitos gerais:**

#### **3.1.1. Neonatologia:**

As infecções relacionadas à assistência à saúde (IRAS) em neonatologia são classificadas em:

- Infecção transplacentárias
- Infecção precoce de provável origem materna
- Infecção tardia de origem hospitalar
- a) Infecção transplacentária Infecções adquiridas por via transplacentária, acometimento intra-útero**.** Ex.: herpes simples, toxoplasmose, rubéola, citomegalovírus, sífilis, hepatite B e infecção pelo vírus da imunodeficiência humana adquirida (HIV). Estas infecções NÃO SÃO CONSIDERADAS como hospitalares.
- b) Infecção precoce de provável origem materna Infecção cuja evidência diagnóstica (clínica/laboratorial/microbiológica) ocorreu nas primeiras 48 horas de vida com fator de risco materno para infecção. Definem-se como fatores de risco materno:
- $\checkmark$  bolsa rota maior que 18h;
- $\checkmark$  cerclagem;
- $\checkmark$  trabalho de parto em gestação menor que 35 semanas;
- $\checkmark$  procedimentos de medicina fetal nas últimas 72 horas;
- $\checkmark$  infecção do trato urinário (ITU) materna sem tratamento ou em tratamento a

menos de 72 horas;

- $\checkmark$  febre materna nas últimas 48 horas;
- $\checkmark$  corioamnionite;
- $\checkmark$  colonização pelo estreptococo B em gestante, sem quimioprofilaxia intra-parto, quando indicada. (CDC, 2002).
- c) Infecção tardia de origem hospitalar Infecção cuja evidência diagnóstica (clínica/laboratorial/microbiológica) ocorre após as primeiras 48 horas de vida. Será considerada como IRAS neonatal tardia, de origem hospitalar, aquela infecção diagnosticada enquanto o paciente estiver internado em Unidade de Assistência Neonatal. Após a alta hospitalar seguir as orientações do Quadro 1 - Sitio de Infecção e Período de Incubação.

Obs.: Em caso de IRAS precoce, sem fator de risco materno, em que o paciente foi submetido a procedimentos invasivos, considerar como provável origem hospitalar e classificar como infecção hospitalar precoce.

| SÍTIO DA INFECÇÃO                        | PERÍODO DE INCUBAÇÃO |  |  |  |  |  |
|------------------------------------------|----------------------|--|--|--|--|--|
| Gastrenterite,                           | Até 03 dias          |  |  |  |  |  |
| -Infecções do trato respiratório         |                      |  |  |  |  |  |
| Sepse                                    | Até 07 dias          |  |  |  |  |  |
| -Conjuntivite                            |                      |  |  |  |  |  |
| -Impetigo                                |                      |  |  |  |  |  |
| -Onfalite                                |                      |  |  |  |  |  |
| -Outras infecções cutâneas               |                      |  |  |  |  |  |
| -Infecção do trato urinário              |                      |  |  |  |  |  |
| Infecção do sitio cirúrgico sem implante | Até 30 dias          |  |  |  |  |  |
| Infecção do sitio cirúrgico com implante | Até 01 ano           |  |  |  |  |  |

Quadro 1. Sítio de Infecção e Período de Incubação. IRAS Neonatal.

O peso de nascimento (PN) é o primeiro fator de risco a ser considerado. Assim, a vigilância epidemiológica das infecções deve ser calculada para cada faixa de peso estratificadas da seguinte forma: < 750g; 750g a 999g; 1000g a 1499g; 1500 g a 2499g; ≥ 2500g.

#### **NÃO DEVERÃO SER COMPUTADAS NA VIGILÂNCIA EPIDEMIOLÓGICA:**

1. RN (recém nascido) com nascimento domiciliar e que apresenta evidência clínica de infecção na admissão ou até 48h de hospitalização, a menos que haja evidência de associação da infecção com algum procedimento invasivo realizado nesta internação.

2. IRAS que se manifestarem até 48h de internação, de RN procedentes de outra instituição. Esses casos deverão ser notificados ao serviço de origem.

3. RN re-internado na mesma instituição com evidência clínica de infecção cujo período de incubação ultrapasse o estabelecido na Tabela 1 - Sítio de Infecção e Período de Incubação.

#### **CRITÉRIOS DE INCLUSÃO NA VIGILÂNCIA DE RN DE ALTO RISCO**

São incluídos nessa vigilância os recém-nascidos, em unidade neonatal, que

preencham pelo menos um dos seguintes critérios:

• Peso ao nascimento < 1500g;

• Uso de assistência ventilatória (RN em ventilação mecânica sob entubação ou traqueostomia);

• Uso de CVC (cateter central de inserção periférica - PICC, cateter umbilical, flebotomia, etc.);

• Pós-operatório;

• Presença de quadro infeccioso com manifestação sistêmica (ex.: pneumonia, sepse, enterocolite, meningite, etc.).

Os critérios diagnósticos para infecções em Neonatologia em outras topografias e informações adicionais sobre a utilização destes critérios encontram-se no documento disponível no Manual de Neonatologia (ANVISA)

#### **3.1.2. Infecção de Sítio Cirúrgico**

São infecções relacionadas aos procedimentos cirúrgicos e podem ser classificadas em:

- Infecção incisional: superficial e/ou profunda
- Infecção de órgão ou espaço

**Os critérios diagnósticos para esta topografia encontram-se no Quadro 2, na página 14.** Informações adicionais sobre a utilização destes critérios encontram-se no documento disponível no Manual de Infecção de Sítio Cirúrgico (ANVISA)

#### **3.1.3. Pneumonia**

Os critérios pra pneumonia envolvem várias combinações de evidências clínicas, radiográficas e laboratoriais de infecção.

Ao avaliar o paciente para presença de pneumonia é importante distinguir entre alterações no estado clínico devido a outras condições como infarto do miocárdio, embolia pulmonar, síndrome do desconforto respiratório, atelectasia, malignidade, doença pulmonar obstrutiva crônica, doença de membrana hialina, displasia broncopulmonar, etc. Também é importante avaliar o paciente em uso de ventilação mecânica, para distinguir entre colonização traqueal e infecções do trato respiratório superior. Além disso, deve-se considerar a dificuldade na determinação de pneumonia nosocomial em pacientes idosos, lactentes e imunossuprimidos, uma vez que estas condições podem mascarar os sinais e sintomas associados à pneumonia. Critérios alternativos específicos para estes pacientes foram incluídos para definição de pneumonia nosocomial.

O diagnóstico médico isolado não constitui critério aceitável para definição de pneumonia nosocomial.

Para efeito de notificação ao sistema estadual de infecção hospitalar serão consideradas somente as **pneumonias associadas a ventilação mecânica (PAV) que é a infecção diagnosticada após 48h de ventilação mecânica até a sua suspensão.**

**Os critérios diagnóstico para esta topografia encontram-se nos Quadros 3 a 8**, **nas páginas 15, 16 e 17.** Informações adicionais sobre a utilização destes critérios encontram-se no documento disponível no Manual de Infecção do Trato Respiratório (ANVISA).

#### **3.1.4. Infecção primária da corrente sangüínea (IPCS)**

**As infecções primárias da corrente sanguínea (IPCS)** são aquelas infecções de conseqüências sistêmicas graves, bacteremia ou sepse, sem foco primário identificável.

 Há dificuldade de se determinar o envolvimento do cateter central na ocorrência da IPCS. Com finalidade prática, as IPCS serão associadas ao cateter, se este estiver presente ao diagnóstico como descrito adiante.

As infecções primárias da corrente sanguínea podem ser divididas naquelas com hemocultura positiva, e naquelas somente com critérios clínicos. As IPCS com hemocultura positiva têm critério diagnóstico mais objetivo, e permitem comparações mais fidedignas entre hospitais. No entanto, a sensibilidade das hemoculturas é variável de acordo com práticas institucionais de hospitais e laboratórios, e é baixa em pacientes que já estão em uso de antimicrobianos. Já as infecções diagnosticadas clinicamente são de definição mais simples, mas apresentam grande teor de subjetividade, dificultando de modo substancial a comparação interinstitucional. Por estas razões é recomendado que as infecções sejam subdivididas entre as IPCS laboratoriais e as IPCS clínicas. Os índices de IPCS clinica e laboratorial devem ser calculados e analisados separadamente. As IPCS laboratoriais poderão servir para comparação dentro do próprio hospital, ou para avaliação interinstitucional.

Cabe ressaltar que resultados positivos de hemocultura podem refletir contaminação na coleta ou processamento. Por esta razão, hemoculturas só devem ser coletadas com indicação clínica precisa, seguindo os protocolos estabelecidos na instituição e sua interpretação deve ser criteriosa.

A infecção de corrente sanguínea secundária, que é a ocorrência de hemocultura positiva ou sinais clínicos de sepsis, na presença de sinais de infecção em outro sítio, não será abordada neste documento. Neste caso, deverá ser notificado o foco primário, por exemplo, pneumonia, infecção do trato urinário ou sítio cirúrgico.

**Os critérios diagnóstico para esta topografia encontram-se nos Quadros 9 e 10, nas páginas 18 e 19.** Informações adicionais sobre a utilização destes critérios encontram-se no documento disponível no Manual de Infecção de Corrente Sangüínea (ANVISA).

#### **3.1.5. Infecção do trato urinário**

Para fins de notificação ao sistema considerar apenas as **infecções do trato urinário sintomáticas.** 

**O detalhamento dos critérios diagnóstico para esta topografia encontra-se no Quadro 11 e 12, nas páginas 20, 21 e 22.** Informações adicionais sobre a utilização destes critérios encontram-se no documento disponível no Manual de Infecção do Trato Urinário (ANVISA)

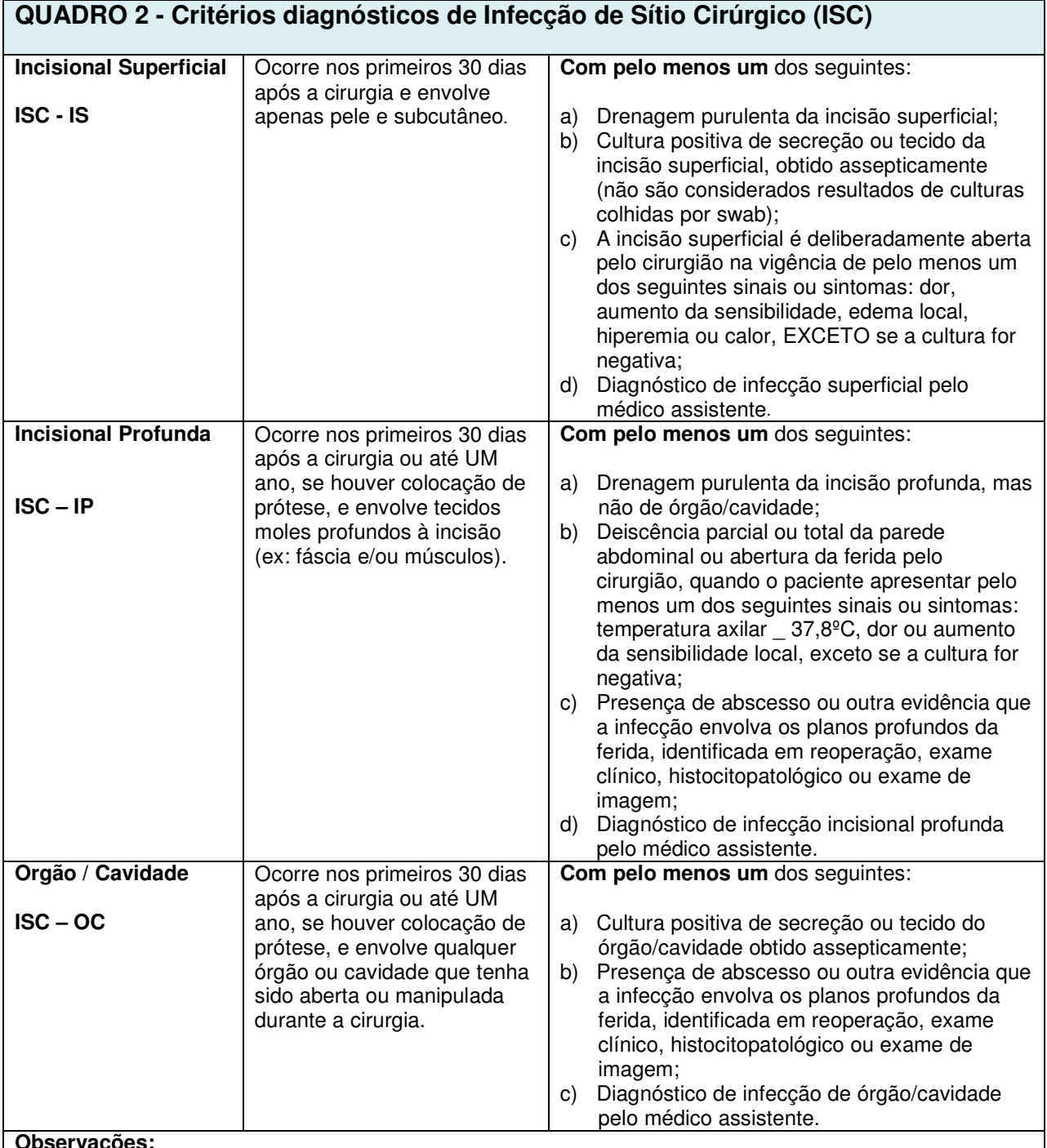

#### **Observações:**

1. Caso a infecção envolva mais de um plano anatômico, notifique apenas o sítio de maior profundidade.

2. Considera-se prótese todo corpo estranho implantável não derivado de tecido humano (ex: válvula cardíaca protética, transplante vascular não-humano, coração mecânico ou prótese de quadril), exceto drenos cirúrgicos.

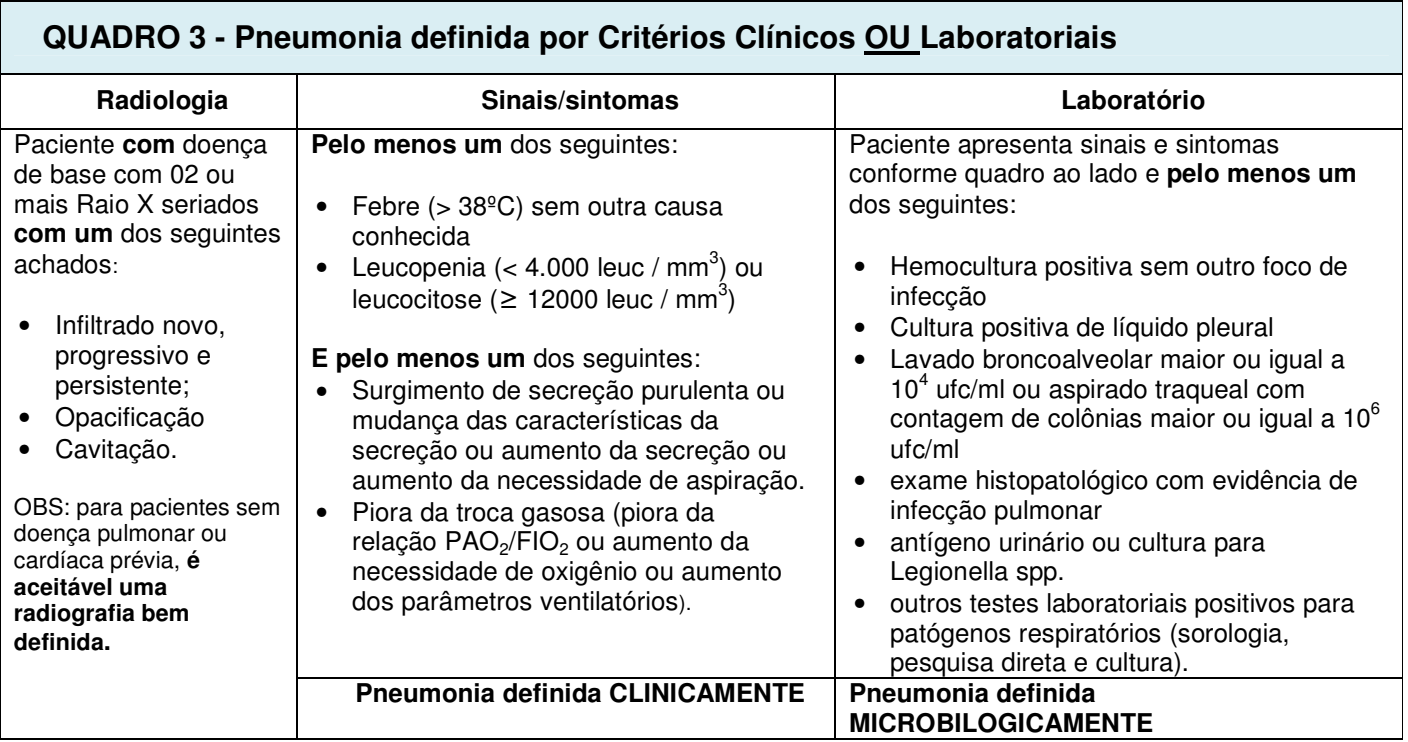

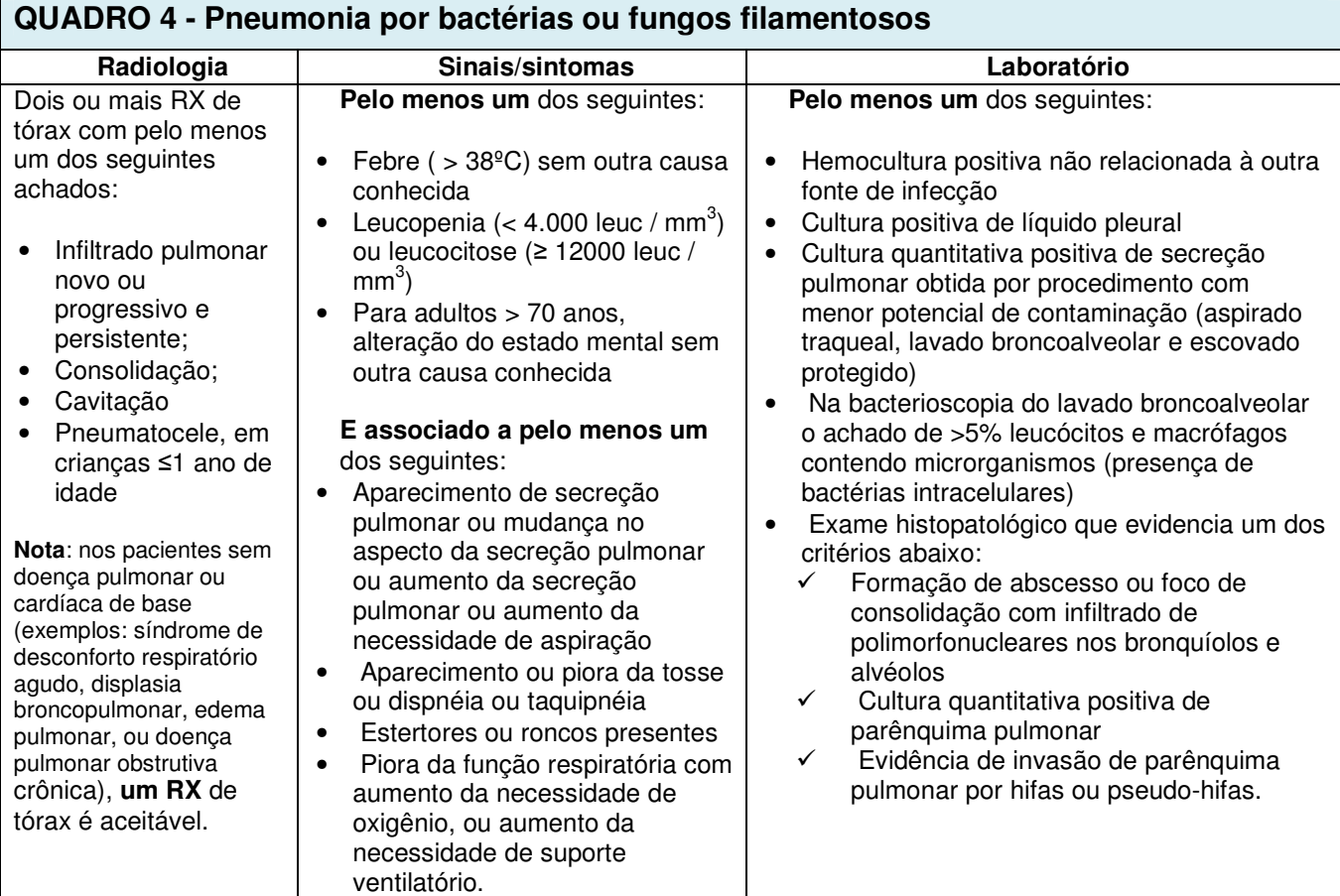

#### **QUADRO 5 - Pneumonia por vírus, Legionella, Chlamydia, Mycoplasma ou outros agentes etiológicos atípicos**

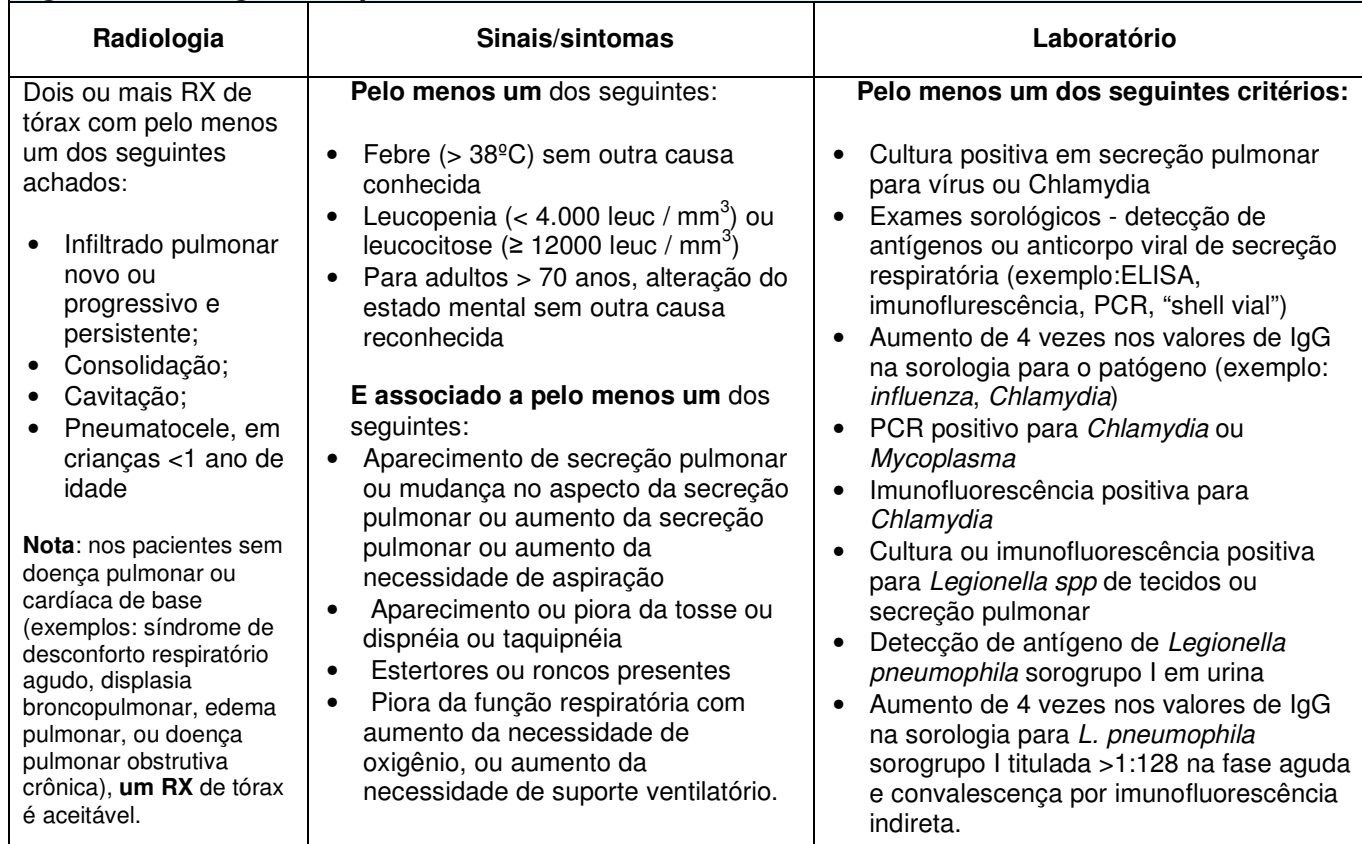

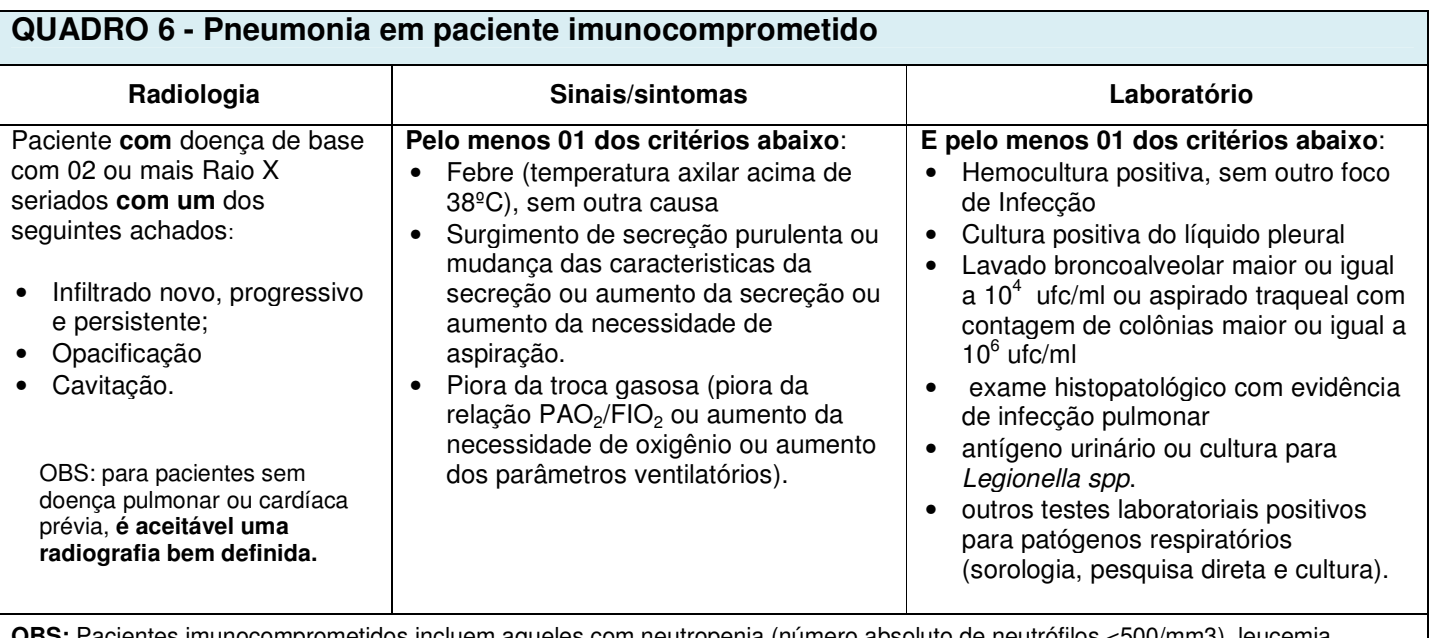

**OBS:** Pacientes imunocomprometidos incluem aqueles com neutropenia (número absoluto de neutrófilos <500/mm3), leucemia, linfoma, HIV com contagem de CD4 <200 ou esplenectomia; transplantados e aqueles que estão em quimioterapia citotóxica, ou com altas doses de corticóides ou outros imunodepressores diariamente por > 2 semanas (por exemplo, > 40mg de prednisona ou seu equivalente, > 160mg de hidrocortisona,> 32mg de metilprednisolona,> 6mg dexametasona,> 200mg cortisona).

#### **QUADRO 7 – Pneumonia em crianças: > 4 semanas até 1 ano de idade E entre 1 ano e 12 anos**

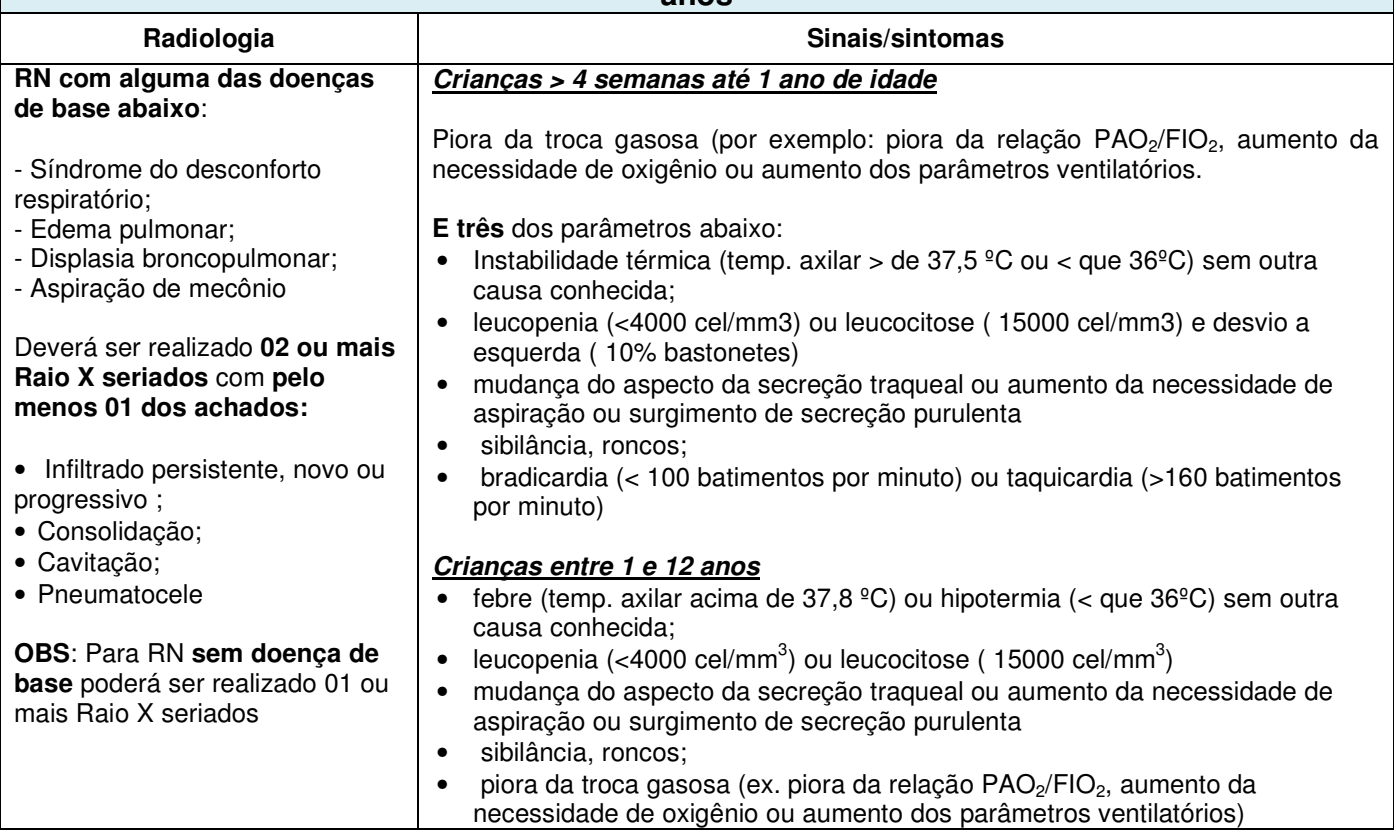

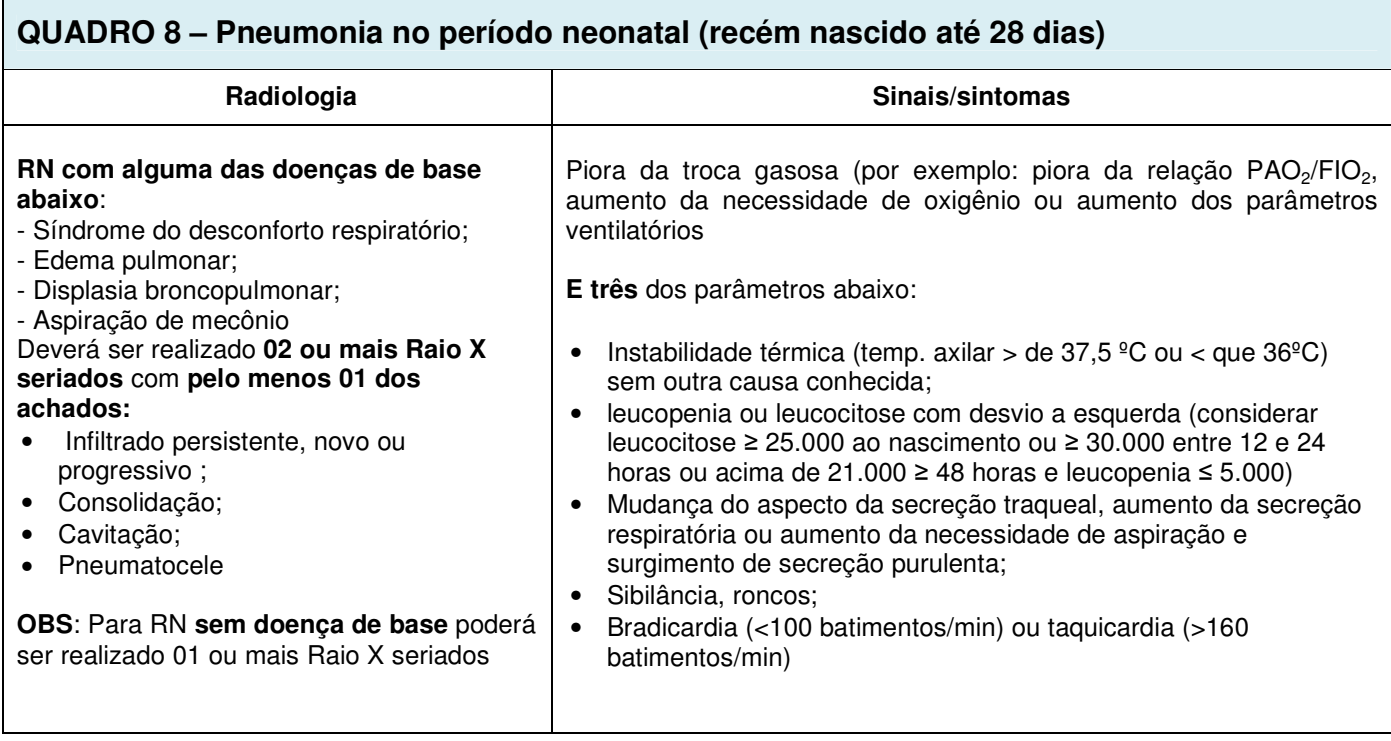

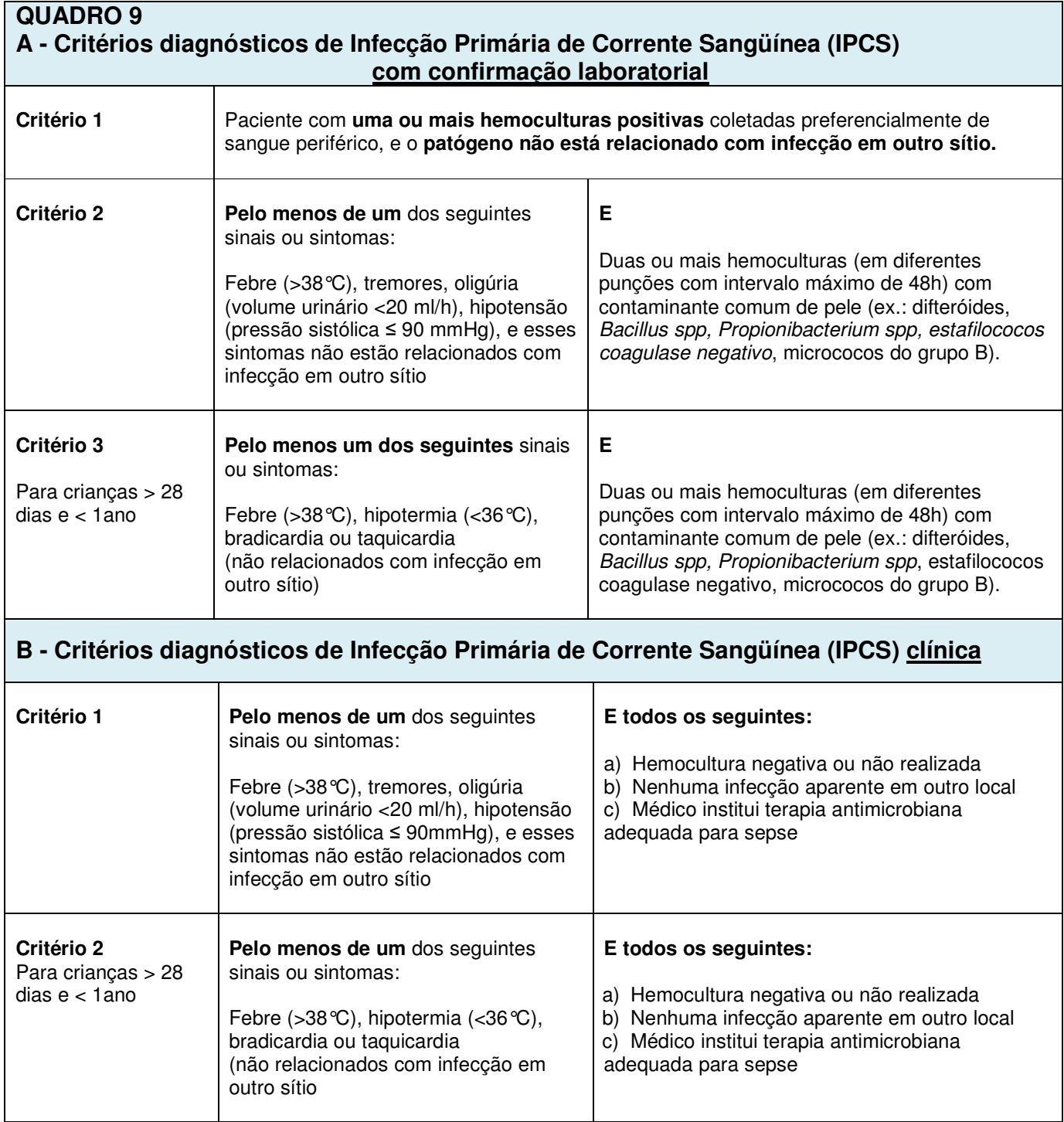

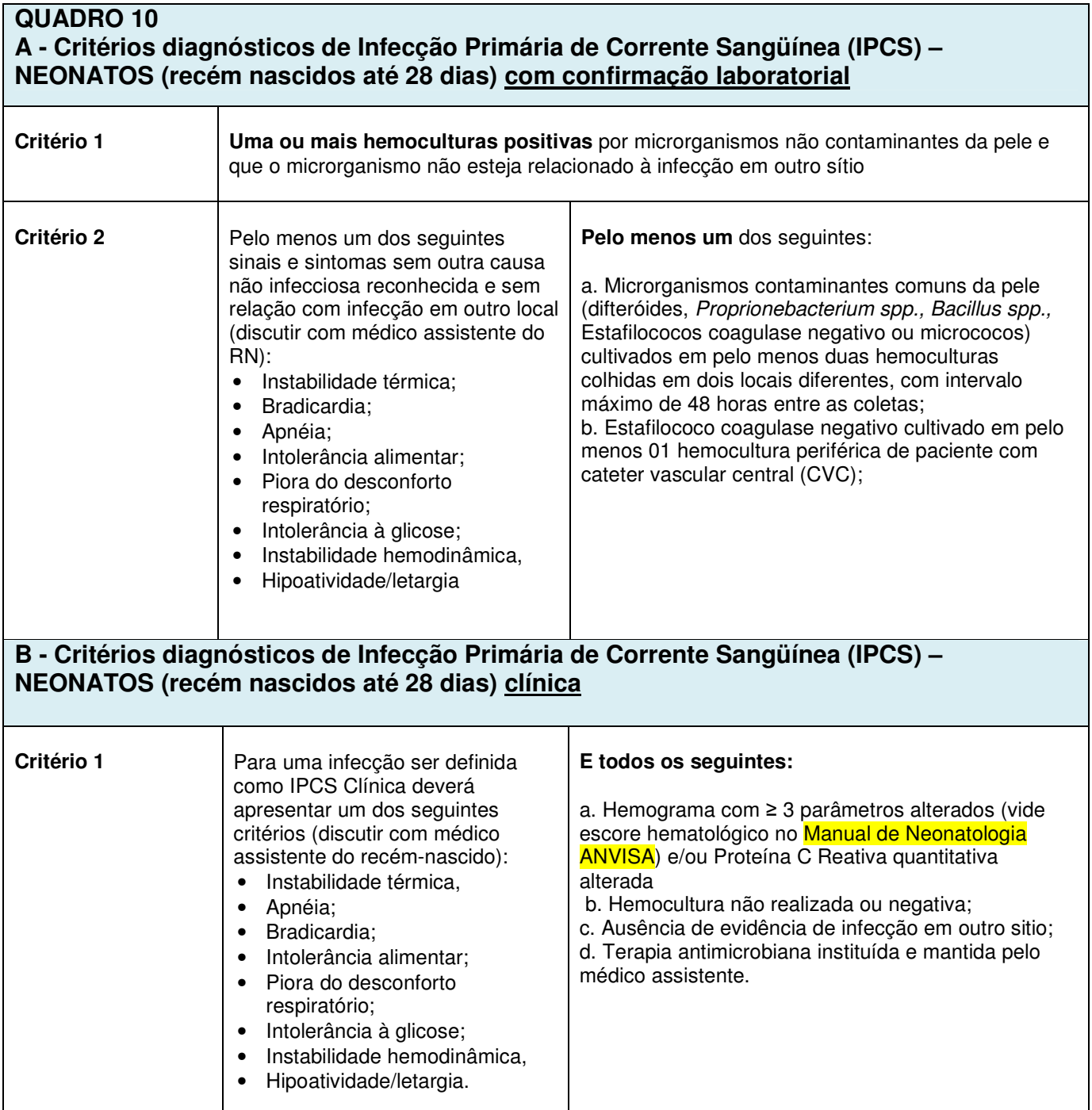

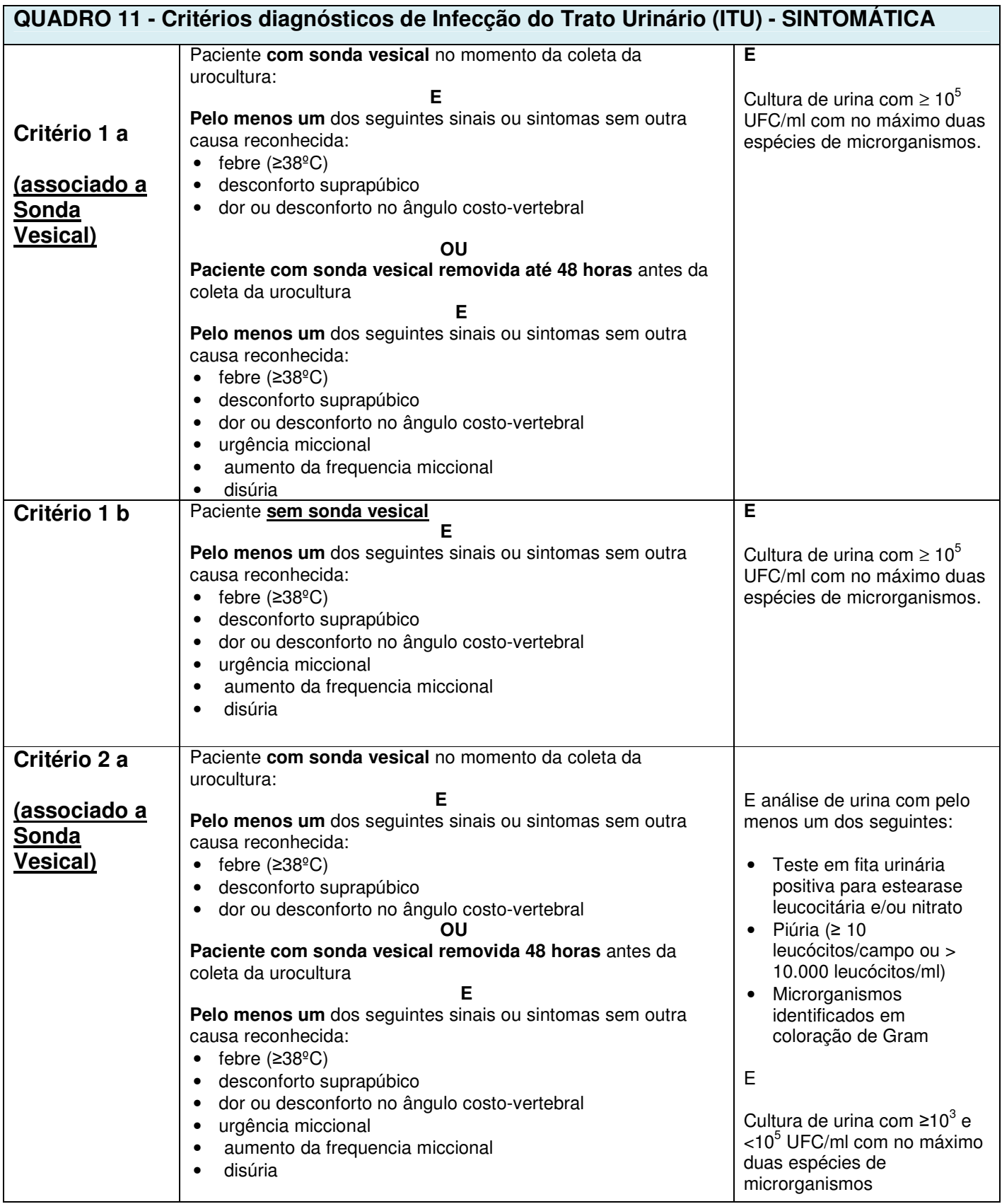

#### **QUADRO 11 (CONTINUAÇÃO) - Critérios diagnósticos de Infecção do Trato Urinário (ITU) – SINTOMÁTICA**

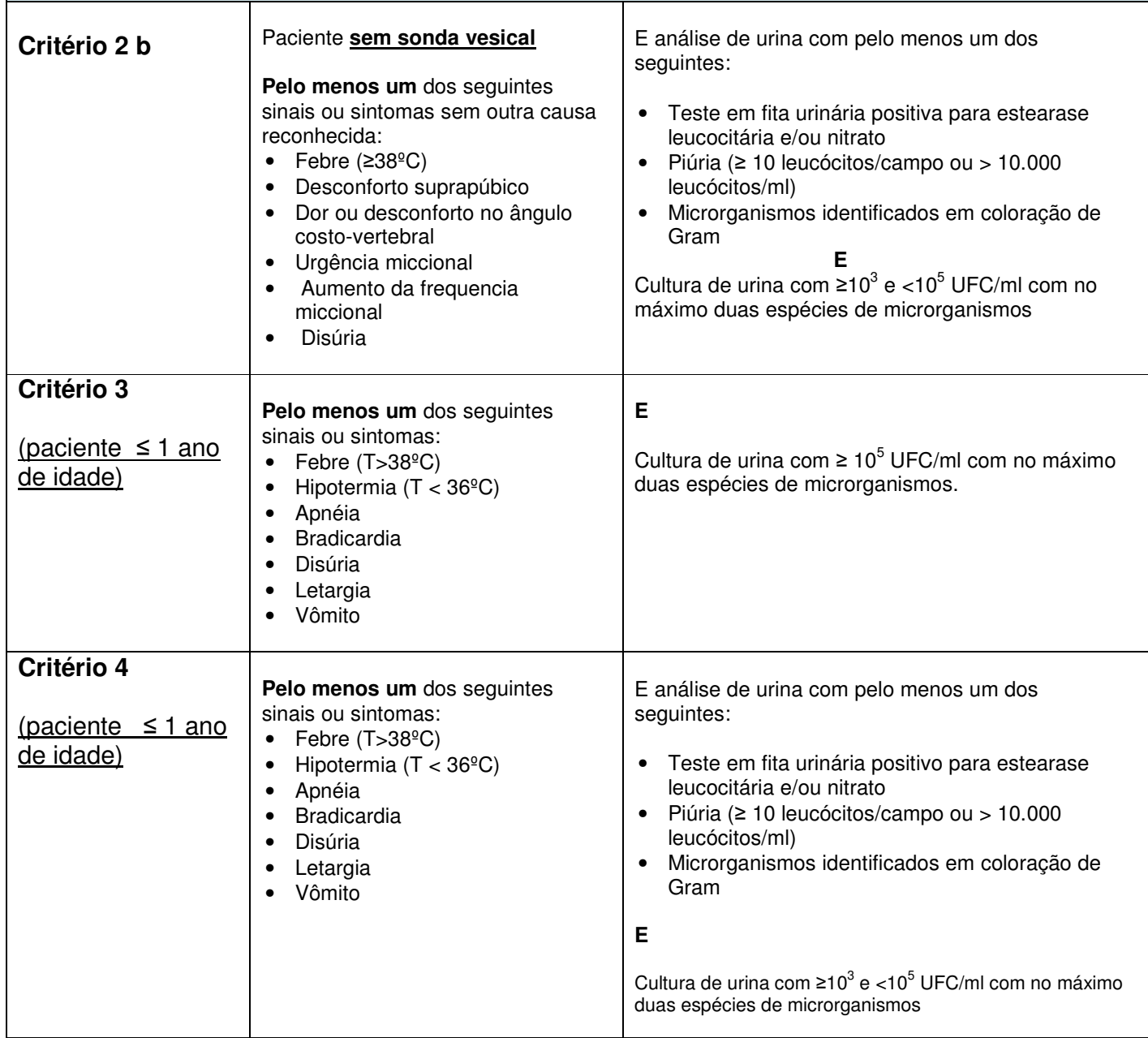

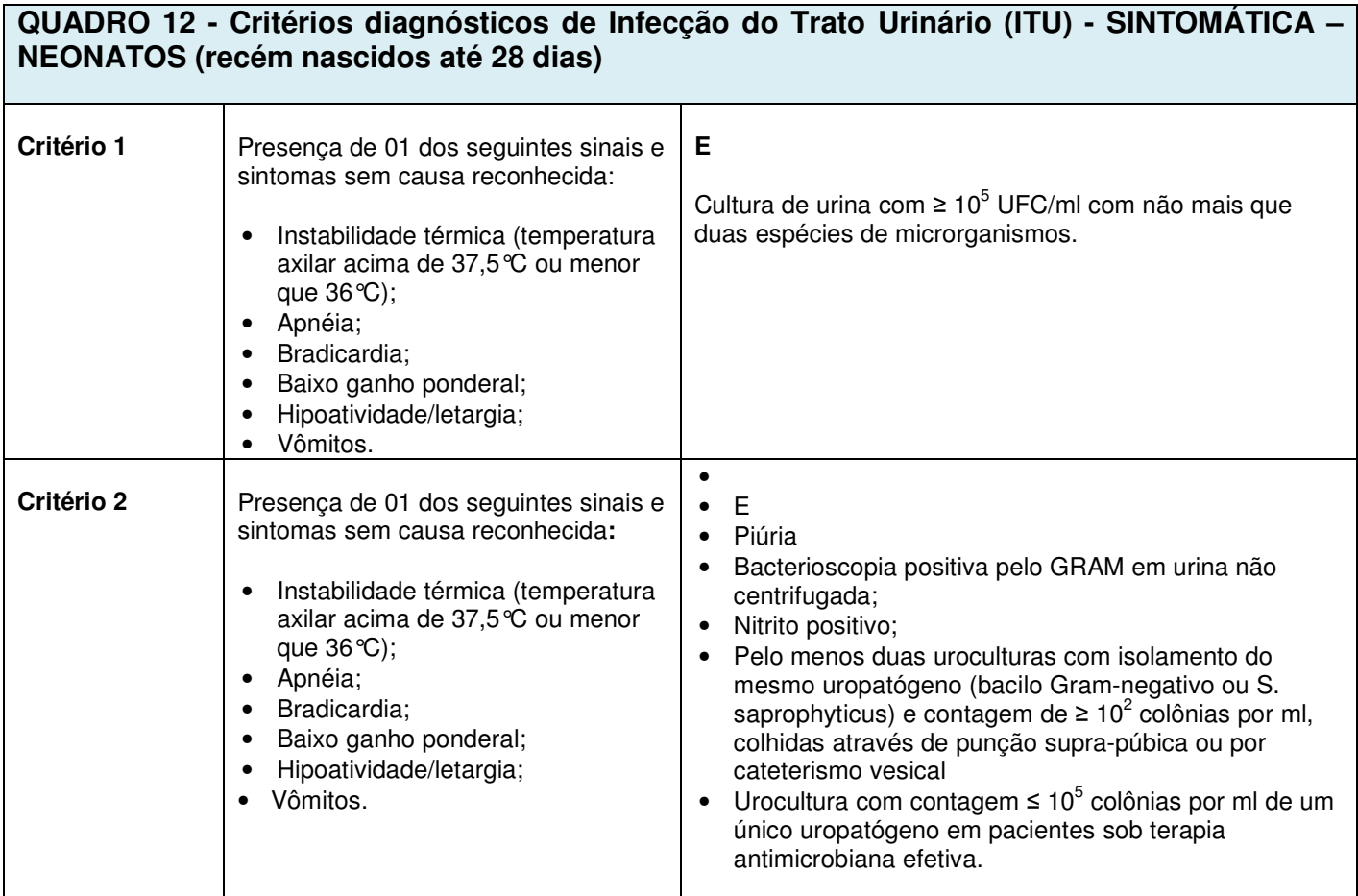

#### **4. CRITÉRIOS PARA O DIAGNÓSTICO DE INFECÇÃO HOSPITALAR PARA HOSPITAIS PSIQUIÁTRICOS.**

Para o diagnóstico de infecção hospitalar em hospitais psiquiátricos, três importantes condições devem basear todas as definições:

1. Todos os sintomas devem ser novos ou com piora aguda. Muitos pacientes dessas instituições têm sintomas crônicos não associados a quadros infecciosos. A mudança na condição clínica do paciente é um importante indicador de que uma infecção pode estar presente.

2. Causas não infecciosas devem ser sempre consideradas antes do diagnóstico de infecção, por exemplo, mudança de medicação.

3. A identificação de uma infecção não deve ser baseada em uma única evidência. Achados microbiológicos e radiológicos devem apenas ser usados para confirmação de suspeitas clínicas de infecção. O diagnóstico médico deve ser sempre acompanhado de sinais e sintomas de infecção.

#### **4.1. Pneumonia em hospitais psiquiátricos**

Os critérios diagnósticos para pneumonia em hospitais de psiquiátricos são apresentados no **Quadro 13**.

#### **QUADRO 13 – Critérios diagnósticos para pneumonia em hospitais psiquiátricos**

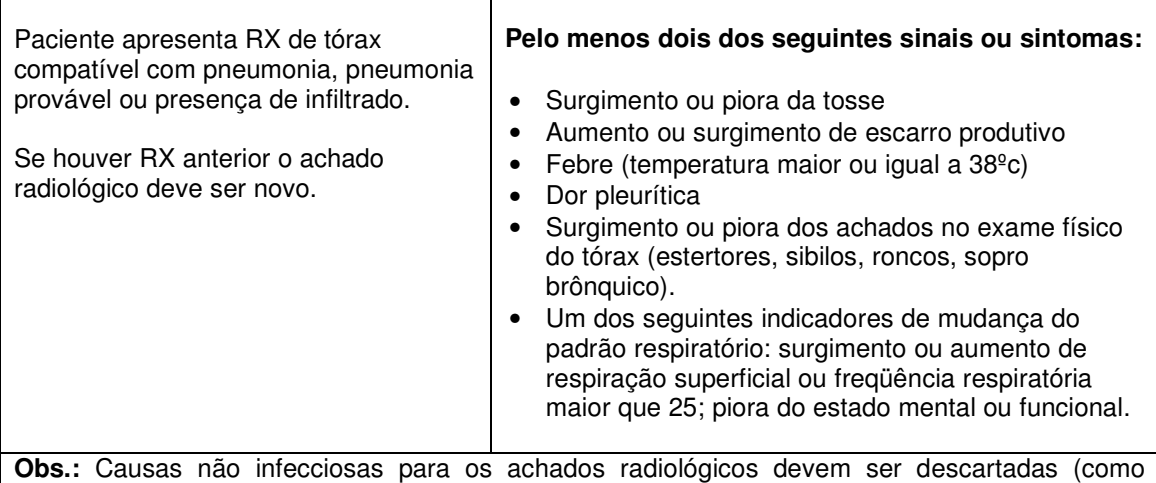

insuficiência cardíaca congestiva). Se não houver RX de tórax ou este não for compatível com pneumonia, os diagnósticos de bronquite e traqueobronquite devem ser considerados se o paciente apresentar três ou mais dos sinais e sintomas acima.

#### **4.2. Escabiose**

Os critérios diagnósticos para escabiose em hospitais psiquiátricos são apresentados no **Quadro 14**.

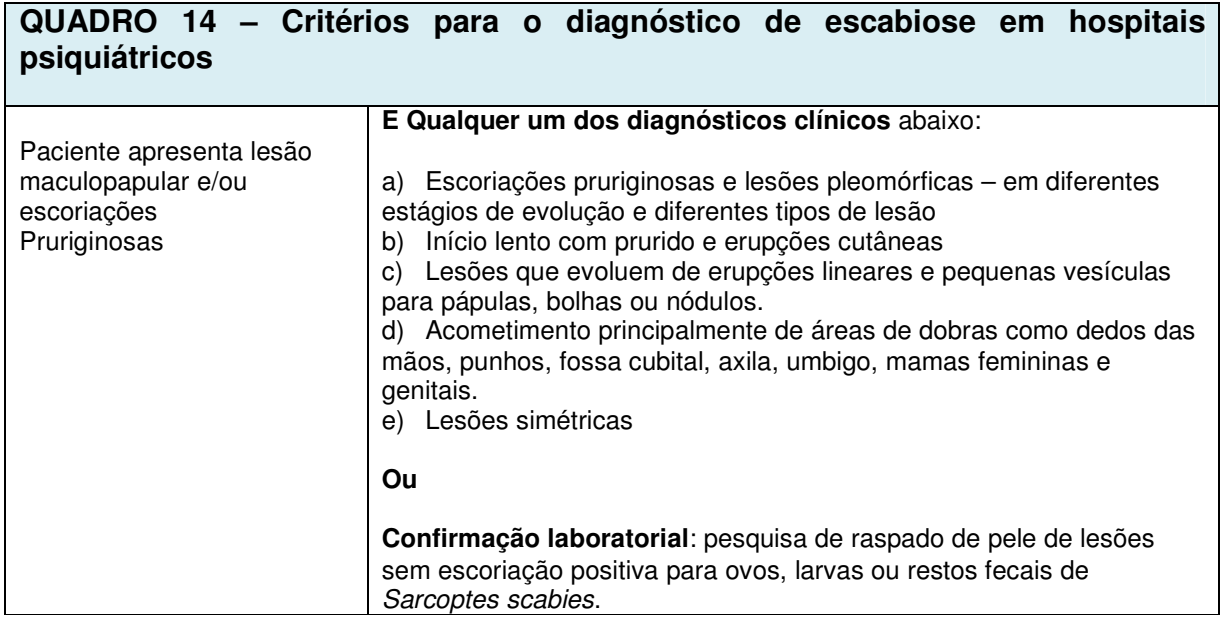

#### **4.3. Gastrenterite**

Os critérios para o diagnóstico de gastroenterite para hospitais psiquiátricos são apresentados no **Quadro 15**.

#### **QUADRO 15 – Critérios para o diagnóstico de gastroenterites em hospitais psiquiátricos**

Para ser definido como gastroenterite o paciente deve preencher **pelo menos um** dos critérios abaixo:

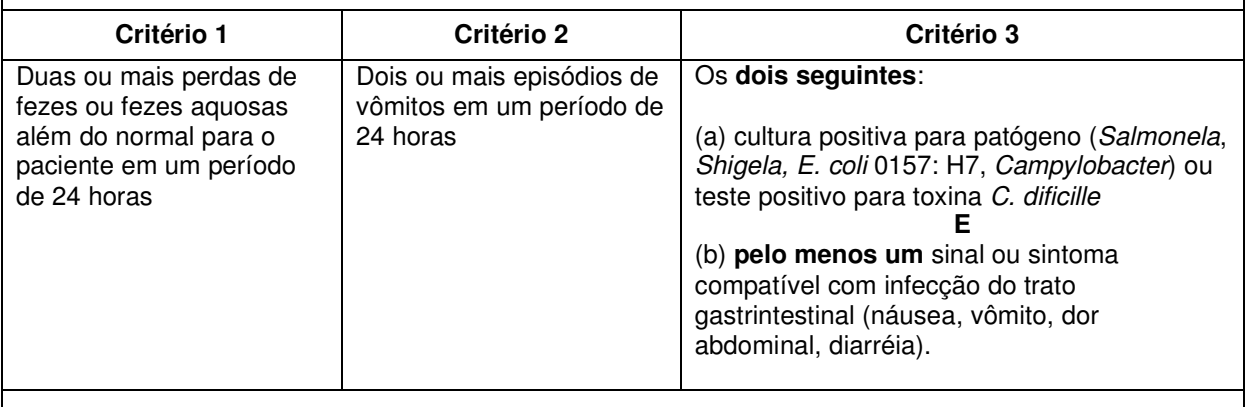

**Obs**: Descartar causas não infecciosas como, por exemplo, novas medicações.

#### **5. CRITÉRIOS PARA O DIAGNÓSTICO DE INFECÇÃO HOSPITALAR PARA HOSPITAIS DE LONGA PERMANÊNCIA**

Para o diagnóstico de infecção hospitalar em hospitais de longa permanência, três importantes condições devem basear todas as definições:

1.Todos os sintomas devem ser novos ou com piora aguda. Muitos pacientes dessas instituições têm sintomas crônicos não associados a quadros infecciosos. A mudança na condição clínica do paciente é um importante indicador de que uma infecção pode estar presente.

2. Causas não infecciosas devem ser sempre consideradas antes do diagnóstico de infecção.

3. A identificação de uma infecção não deve ser baseada em uma única evidência. Achados microbiológicos e radiológicos devem apenas ser usados para confirmação de suspeitas clínicas de infecção. O diagnóstico médico deve ser sempre acompanhado de sinais e sintomas de infecção.

#### **5.1. Infecção do Trato Urinário**

Os critérios para o diagnóstico de infecção do trato urinário para hospitais de longa permanência são apresentados no **Quadro 16**.

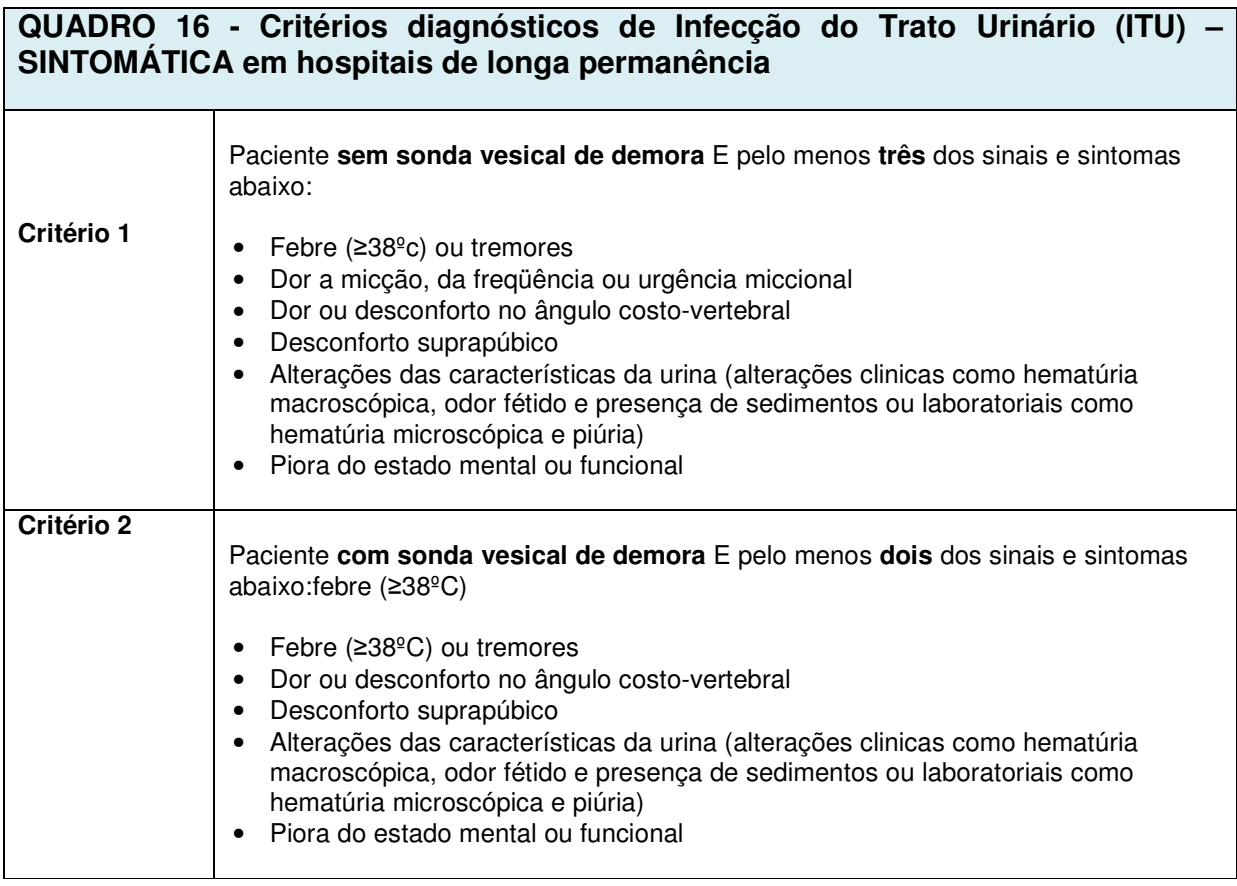

#### **Comentários:**

- 1. Resultados de cultura de urina não estão incluídos nos critérios. No entanto, se a amostra foi adequadamente coletada e o paciente não estiver tomando antibióticos no momento da coleta, a cultura deve ser considerada.
- 2. Infecção de trato urinário é a causa infecciosa mais comum em pacientes com sonda vesical de demora em hospitais de longa permanência. Dessa forma a combinação de febre e piora do estado mental ou funcional são critérios que definem uma infecção urinária. No entanto, cuidado especial deve ser tomado para excluir outras causas desses sintomas. Se um paciente com sonda vesical de demora apresenta apenas febre e piora do estado mental ou funcional e critérios para a infecção em um outro sitio, apenas o diagnóstico de infecção neste outro sitio deve ser considerado.

#### **5.2. Pneumonia**

Os critérios para o diagnóstico de pneumonia para hospitais de longa permanência são apresentados no **Quadro 17**.

#### **QUADRO 17 – Critérios diagnósticos para pneumonia em hospitais de longa permanência**

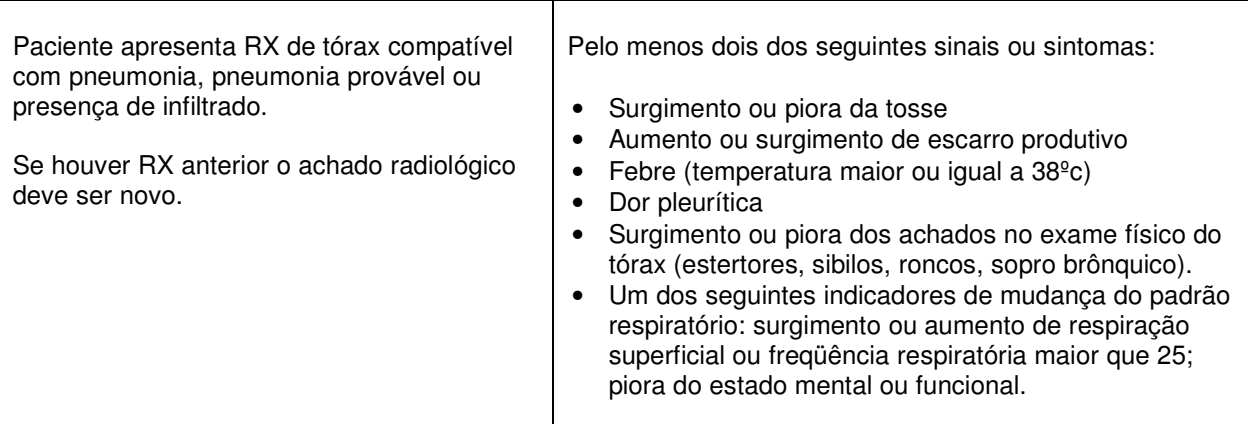

#### **5.3. Gastrenterite**

Os critérios para o diagnóstico de gastroenterite para hospitais psiquiátricos são apresentados no **Quadro 18**.

#### **QUADRO 18– Critérios para o diagnóstico de gastroenterites em hospitais de longa permanência**

Para ser definido como gastroenterite o paciente deve preencher **pelo menos um** dos critérios abaixo:

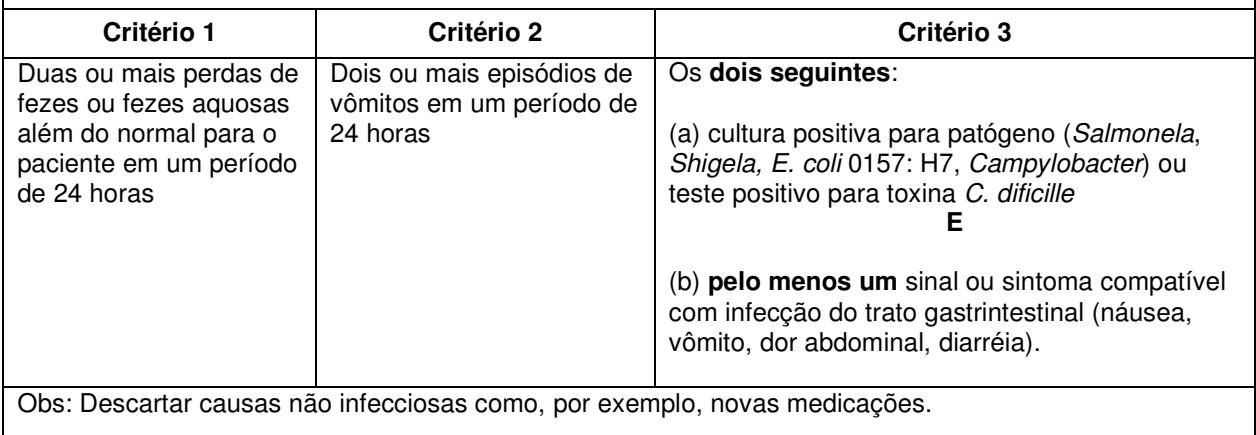

#### **5.4. Infecção Tegumentar**

Os critérios para o diagnóstico de infecção tegumentar para hospitais de longa permanência são apresentados no **Quadro 19** 

#### **QUADRO 19 – Critérios para o diagnóstico de Infecção Tegumentar – celulite, infecções de partes moles e feridas, ulceras de pressão**

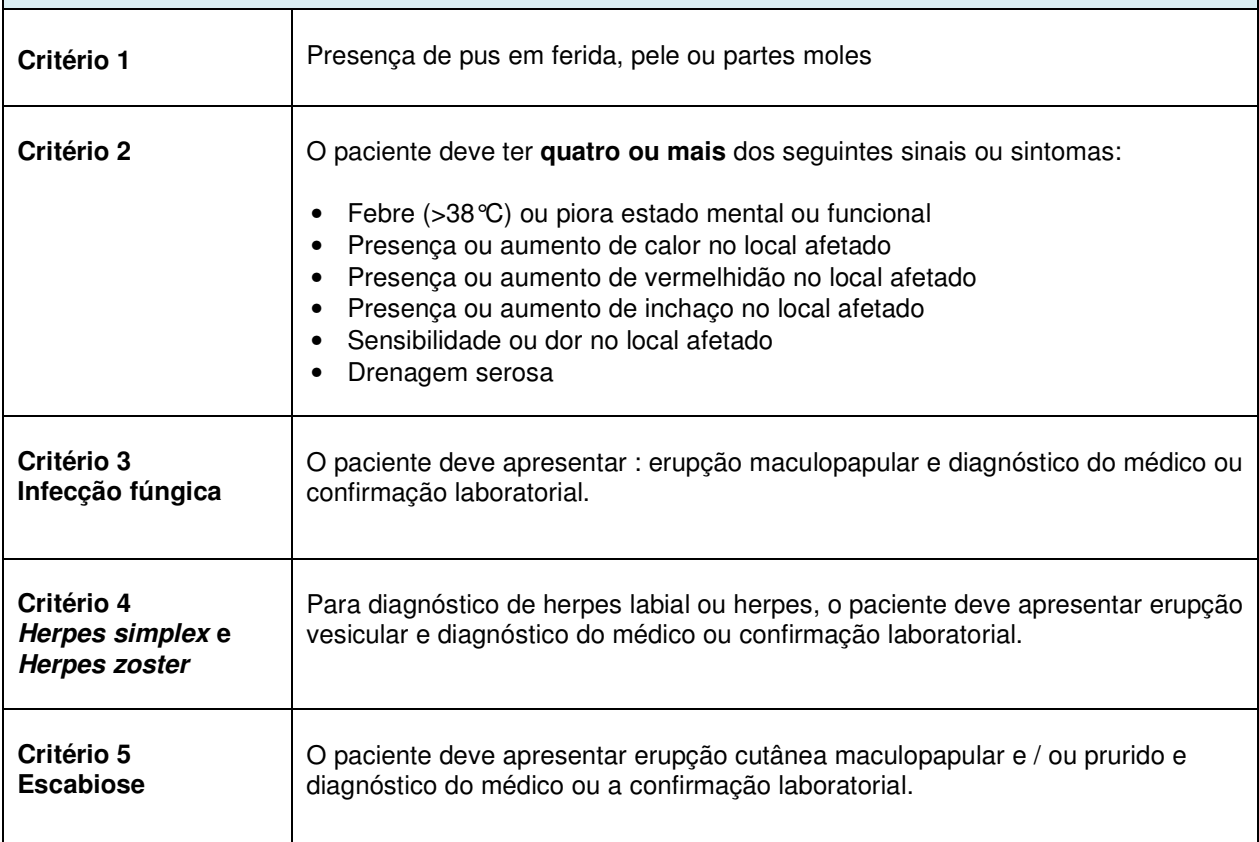

#### **6. INSTRUÇÕES PARA O PREENCHIMENTO DO INSTRUMENTO DE COLETA DE DADOS DE INFECÇÃO HOSPITALAR**

#### **6.1. Orientações Gerais**

**Planilhas:**

Os dados deverão ser notificados através de planilha Excel, de acordo com o tipo de hospital.

A. **Arquivo "hospital geral"**: contém Planilha de Identificação do Hospital, Planilha

1, Planilha 1B, Planilha 2, Planilha 3, Planilha 5, Planilha 5B e Planilha 6.

B. **Arquivo "hospital psiquiátrico"**: contém Planilha de Identificação do Hospital e Planilha 4.

C. **Arquivo "hospital de longa permanência"**: Planilha de Identificação do Hospital e Planilha 7.

#### **Indicações:**

1. Arquivo **"hospital geral":** indicado para os Hospitais Gerais ou Especializados que apresentam qualquer uma das seguintes situações:

a) Planilha 1: para os hospitais que realizam cirurgias limpas

b) Planilha 1B: para os hospitais que realizam os procedimentos cirúrgicos selecionados

c) Planilha 2: para os hospitais que possuem Unidade de Terapia Intensiva de Adultos, Unidade Coronariana e Unidade de Terapia Pediátrica

d) Planilha 3: para os hospitais que possuem Unidade Neonatal

e) Planilha 5: para os hospitais que possuem Unidade de Terapia Intensiva de Adulto e ou Unidade Coronariana.

f) Planilha 5B: para os hospitais que possuem Unidade de Terapia Intensiva de Pediátrica e ou Neonatal

g) Planilha 6: para os hospitais que possuem Unidade de Terapia Intensiva de Adultos e ou Unidade Coronariana

2. Arquivo **"hospital psiquiátrico" (Planilha 4):** indicado para os Hospitais Psiquiátricos. Não deverão ser utilizados para notificação de infecções ocorridas em enfermaria de psiquiatria para pacientes agudos ou crônicos internados em Hospitais Gerais.

3. Arquivo "**hospital de longa permanência" (Planilha 7):** indicado para os Hospitais de Longa Permanência. Não deverão ser utilizados para notificação de infecções ocorridas em pacientes crônicos, quando internados em hospitais gerais ou psiquiátricos.

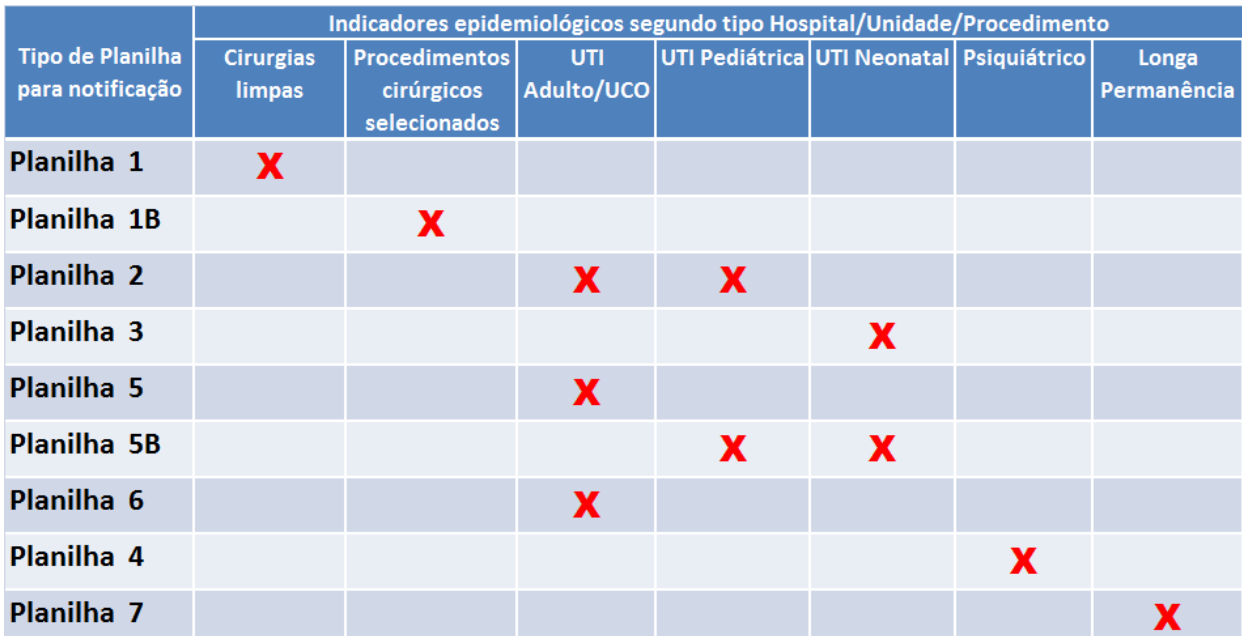

**Figura 1. Planilhas de Notificação de Indicadores epidemiológicos de acordo com a complexidade do hospital no Sistema de Vigilância Epidemiológica das IH do Estado de São Paulo.** 

#### **Período:**

Cada arquivo permite o registro das infecções para o período de um ano, discriminadas em quadros para cada mês. **Preencher um quadro para cada mês do ano e enviar os dados mensalmente para o gestor local. Não excluir os dados dos meses já notificados. Os novos arquivos enviados substituirão os anteriores.** 

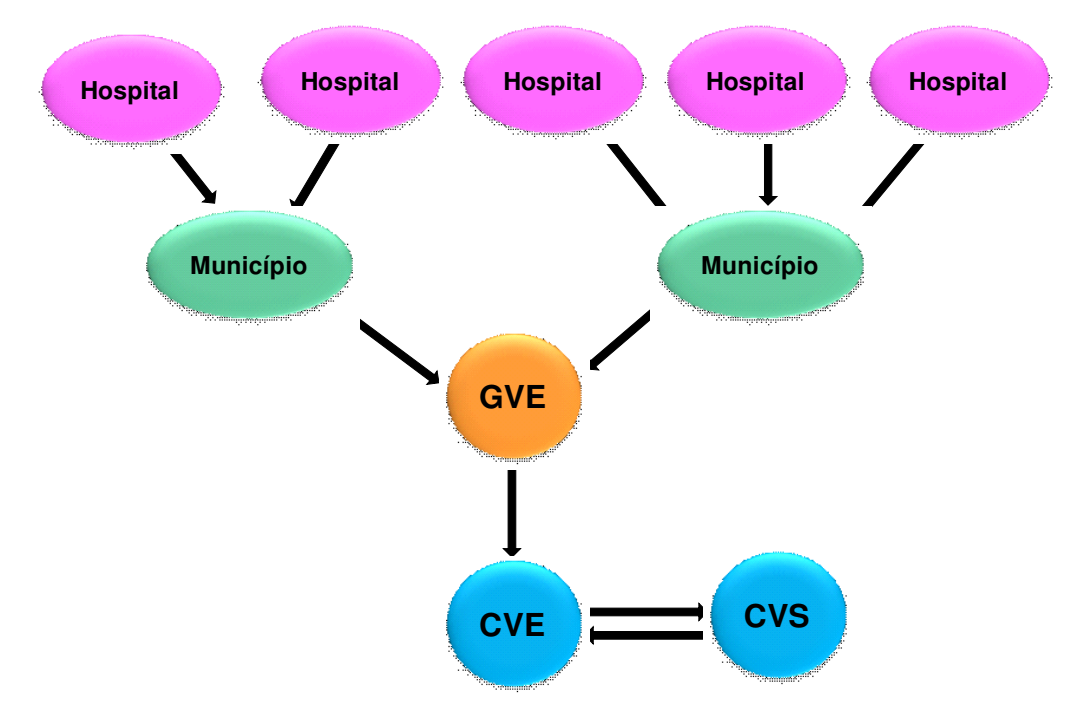

**Figura 2. Fluxo de informações das Planilhas de Infecção Hospitalar no Sistema de Vigilância Epidemiológica das IH do Estado de São Paulo**

**Data de envio das planilhas:** Os Grupos de Vigilância Epidemiológica (GVE) deverão enviar as planilhas para o CVE até o dia 30 do mês seguinte ao mês de notificação, **exclusivamente** através de arquivo eletrônico.

#### **6.2. ARQUIVO "HOSPITAL GERAL"**

Cada arquivo é subdividido em planilhas diferentes, identificadas no rótulo inferior (parte de baixo da tela), como segue:

- Identificação do Hospital
- Planilha 1 Sítio Cirúrgico por especialidade
- Planilha 1B Sítio Cirúrgico por procedimento
- Planilha 2 UTI Adulto, Coronariana e Pediátrica
- Planilha 3 UTI Neonatal
- Planilha 5 Hemoculturas em UTI Adulto e Coronariana
- Planilha 5B Hemoculturas em UTI Pediátrica e Neonatal
- Planilha 6 Consumo Mensal de Antimicrobianos e Cálculo de DDD (Dose Diária Dispensada)

#### **Orientações Gerais:**

• Clicar sobre o rótulo da planilha a ser preenchida. **Não modificar os rótulos das planilhas (NÃO RENOMEAR AS PLANILHAS**).

• Cada planilha possui 13 tabelas, uma para cada mês e uma com o total dos meses já preenchidos.

• Preencher somente as células em branco. **Não preencher nenhum campo já pré-preenchido. Não preencher nenhum campo do Quadro TOTAL.**

• As fórmulas de cálculos e soma dos dados (exceto para número de pacientes-dia) serão automaticamente preenchidas a medida que os dados são inseridos nas planilhas. As células de cálculos estão protegidas com senha.

• AS PLANILHAS NÃO DEVEM SER ALTERADAS NA SUA FORMA, POIS PREJUDICA A COMPILAÇÃO DOS DADOS PELO MUNICÍPIO, GVE E ESTADO.

• Após o preenchimento, salvar a cópia com o nome do hospital + 02 dígitos referentes ao mês + 02 dígitos referentes ao ano. Ex.: Hospital Nossa Senhora, mês de janeiro, ano de 2009. Exemplo: **hospitalnossasenhora0109.**

#### **PLANILHA DE IDENTIFICAÇÃO DO HOSPITAL**

O preenchimento da planilha de identificação deverá ser feito na primeira vez que for iniciada a utilização do arquivo, uma vez que este será utilizado para preenchimento dos dados do ano todo. Nos meses subseqüentes basta apenas completar os dados referentes às infecções, dispositivos e procedimentos, a cada mês, salvando o arquivo conforme orientações já descritas.

**ANO DE NOTIFICAÇÃO:** preencher o ano referente à vigilância que está sendo notificada.

**HOSPITAL:** preencher com o nome completo do hospital. (Razão social e Nome Fantasia)

**CNES:** preencher o número do Cadastro Nacional de Estabelecimento de Saúde

**NATUREZA DO HOSPITAL:** Preencher com (X) se é hospital Público, Privado e/ou Filantrópico.

**EM CASO DE HOSPITAL PÚBLICO, QUAL A ESFERA DE GOVERNO?** Federal. Estadual ou Municipal. Preencher com (X).

**É INSTITUIÇÃO CONVENIADA COM SUS?** 

Preencher com (X) no quadro correspondente SIM ou NÃO.

#### **É INSTITUIÇÃO DE ENSINO/HOSPITAL-ESCOLA/UNIVERSITÁRIO?**

Preencher com (X) no quadro correspondente SIM ou NÃO.

**NÚMERO DE LEITOS HOSPITALARES:** Preencher o nº de leitos totais do hospital, e se for o caso preencher o nº de leitos específicos de UTI Adulto, Pediátrica, Unidade Coronariana e/ou UTI Neonatal.

**CCIH REALIZA VIGILÂNCIA DE INFECÇÕES CIRÚRGICAS PÓS-ALTA?** Preencher com (X) no quadro correspondente SIM ou NÃO.

**EM CASO AFIRMATIVO, INFORMAR O MÉTODO:** assinalar uma das opções de método:

- $\checkmark$  busca telefônica
- carta pré-selada para paciente dar retorno dos sintomas
- <del>√</del> ambulatório de egressos com acompanhamento de um membro da CCIH<br>✓ outro método: se a CCIH realiza outro método, indicar o método realizado

outro método: se a CCIH realiza outro método, indicar o método realizado

**PRESIDENTE DA CCIH:** preencher o nome do responsável pela CCIH

**MUNICÍPIO:** preencher o nome do município

**GVE:** preencher o número e nome do GVE correspondente.

**RESPONSÁVEL NO MUNICÍPIO:** preencher o nome do responsável pelo recebimento e encaminhamento das planilhas do sistema de vigilância epidemiológica no município.

**RESPONSÁVEL NO GVE:** preencher o nome do responsável pelo recebimento e encaminhamento das planilhas do sistema de vigilância epidemiológica no GVE.

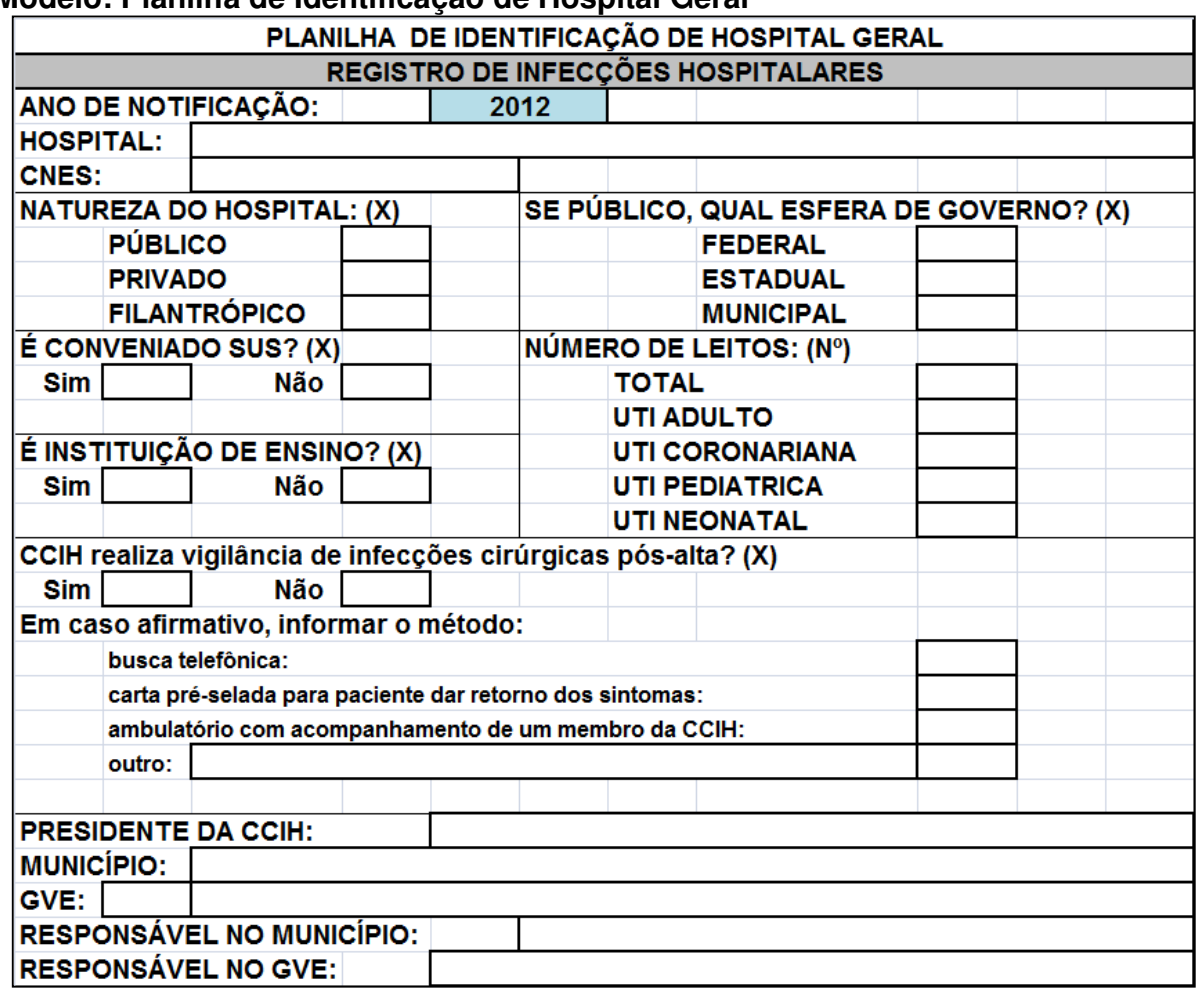

#### **Modelo: Planilha de Identificação de Hospital Geral**

#### **PLANILHA 1 - INFECÇÃO DE SÍTIO CIRÚRGICO EM CIRURGIAS LIMPAS**

**Indicação:** indicado para preenchimento por hospitais e clínicas-dia que realizam **cirurgias limpas**.

**Indicador que será gerado:** Incidência de infecção de sítio cirúrgico em cirurgia limpa.

**Fórmula de cálculo:** (ISC / CL) x 100 – número de infecções de sítio cirúrgico dividido pelo número de cirurgias limpas realizadas, por especialidade e total.

**Modo de preenchimento:** preencher um quadro para cada mês do ano e enviar os dados mensalmente.

**Primeira coluna:** Especialidade cirúrgica – já está pré-preenchida, de acordo com o código da especialidade. O código para cada especialidade está descrito no Quadro 20. Preencher com número "0" as especialidades que o hospital não dispõe. **Não inserir** especialidades nesta coluna.

| <b>Especialidade Cirúrgica</b>               | Código da Especialidade |
|----------------------------------------------|-------------------------|
| Cirurgia Cardíaca                            | <b>CCARD</b>            |
| Cirurgia Geral                               | <b>CGERA</b>            |
| Cirurgia Pediátrica                          | <b>CIRPE</b>            |
| Cirurgia Vascular                            | <b>CIVAS</b>            |
| Cirurgia de Vias Digestivas (Gastrocirurgia) | <b>GASCI</b>            |
| Cirurgia Ginecologica                        | <b>GINEC</b>            |
| Cirurgia Neurológica                         | <b>NEUCI</b>            |
| Cirurgia Ortopédica                          | <b>ORTOP</b>            |
| Cirurgia Plástica                            | <b>PLAST</b>            |
| Cirurgia Torácica                            | <b>TORAX</b>            |
| Cirurgia Urológica                           | <b>UROCI</b>            |

**Quadro 20. Especialidade cirúrgica e código da especialidade** 

**Segunda coluna:** Número de infecções de sítio cirúrgico em cirurgia limpa (ISC) – preencher o número de casos de infecção de ferida cirúrgica, de acordo com a especialidade (Ver Critérios Diagnósticos de Infecção Hospitalar, Quadro 1, página 13). Nesta coluna deverão ser agrupados todos os casos diagnosticados de infecção, independente do tipo (incisional superficial, profunda, ou órgão/espaço).

**Terceira coluna:** Número de cirurgias limpas – preencher o número de cirurgias limpas realizadas no período, em cada especialidade (Ver definição de cirurgia limpa, página 8 e exemplos de cirurgias limpas por especialidade – a seguir)

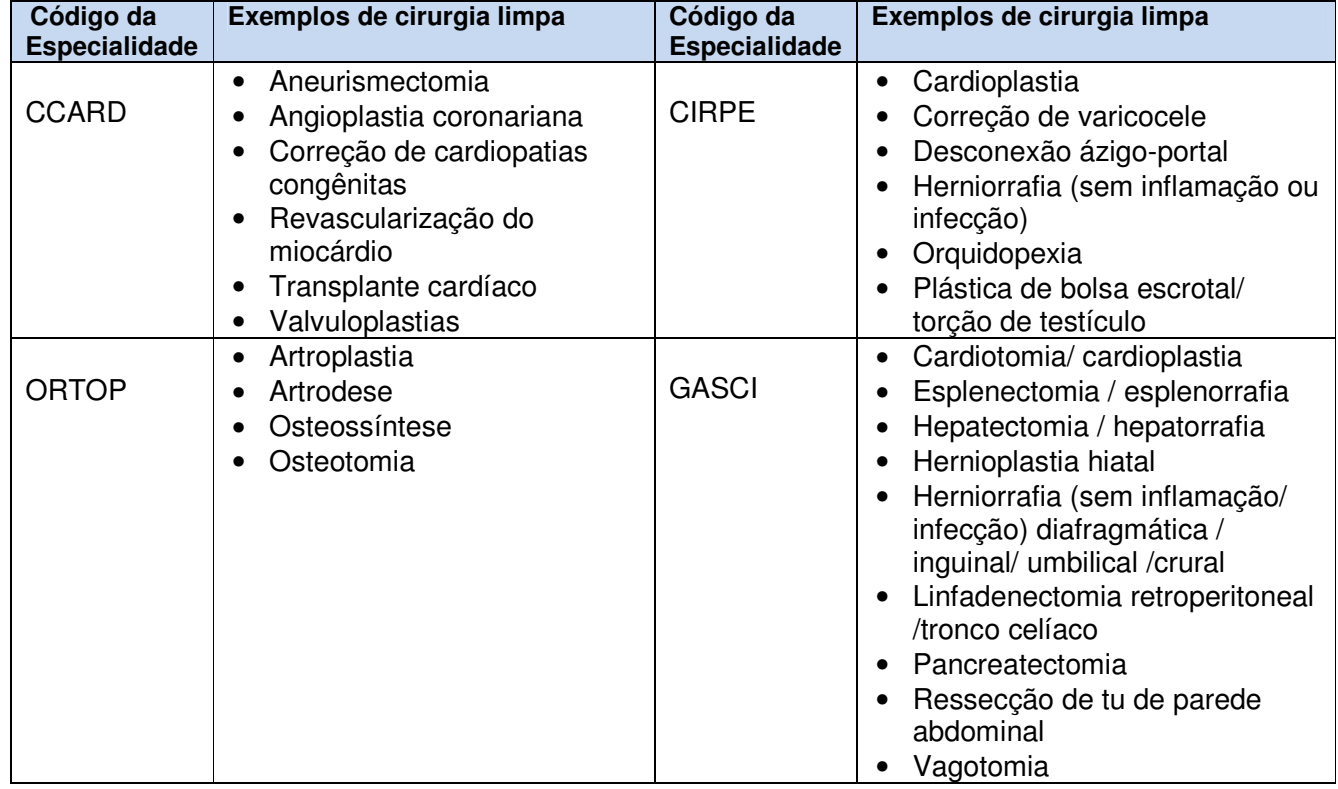

#### **Quadro 21. Exemplos de cirurgias limpas por especialidade cirúrgica**

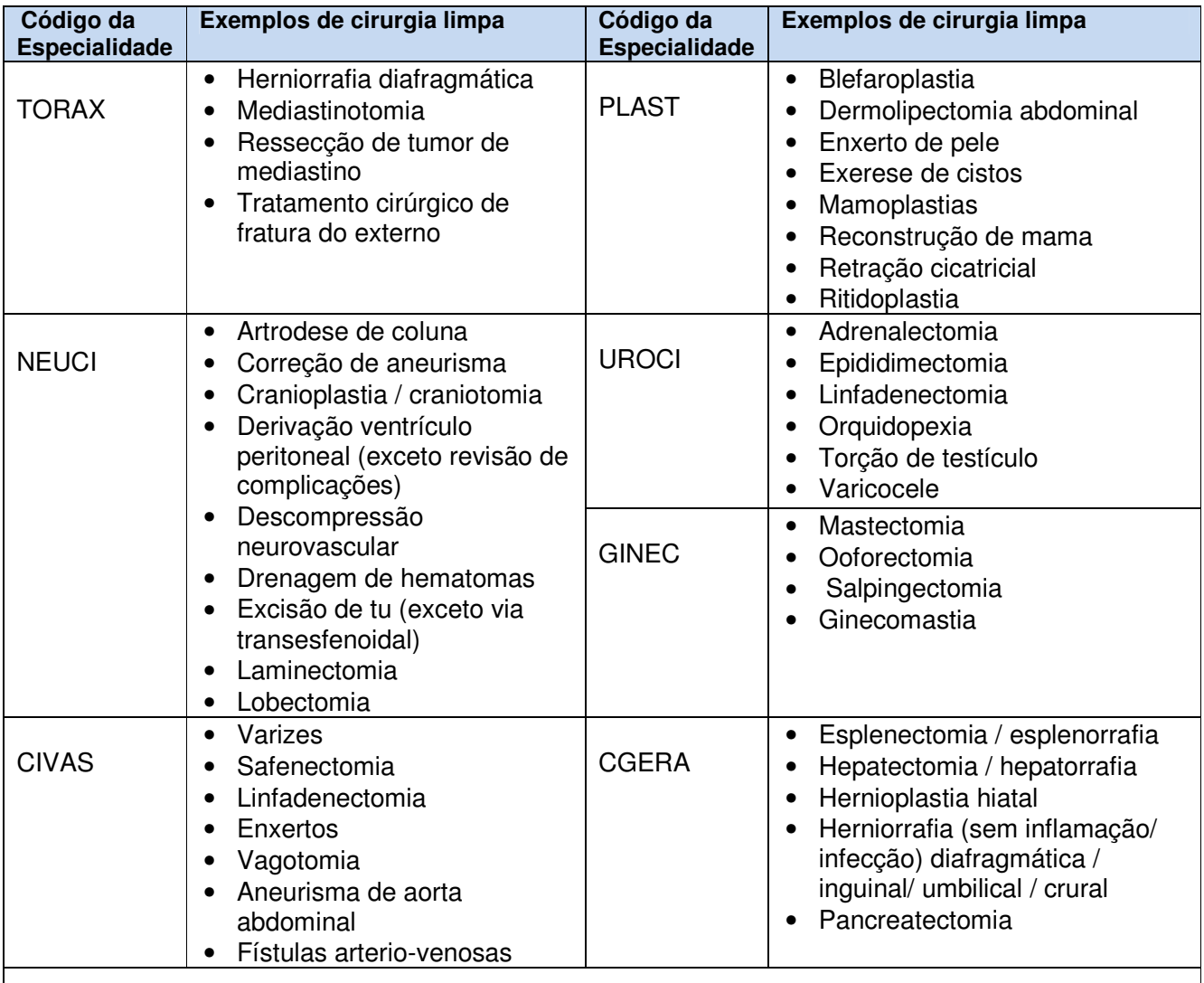

**Obs**: Os procedimentos descritos por especialidade cirúrgica serão considerados conforme a equipe cirúrgica responsável por sua realização no hospital (Ex: cirurgia geral X cirurgia gástrica).

**Última linha:** Total. O arquivo em planilha "Excel" já calcula automaticamente o número total de casos e de cirurgias, bem como o taxa de infecção em cirurgia limpa. **NÃO PREENCHER ESTE CAMPO.** 

**Modelo: Planilha 1** 

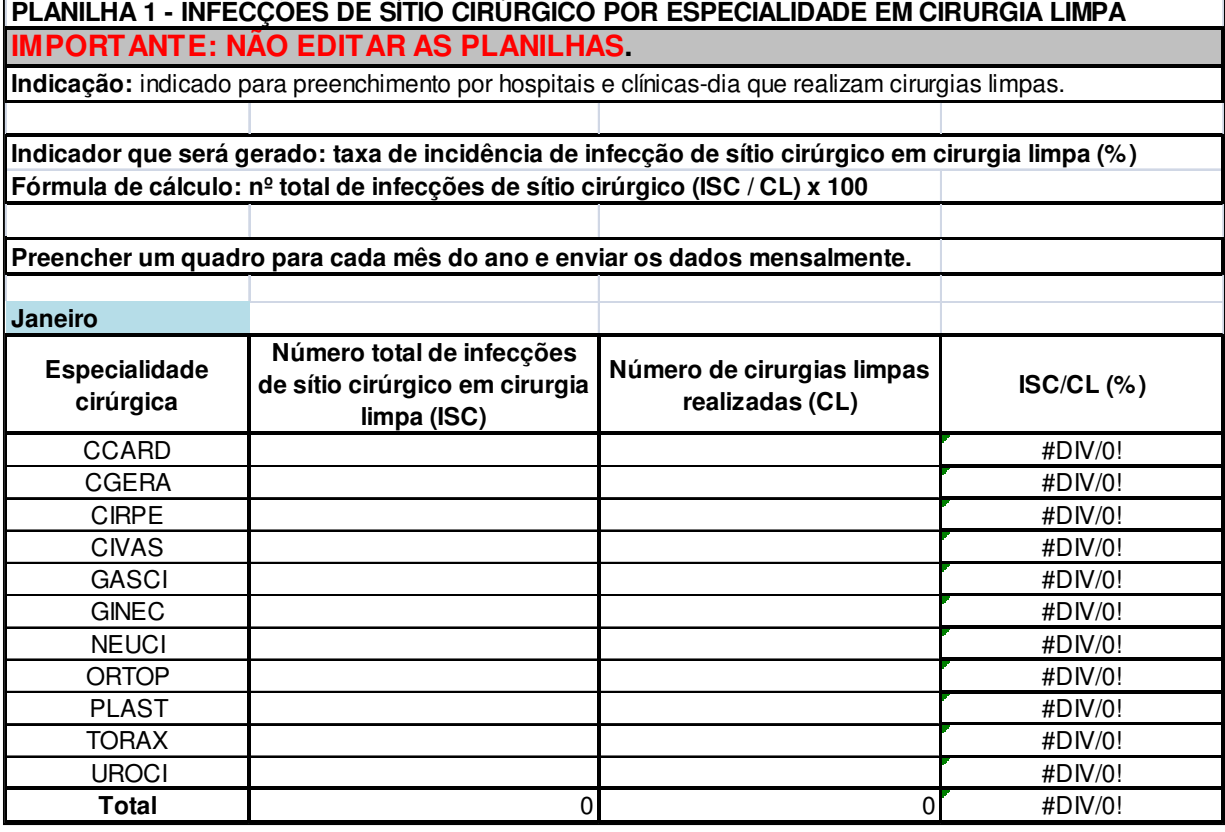

#### **PLANILHA 1B - INFECÇÃO DE SÍTIO CIRÚRGICO EM PROCEDIMENTOS CIRÚRGICOS SELECIONADOS**

**Indicação:** deve ser preenchida para notificação das ISC, por hospitais e clínicas-dia que realizam as seguintes cirurgias: apendicectomia, artroplastia do joelho, artroplastia total do quadril, colecistectomia, colectomia, craniotomia, herniorrafia/hernioplastia, histerectomia, mastectomia, parto cesárea e revascularização do miocárdio (Quadro 22)

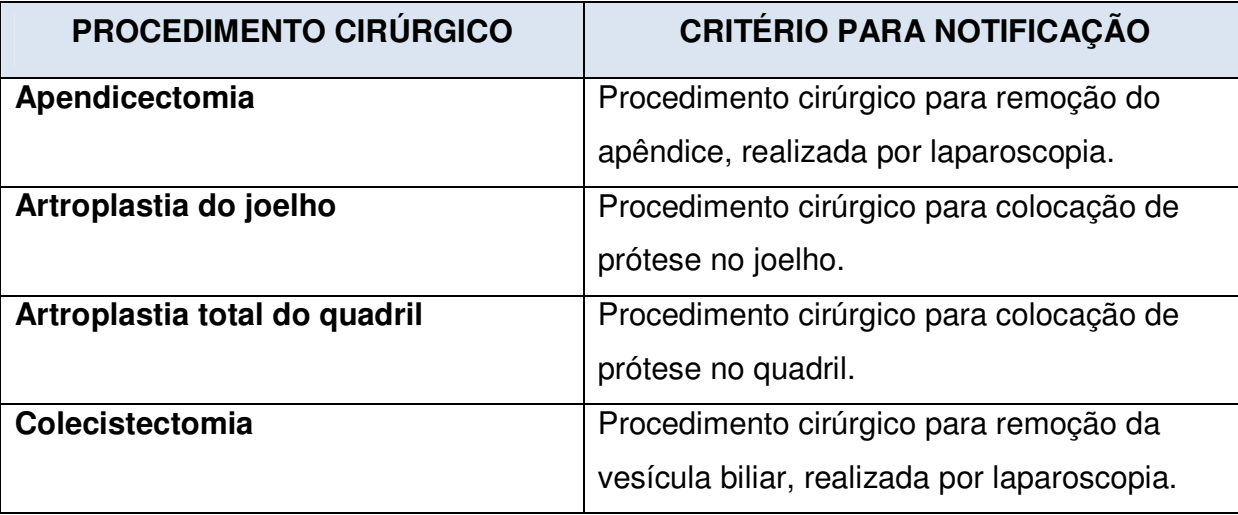

#### **Quadro 22. Procedimentos cirúrgicos selecionados e critérios para notificação.**

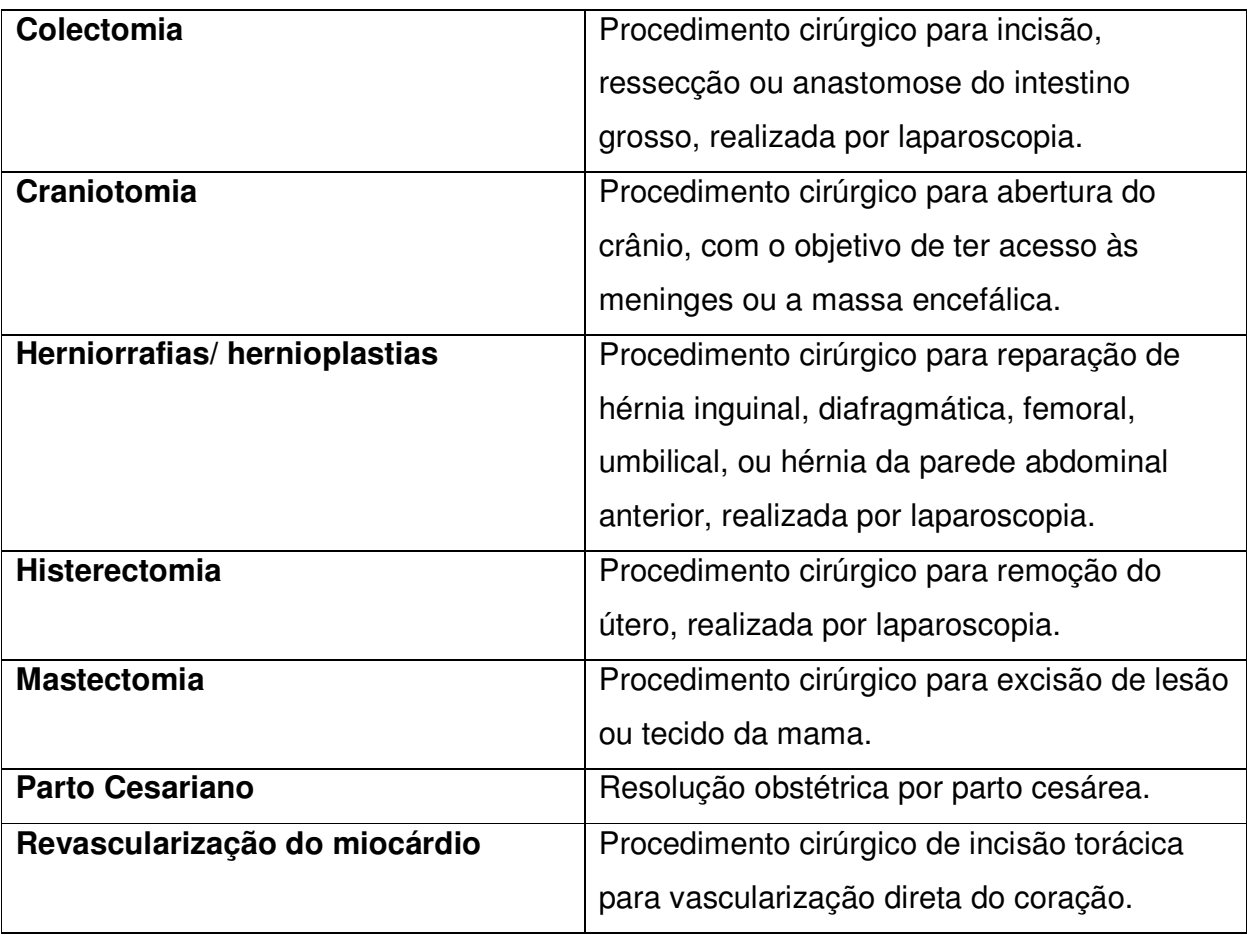

#### **NÃO NOTIFICAR:**

- ISC de procedimentos cirúrgicos realizados em sítio com infecção.
- ISC de procedimentos cirúrgicos que caracterizem exclusivamente punção e/ou drenagem.
- Apendicectomia acidental por outro procedimento.
- Artroplastia parcial do quadril.
- Para revascularização do miocárdio não notificar ISC da área doadora do enxerto.

**Indicador que será gerado:** Incidência de infecção de sítio cirúrgico para os procedimentos cirúrgicos (PC) selecionados.

**Fórmula de cálculo:** (ISC / PC) x 100 – número de infecções de sítio cirúrgico dividido pelo número de procedimentos cirúrgicos selecionados realizados.

**Modo de preenchimento:** preencher um quadro para cada mês do ano e enviar os dados mensalmente.

**Primeira coluna:** Procedimento cirúrgico – já está preenchida com o nome do procedimento. Preencher com "0" o procedimento que a instituição não realiza. **Não inserir procedimentos nesta coluna.**

**Segunda coluna:** Número total de ISC para o tipo de procedimento cirúrgico. Incluir todos os casos diagnosticados de infecção, independente da topografia (incisional ou órgão-espaço).

**Terceira coluna:** Número total de cirurgias por procedimento realizado no período, de acordo com o procedimento cirúrgico selecionado.

**Quarta coluna:** Indicar se a instituição realiza vigilância pós-alta para o procedimento cirúrgico selecionado.

**Quinta coluna**: Número total de antibióticoprofilaxia adequada realizadas no período, de acordo com o procedimento cirúrgico selecionado.

#### **Modelo – Planilha 1B**

 **PLANILHA 1B - INFECÇÕES DE SÍTIO CIRÚRGICO SEGUNDO PROCEDIMENTO**

**IMPORTANTE: NÃO EDITAR AS PLANILHAS. Indicação:** indicado para preenchimento por hospitais e clínicas-dia que realizam os seguintes procedimentos: apendicectomia laparoscópica, artroplastia de joelho, artroplastia total de quadril, colectomia laparoscópica, colecistectomia laparoscópica, craniotomia, herniorrafia/hernioplastia laparoscópica, histerectomia laparoscópica, mastectomia, parto cesariano e revascularização do miocárdio.

**Indicador que será gerado: Taxa de Incidência de infecção de sítio cirúrgico segundo procedimento (%) Fórmula de cálculo: nº total de infecções de sítio cirúrgico (ISC )/nº total de procedimentos realizados x 100 Preencher com (X) se realiza Vigilância pós-alta por procedimentos**

**Indicador que será gerado:** Incidência de Antioticoprofilaxia adequada por procedimento (%) **Fórmula de cálculo:** nº total de Antibioticoprofilaxia Cirúrgica adequada /número de procedimentos x 100(%)

**Preencher um quadro para cada mês do ano e enviar os dados mensalmente.** 

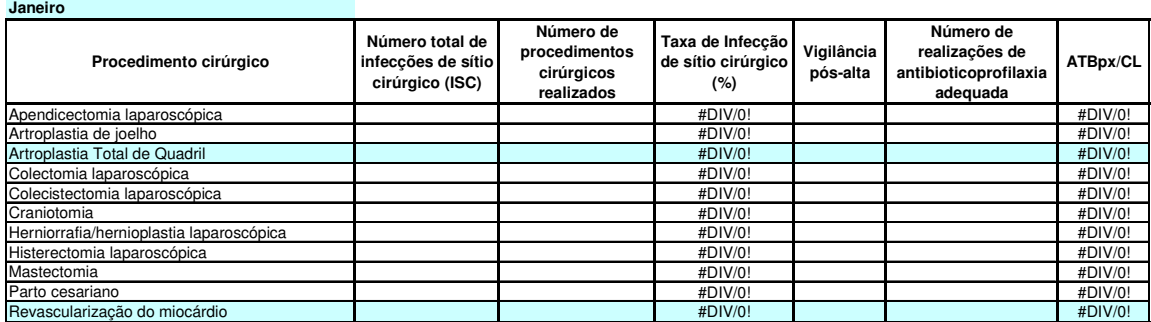

#### **PLANILHA 2 - INFECÇÃO EM UNIDADE DE TERAPIA INTENSIVA DE ADULTO, CORONARIANA E PEDIÁTRICA**

**Indicação:** indicado para preenchimento por hospitais gerais ou especializados que possuem qualquer uma das seguintes unidades (ou todas): Unidade de Tratamento Intensivo Adulto (UTI); Unidade Coronariana (UCO), Unidade de Tratamento Intensivo Pediátrico (UTIPE).

#### **Indicadores que serão gerados:**

a) densidade de incidência de pneumonia associada a ventilador mecânico (DI PN X VM)

b) densidade de incidência de infecção primária de corrente sanguínea com confirmação laboratorial associada a cateter central (DI IPCS Lab X CT)

c) densidade de incidência de infecção primária de corrente sanguínea clínica associada a cateter central (DI IPCS Clin X CT)

d) densidade de incidência de infecção urinária associada à sonda vesical de demora (DI IU X SV)

- e) taxa de utilização de ventilador mecânico (TX VM)
- f) taxa de utilização de cateter central (TX CT)
- g) taxa de utilização de sonda vesical (TX SV)

#### **Fórmula de cálculo:**

- a) (PN / VM) x 1000
- b) (IPCS Lab / CT) x 1000
- c) (IPCS Clin / CT) x 1000
- c) (IU / SV) x 1000
- d) (VM / Pacientes-dia) X 100
- e) (CT / Pacientes-dia) X 100
- f) (SV / Pacientes–dia) X 100

#### **Modo de preenchimento:**

Preencher um quadro para cada mês do ano e enviar os dados mensalmente.

**Primeira coluna:** já está pré-preenchida. Para os hospitais que possuem mais do que uma UTI, **numerar as UTIs de 1 a 4 e notificar todo mês na mesma ordem de numeração**.

**Segunda coluna:** PN (pneumonia associada ao ventilador mecânico). Preencher com o número total de pneumonias hospitalares diagnosticadas em pacientes em uso de ventilador mecânico para cada UTI.

**DI PN X VM:** cálculo automático da densidade de incidência de pneumonias em pacientes com ventilação mecânica. **NÃO PREENCHER ESTE CAMPO.** 

**Terceira coluna:** IPCS Laboratorial (infecção primária da corrente sanguínea com confirmação laboratorial associada a cateter central). Preencher com o número total de infecções diagnosticadas no mês, laboratorialmente confirmadas, em pacientes em uso de cateter central para cada UTI.

**DI IPCS Lab X CT**: cálculo automático da densidade de incidência de infecções primárias da corrente sanguínea Laboratoriais em pacientes com cateter central. **NÃO PREENCHER ESTE CAMPO.** 

**Quarta coluna**: IPCS Clínica (infecção primária da corrente sanguínea sem confirmação laboratorial, ou seja, sepse clínica, associada a cateter central). Preencher com o número total de infecções diagnosticadas no mês, em pacientes em uso de cateter central para cada UTI.

**DI IPCS Clin X CT**: cálculo automático da densidade de incidência de infecções primárias da corrente sanguínea Clínicas em pacientes com cateter central. **NÃO PREENCHER ESTE CAMPO.** 

**Quinta coluna:** IU (infecção urinária associada à sonda vesical de demora). Preencher com o número total de infecções urinárias, incluindo somente as infecções urinárias sintomáticas diagnosticadas em pacientes em uso de sonda vesical de demora para cada UTI.

**DI IU X SV:** cálculo automático da densidade de incidência de infecções urinárias em pacientes com sonda vesical de demora. **NÃO PREENCHER ESTE CAMPO.** 

**Sexta coluna:** VM (pacientes com ventilador mecânico-dia). Preencher com a soma total dos dias de pacientes em uso de ventilador mecânico no período de um mês, para cada unidade.

**TX VM:** cálculo automático da taxa de utilização de ventilação mecânica. **NÃO PREENCHER ESTE CAMPO.** 

**Sétima coluna:** CT (pacientes com cateter central-dia). Preencher com a soma total dos dias de pacientes com cateter central no período de um mês, para cada unidade. Na coleta de dados de vigilância, contabilizar somente um cateter por paciente. **TX CT:** cálculo automático da taxa de utilização de cateter central. **NÃO PREENCHER ESTE CAMPO.** 

**Oitava coluna:** SV (pacientes com sonda vesical-dia). Preencher com a soma total dos dias de pacientes com sonda vesical de demora no período de um mês, para cada unidade.

**TX SV:** cálculo automático da taxa de utilização de sonda vesical de demora. **NÃO PREENCHER ESTE CAMPO.** 

**Nona coluna**: Pacientes-dia. Preencher com a soma total dos dias de internação de todos os pacientes no período de um mês, para cada unidade.

#### **Quadro 23. Exemplo de cálculo de pacientes-dia e procedimentos-dia para uma Unidade de Terapia Intensiva de Adulto com 5 leitos, no período de 1 semana.**

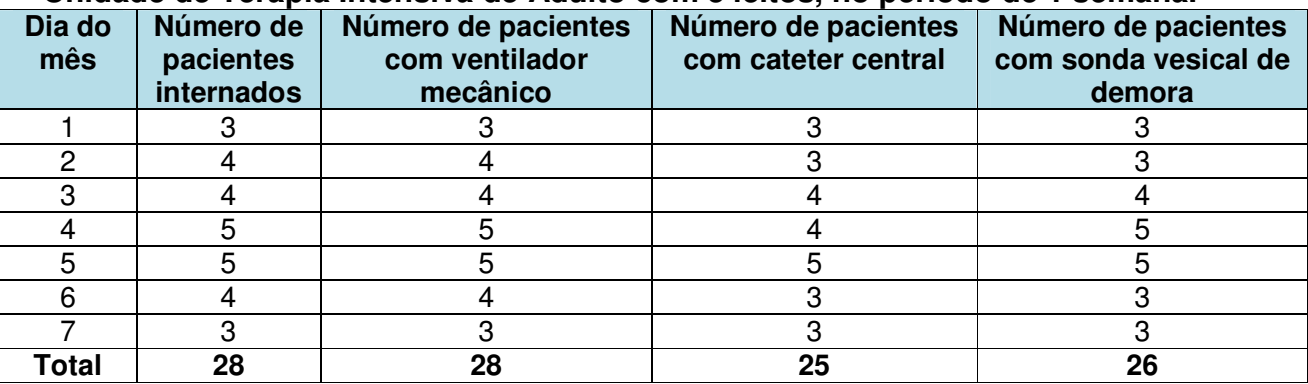

**Conclusão:** para o exemplo citado (período de 1 semana) temos: 28 pacientes-dia; 28 ventiladores-dia; 25 cateteres-dia e 26 sondas-dia.

#### **Modelo: Planilha 2**

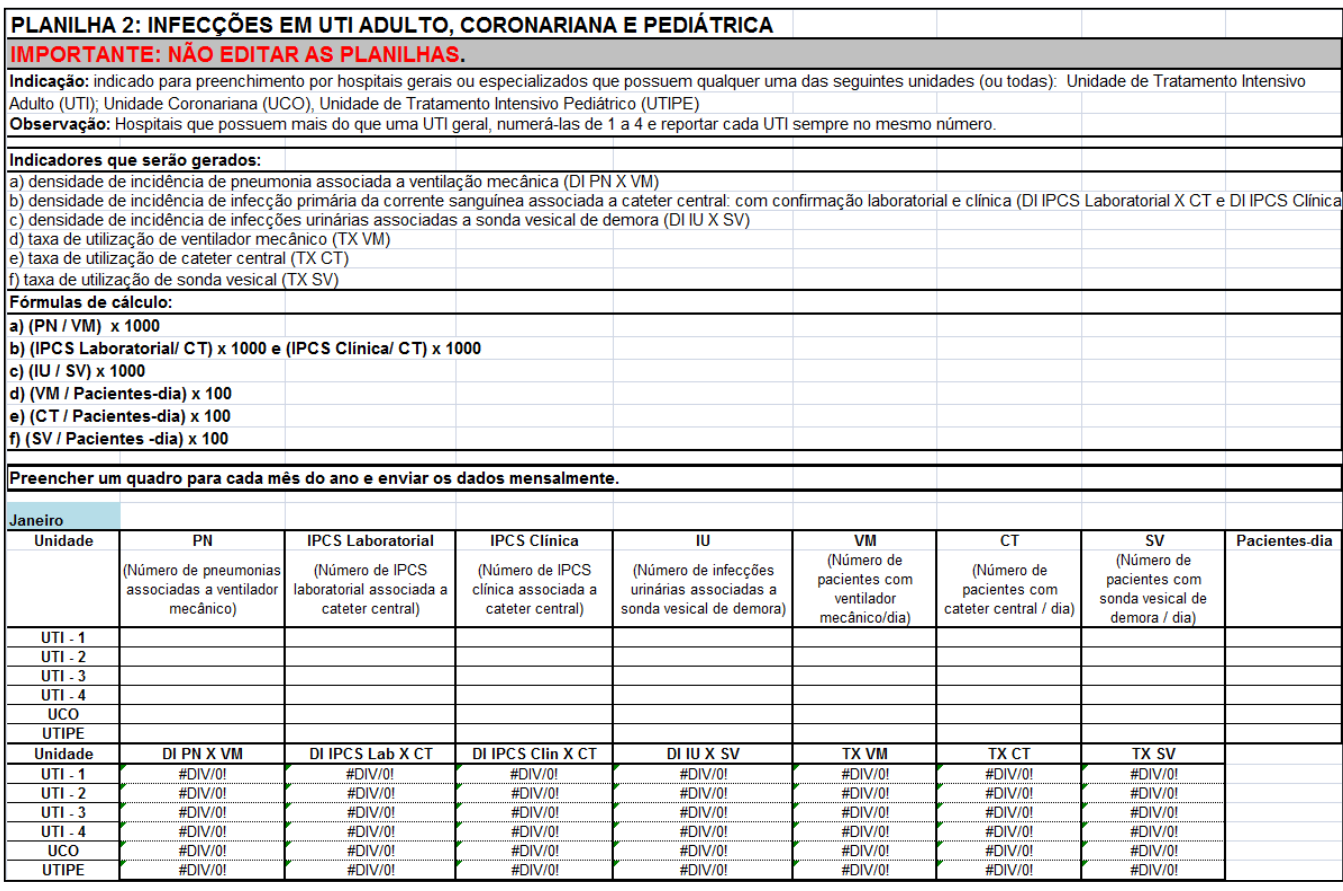

#### **PLANILHA 3 - INFECÇÃO EM UTI NEONATAL**

**Indicação:** indicado para preenchimento por hospitais gerais que possuem Berçário de Alto Risco ou UTI NEONATAL

#### **Indicadores que serão gerados:**

a) densidade de incidência de pneumonia associada a ventilador mecânico, estratificada por peso ao nascer (DI PN X VM)

b) densidade de incidência de infecção primária de corrente sanguínea com confirmação laboratorial associada a cateter central/umbilical, estratificada por peso ao nascer (DI IPCS Lab X CT).

c) densidade de incidência de infecção primária de corrente sanguínea clínica associada a cateter central/umbilical, estratificada por peso ao nascer (DI IPCS Clin X CT).

d) taxa de utilização de ventilador mecânico, estratificada por peso ao nascer (TX VM).

e) taxa de utilização de cateter central/umbilical, estratificada por peso ao nascer (TX CT).

#### **Fórmula de cálculo:**

- a) (PN / VM) x 1000
- b) (ISLC / CT) x 1000
- c) (ISSC / CT) x 1000
- d) (VM / Pacientes-dia)x100
- e) (CT / Pacientes-dia)x100

#### **Modo de preenchimento:**

Preencher um quadro para cada mês do ano e enviar os dados mensalmente.

**Primeira coluna:** já está pré-preenchida. Define a estratificação do grupo de pacientes internados no Berçário de Alto Risco ou UTI Neonatal segundo o peso ao nascer. **Os pacientes devem ser inseridos em seu estrato de acordo com o peso ao nascer e devem permanecer nesta categoria durante toda a internação. Não considerar as variações de peso ao longo do tempo.** 

**Atentar para a mudança na estratificação das faixas de peso que a partir do manual da ANVISA, revisado em 2010 ficou da seguinte forma: < 750g; 750g a 999g; 1000g a 1499g; 1500 g a 2499g;** ≥ **2500g.** 

**Segunda coluna:** PN (pneumonias associadas ao ventilador mecânico) Preencher com o número total de pneumonias hospitalares diagnosticadas em pacientes em uso de ventilador mecânico para cada estrato de peso ao nascer.

**DI PN X VM:** cálculo automático da densidade de incidência de pneumonias em pacientes com ventilação mecânica. **NÃO PREENCHER ESTE CAMPO.** 

**Terceira coluna: IPCS Laboratorial (infecções primárias de corrente sangüínea com confirmação laboratorial associadas ao uso de cateter central).** Preencher com o número total de **infecções primárias de corrente sangüínea com confirmação laboratorial** diagnosticadas em pacientes em uso de cateter central ou umbilical, para cada estrato de peso ao nascer.

**DI IPCS Lab X CT:** cálculo automático da densidade de incidência de infecções da corrente sanguínea com confirmação laboratorial em pacientes com cateter central/umbilical. **NÃO PREENCHER ESTE CAMPO.** 

**Quarta coluna: IPCS Clínica (infecções primárias de corrente sangüínea clínicas associadas ao uso de cateter central)**. **Preencher com o número total de infecções primárias de corrente sangüínea clínica** diagnosticadas em pacientes em uso de cateter central ou umbilical, para cada estrato de peso ao nascer.

**DI IPCS Clin X CT:** cálculo automático da densidade de incidência de **infecção primária da corrente sanguínea clínica** em pacientes com cateter central/umbilical. **NÃO PREENCHER ESTE CAMPO.** 

**Quinta coluna:** VM (pacientes com ventilador mecânico-dia). Preencher com a soma dos dias de pacientes em uso de ventilador mecânico no período de um mês, para cada estrato de peso ao nascer.

**TX VM:** cálculo automático da taxa de utilização de ventilação mecânica. **NÃO PREENCHER ESTE CAMPO.** 

**Sexta coluna:** CT (pacientes com cateter central-dia). Preencher com a soma dos dias de pacientes em uso de cateter central no período de um mês, para cada estrato de peso ao nascer.

**TX CT:** cálculo automático da taxa de utilização de cateter central. **NÃO PREENCHER ESTE CAMPO.** 

**Sétima coluna:** Pacientes-dia. Preencher com a soma total dos dias de internação de todos os pacientes no período de um mês, para cada estrato de peso ao nascer. Obs.: ver exemplo de cálculo de dispositivos-dia e pacientes-dia no exemplo abaixo.

| <b>Dia</b><br>do | PN < 750 g |    | <b>PN 750g a</b><br>999g |    | PN 1000-<br>1499g |           | PN 1500-<br>2499g |    |    | PN ≥2500g |                |             |   |    |    |
|------------------|------------|----|--------------------------|----|-------------------|-----------|-------------------|----|----|-----------|----------------|-------------|---|----|----|
| mês              | Р          | C٦ | <b>VM</b>                | Р  | <b>CT</b>         | <b>VM</b> | P                 | СT | VM | P         | СT             | <b>VM</b>   | Р | СT | VM |
|                  | 2          | 2  | ົ                        | 5  | 5                 | 5         | 10 <sup>°</sup>   | 9  | 5  | 6         | $\overline{2}$ |             |   | 0  |    |
| $\overline{c}$   | 2          | 2  | 0                        | 5  | 4                 | 3         | 10                | 9  | 5  | 6         | 2              |             |   | 0  |    |
| 3                |            |    |                          | 6  | 5                 | 4         | 9                 | 9  | 5  | 5         | $\overline{2}$ | 0           |   | 0  |    |
| $\overline{4}$   |            |    |                          | 4  | 4                 | 4         | 9                 | 8  | 3  | 5         | 2              | 0           |   | 0  |    |
| 5                |            |    |                          | 5  | 5                 | 3         | 9                 | 8  | 2  | 5         | 2              | 0           |   | 0  |    |
| 6                |            |    |                          | 5  | 5                 | 3         | 10                | 9  |    | 4         | 2              | 0           |   | 0  |    |
|                  |            |    |                          | 5  | 5                 | 3         | 10                |    |    | 4         | 2              | 0           |   | 0  |    |
| <b>Total</b>     | 9          | 9  | 9                        | 35 | 33                | 25        | 67                | 59 | 22 | 35        | 14             | $\mathbf 2$ |   | 0  | 7  |

**Quadro 24. Exemplo de cálculo de pacientes-dia e procedimentos-dia para uma Unidade de Terapia Intensiva com 25 leitos, no período de 1 semana.** 

PN = peso ao nascimento

 $P =$  pacientes internados

CT = pacientes com cateter central

VM = pacientes em ventilação mecânica

**Conclusão:** para o exemplo citado (período de 1 semana) temos os seguintes resultados para as faixas de peso:

• **RNs com peso ao nascer < 750g** : 9 pacientes-dia; 9 cateter central-dia; 9 ventiladormecânico-dia

• **RNs com peso ao nascer entre 750 a 999g** : 35 pacientes-dia; 33 cateter central-dia; 25 ventilador-mecânico-dia

• **RNs com peso ao nascer entre 1000 e 1499g** : 67 pacientes-dia; 59 cateter central-dia; 22 ventilador-mecânico-dia

• **RNs com peso ao nascer entre 1500 e 2499g :** 35 pacientes-dia; 14 cateter centraldia; 2 ventilador-mecânico-dia

• **RNs com peso ao nascer igual ou acima de 2500g :** 7 pacientes-dia; zero (0) cateter central-dia;7 ventilador-mecânico-dia

#### **Modelo: Planilha 3**

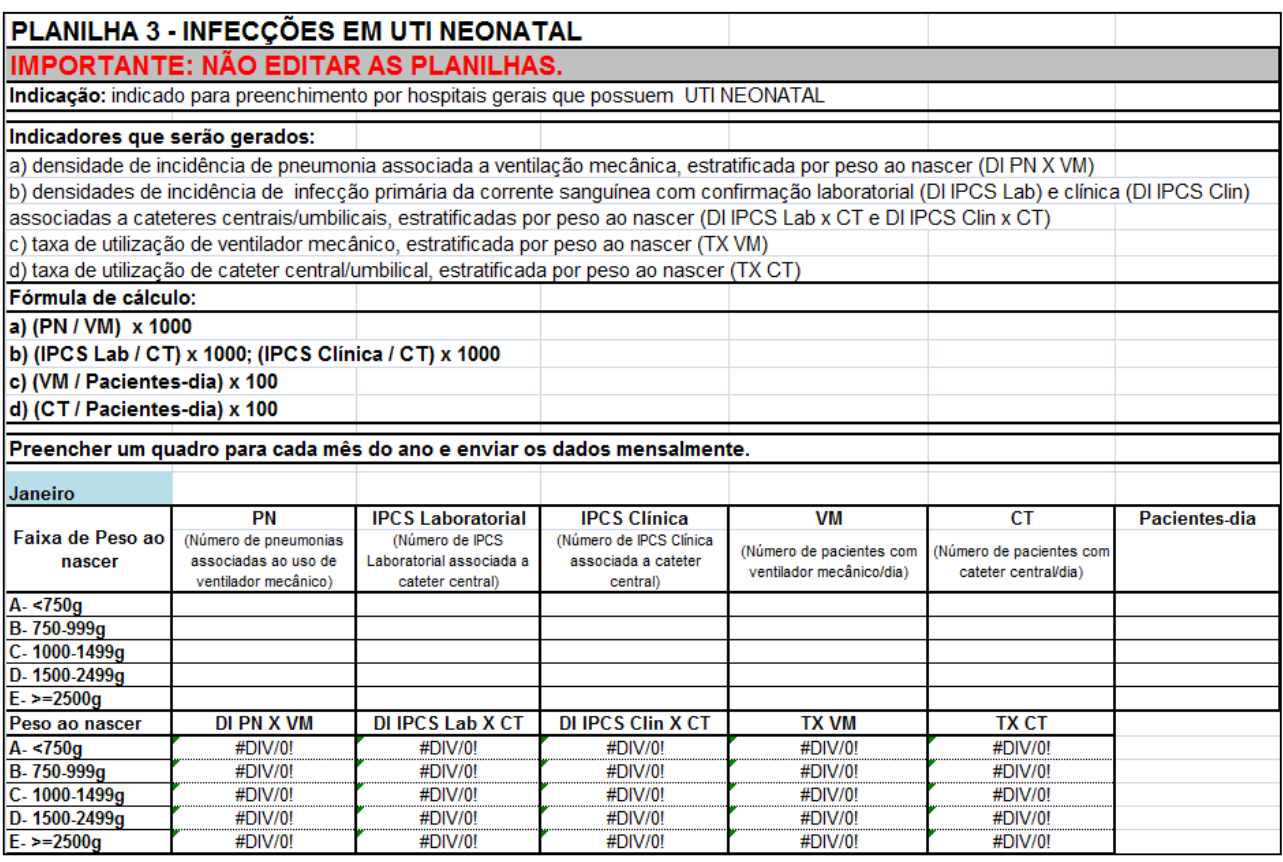

#### **PLANILHA 5 – HEMOCULTURAS DE UTI ADULTO E CORONARIANA**

#### **Indicação: indicado para preenchimento por hospitais gerais ou especializados que possuem qualquer uma das seguintes unidades (ou todas): Unidade de Tratamento Intensivo (UTI) Adulto e/ou Unidade Coronariana (UCO).**

#### **Indicadores que serão gerados:**

**a)** Distribuição percentual de microrganismos isolados de hemoculturas de pacientes com infecção primária de corrente sangüínea (IPCS) em UTI Adulto

**b)** Densidade de Incidência de IPCS segundo microrganismos isolados por 1000 pacientes-dia em UTI Adulto

**c)** Distribuição percentual de microrganismos isolados de hemoculturas de pacientes com infecção primária de corrente sangüínea (IPCS) na UCO

**d)** Densidade de Incidência de IPCS segundo microrganismos isolados por 1000 pacientes-dia na UCO

#### **Fórmula de cálculo:**

**a)** n. de microrganismos isolados em hemoculturas de pacientes com IPCS/ total de microrganismos isolados em pacientes com IPCS na UTI Adulto x 100

**b)** n. de microrganismos isolados em hemoculturas de pacientes com IPCS / n. pacientes-dia na UTI Adulto x 1000

**d)** n. de microrganismos isolados em hemoculturas de pacientes com IPCS/ total de microrganismos isolados em pacientes com IPCS na UCO x 100

e**)** n. de microrganismos isolados em hemoculturas de pacientes com IH / n. pacientes-dia na UCO x 1000

**Modo de preenchimento:** preencher um quadro para cada mês do ano e enviar os dados mensalmente. Somar os números referentes a todas as Unidades de Terapia Intensiva de pacientes adultos, separadamente da Unidade Coronariana.

**Primeira coluna:** Já está pré-preenchida de acordo com as diretrizes da ANVISA. Indica os principais microrganismos envolvidos em IPCS em UTI Adulto e Coronariana e os principais marcadores de resistência microbiana.

#### **Obs:**

- **Carbapenêmicos: imipenem, meropenem e ertapenem.**
- **Cefalosporinas de 3<sup>a</sup> geração: ceftriaxone e ceftazidima.**
- **Cefolosporinas de 4ª geração: cefepime**

**Segunda coluna:** Número de microrganismos isolados em hemoculturas de pacientes com IPCS internados nas UTI Adulto. Preencher com o número de microrganismos isolados em hemoculturas de pacientes com IPCS no período de um mês.

#### **Obs: No caso de coleta de mais de uma amostra de hemocultura em um mesmo momento, independentemente do número de amostras positivas, CONSIDERAR O MICRORGANISMO APENAS UMA VEZ.**

**Terceira coluna:** Cálculo automático da distribuição percentual de microrganismos isolados em hemoculturas de pacientes com IPCS na UTI Adulto. **NÃO PREENCHER ESTE CAMPO.** 

**Quarta coluna:** Cálculo automático da densidade de incidência de infecção segundo microrganismo isolado em hemocultura de pacientes com IPCS nas UTI Adulto. **NÃO PREENCHER ESTE CAMPO.** 

**Quinta coluna:** Número de microrganismos isolados em hemoculturas de pacientes com IPCS internados na UCO. Preencher com o número de microrganismos isolados em hemoculturas de pacientes com IPCS, no período de um mês.

**Sexta coluna:** Cálculo automático da distribuição percentual de microrganismos isolados em hemoculturas de pacientes com IPCS na UCO. **NÃO PREENCHER ESTE CAMPO.** 

Sétima coluna: Cálculo automático da densidade de incidência de infecção segundo microrganismo isolado em hemocultura de pacientes com IPCS na UCO. **NÃO PREENCHER ESTE CAMPO.** 

#### **Modelo: Planilha 5**

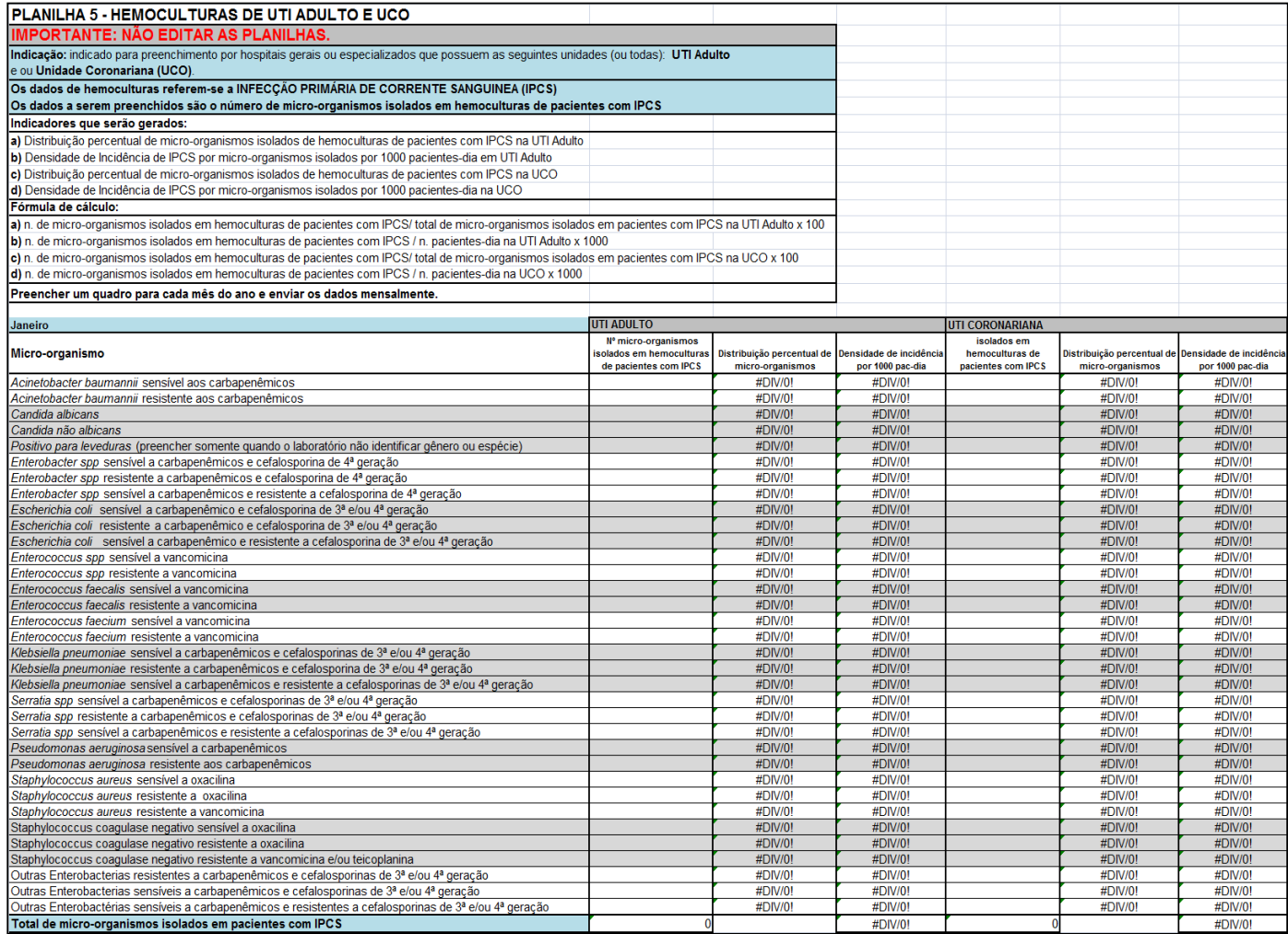

#### **PLANILHA 5B – HEMOCULTURAS DE UTI PEDIÁTRICA E NEONATAL**

#### **Indicação: indicado para preenchimento por hospitais gerais ou especializados que possuem qualquer uma das seguintes unidades (ou todas): Unidade de Tratamento Intensivo (UTI) Pediátrica e/ou Neonatal.**

#### **Indicadores que serão gerados:**

**a)** Distribuição percentual de microrganismos isolados de hemoculturas de pacientes com infecção primária de corrente sangüínea (IPCS) em UTI Pediátrica

**b)** Densidade de Incidência de IPCS segundo microrganismos isolados por 1000 pacientes-dia em UTI Pediátrica.

**c)** Distribuição percentual de microrganismos isolados de hemoculturas de pacientes com infecção primária de corrente sangüínea (IPCS) em UTI Neonatal

**d)** Densidade de Incidência de IPCS segundo microrganismos isolados por 1000 pacientes-dia em UTI Neonatal.

#### **Fórmula de cálculo:**

**a)** n. de microrganismos isolados em hemoculturas de pacientes com IPCS/ total de microrganismos isolados em pacientes com IPCS na UTI Pediátrica x 100

**b)** n. de microrganismos isolados em hemoculturas de pacientes com IPCS / n. pacientes-dia na UTI Pediátrica x 1000

**d)** n. de microrganismos isolados em hemoculturas de pacientes com IPCS/ total de microrganismos isolados em pacientes com IPCS na UTI neonatal x 100

e**)** n. de microrganismos isolados em hemoculturas de pacientes com IPCS / n. pacientes-dia na UTI neonatal x 1000

**Modo de preenchimento:** preencher um quadro para cada mês do ano e enviar os dados mensalmente. Somar os números referentes à UTI Pediátrica, separadamente da UTI neonatal.

**Primeira coluna:** Já está pré-preenchida de acordo com as diretrizes da ANVISA. Indica os principais microrganismos envolvidos em IPCS em UTI pediátrica e neonatal e os principais marcadores de resistência microbiana.

#### **Obs:**

- **Carbapenêmicos: imipenem, meropenem e ertapenem.**
- **Cefalosporinas de 3<sup>a</sup> geração: ceftriaxone e ceftazidima.**
- **Cefolosporinas de 4ª geração: cefepime**

**Segunda coluna:** Número de microrganismos isolados em hemoculturas de pacientes com IPCS internados na UTI Pediátrica. Preencher com o número de microrganismos isolados em hemoculturas de pacientes com IPCS, no período de um mês.

#### **Obs: No caso de coleta de mais de uma amostra de hemocultura em um mesmo momento, independentemente do número de amostras positivas, CONSIDERAR O MICRORGANISMO APENAS UMA VEZ.**

**Terceira coluna:** Cálculo automático da distribuição percentual de microrganismos isolados em hemoculturas de pacientes com IPCS na UTI Pediátrica. **NÃO** 

#### **PREENCHER ESTE CAMPO.**

**Quarta coluna:** Cálculo automático da densidade de incidência de infecção segundo microrganismo isolado em hemocultura de pacientes com IPCS na UTI Pediátrica. **NÃO PREENCHER ESTE CAMPO.** 

**Quinta coluna:** Número de microrganismos isolados em hemoculturas de pacientes com IPCS internados na UTI Neonatal. Preencher com o número de microrganismos isolados em hemoculturas de pacientes com IPCS, no período de um mês.

**Sexta coluna:** Cálculo automático da distribuição percentual de microrganismos isolados em hemoculturas de pacientes com IPCS na UTI Neonatal. **NÃO PREENCHER ESTE CAMPO.** 

**Sétima coluna:** Cálculo automático da densidade de incidência de infecção segundo microrganismo isolado em hemocultura de pacientes com IPCS na UTI Neonatal. **NÃO PREENCHER ESTE CAMPO.** 

#### **Modelo – Planilha 5B**

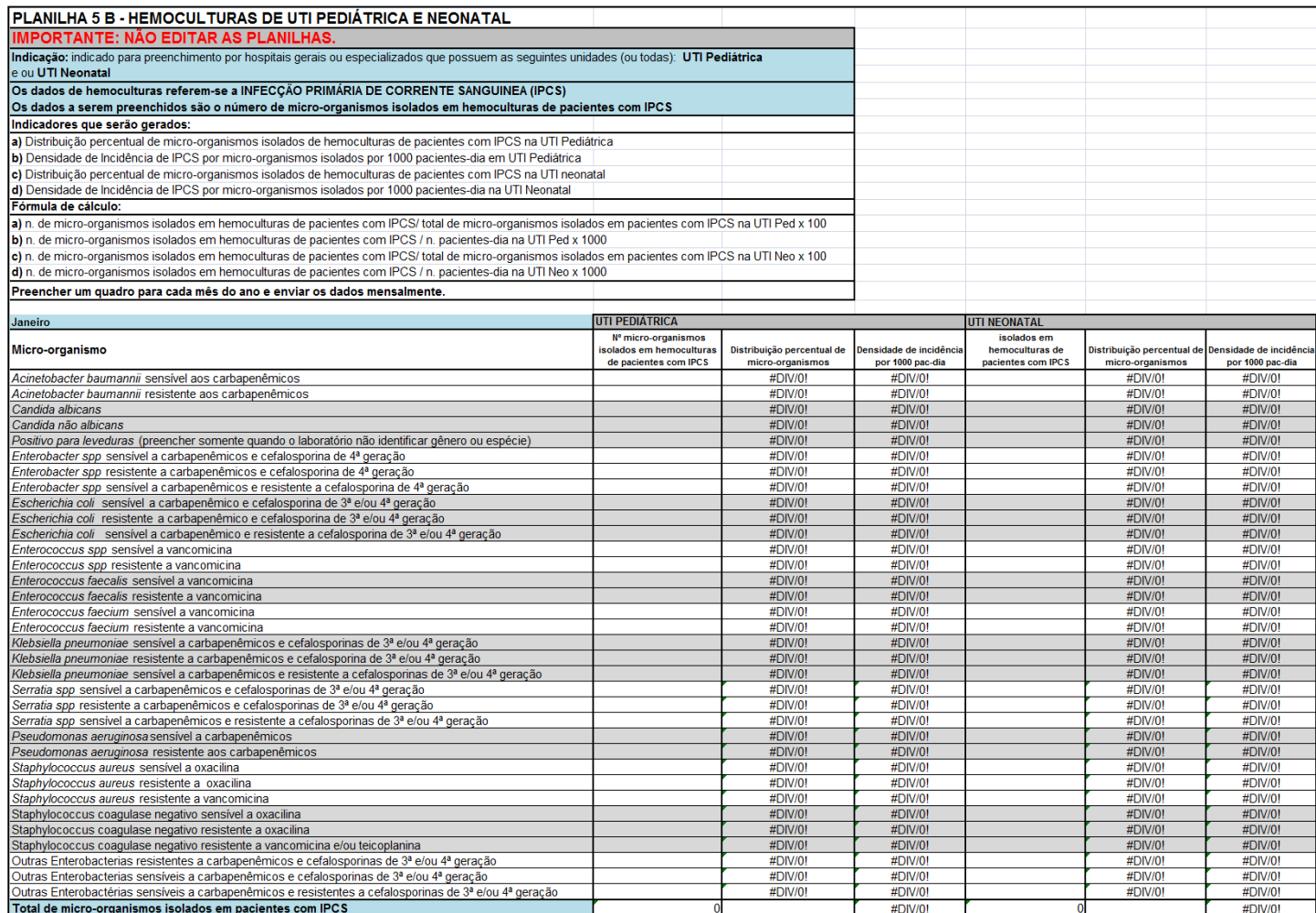

#### **PLANILHA 6 – CONSUMO MENSAL DE ANTIMICROBIANOS – CÁLCULO DE DOSE DIÁRIA DISPENSADA (DDD)**

**Indicação:** preenchimento indicado para hospitais gerais que possuem pelo menos uma das seguintes unidades (ou ambas): UTI Adulto (UTIA) e Unidade Coronariana (UTIC)

**Indicador que será gerado:** DDD (dose diária dispensada) por 1000 pacientes-dia para cada antimicrobiano listado consumido nas UTI Adulto (UTIA) e Coronariana (UTIC)

#### **Fórmula de cálculo: ((A/B)/P) x 1000**

A= Total do antimicrobiano consumido em gramas (g) B= Dose diária padrão do antimicrobiano calculado em gramas para um adulto de 70kg sem Insuficiência Renal (OMS) P= Pacientes-dia

#### **Parte I – PARA PREENCHIMENTO**

**Modo de preenchimento:** preencher um quadro para cada mês do ano e enviar os dados mensalmente. Preencher o **número de unidades** consumidas ou dispensadas pela farmácia do antimicrobiano utilizado na UTI Adulto (Coluna UTIA) e na UTI Coronariana (Coluna UTIC). Não incluir dados de Unidade de Terapia Pediátrica.

**Primeira coluna (nome genérico do antimicrobiano):** Já está pré-preenchida. Lista os principais antimicrobianos utilizados em unidades de terapia intensiva.

**Segunda coluna (apresentação):** Apresentação dos antimicrobianos disponibilizados pela farmácia, conforme via de apresentação e quantidade em gramas ou miligramas. FR AMP = frasco ampola; CP = comprimido; BOLSA = bolsa plástica; G = gramas; MG = miligramas.

**Terceira coluna (UTIA – número de unidades):** Preencher para cada antimicrobiano com o número de frascos ou nº de comprimidos ou nº de bolsas plásticas utilizadas nas unidades de terapia intensiva de Adultos (UTIA)

**Quarta coluna (UTIA - Total em gramas):** Cálculo automático para cada antimicrobiano utilizado na UTIA em gramas (G). **NÃO PREENCHER ESTA COLUNA.** 

**Quinta coluna (UTIC – número de unidades):** Preencher para cada antimicrobiano com o número de frascos ou nº de comprimidos ou nº de bolsas plásticas utilizadas nas unidades de terapia intensiva coronarianas (UTIC).

**Sexta coluna (UTIC - Total em gramas):** Cálculo automático para cada antimicrobiano utilizado na UTIC em gramas (G). **NÃO PREENCHER ESTA COLUNA.** 

#### **Modelo: Planilha 6 – Parte I**

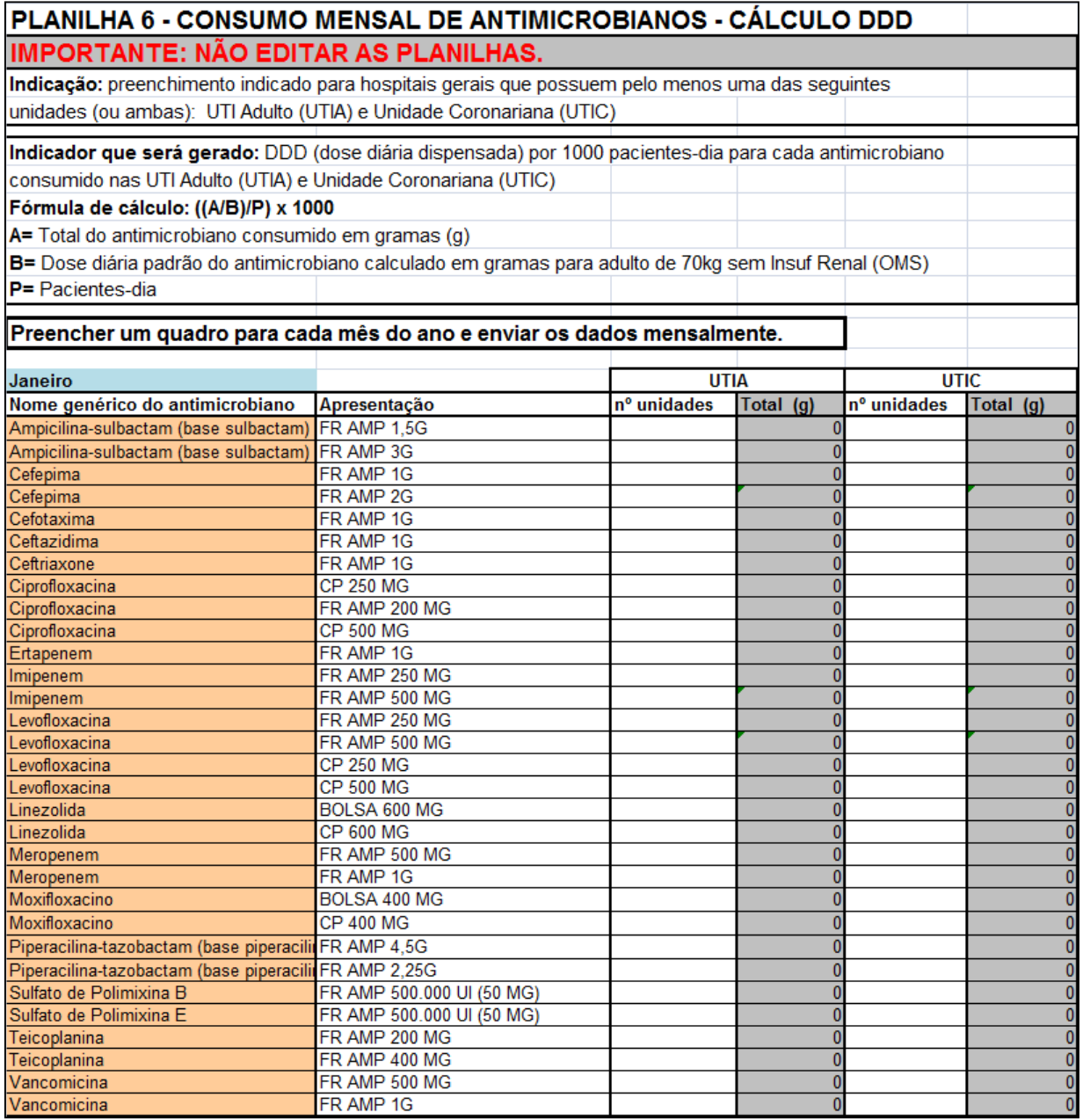

#### **Parte II – NÃO PREENCHER**

**Modo de preenchimento: NÃO PREENCHER ESTA PARTE. OS DADOS SERÃO AUTOMATICAMENTE TRANSFERIDOS PARA AS COLUNAS E O CÁLCULO DA DDD SERÁ FEITO PARA CADA ANTIMICROBIANO UTILIZADO NA UTIA E NA UTIC, UTILIZADO COMO DENOMINADOR O Nº DE PACIENTES-DIA DAS UTIs.**

#### **UTIA e UTIC**

**Primeira coluna (nome genérico do antimicrobiano):** Já está pré-preenchida. Lista os principais antimicrobianos agrupados pela forma de apresentação oral e parenteral.

**Segunda coluna (A):** Total do antimicrobiano consumido em gramas**. NÃO PREENCHER ESTA COLUNA.** 

**Terceira coluna (B): DDD padrão -** Estão preenchidas as doses diárias padrão para cada antimicrobiano utilizados nas UTI. **NÃO PREENCHER ESTA COLUNA.** 

**Quarta coluna (A/B): Fórmula -** Cálculo automático para cada antimicrobiano nas UTIs entre o total utilizado em gramas (G) dividido pela DDD padrão. **NÃO PREENCHER ESTA COLUNA.** 

**Quinta coluna (consumo):** Densidade de Consumo do antimicrobiano – Dose Diária Dispensada (DDD) por 1000 pacientes-dia. Fórmula – resultado da 4ª coluna dividido pelo nº de pacientes-dia na UTIA e UTIC x 1000. **NÃO PREENCHER ESTA COLUNA.** 

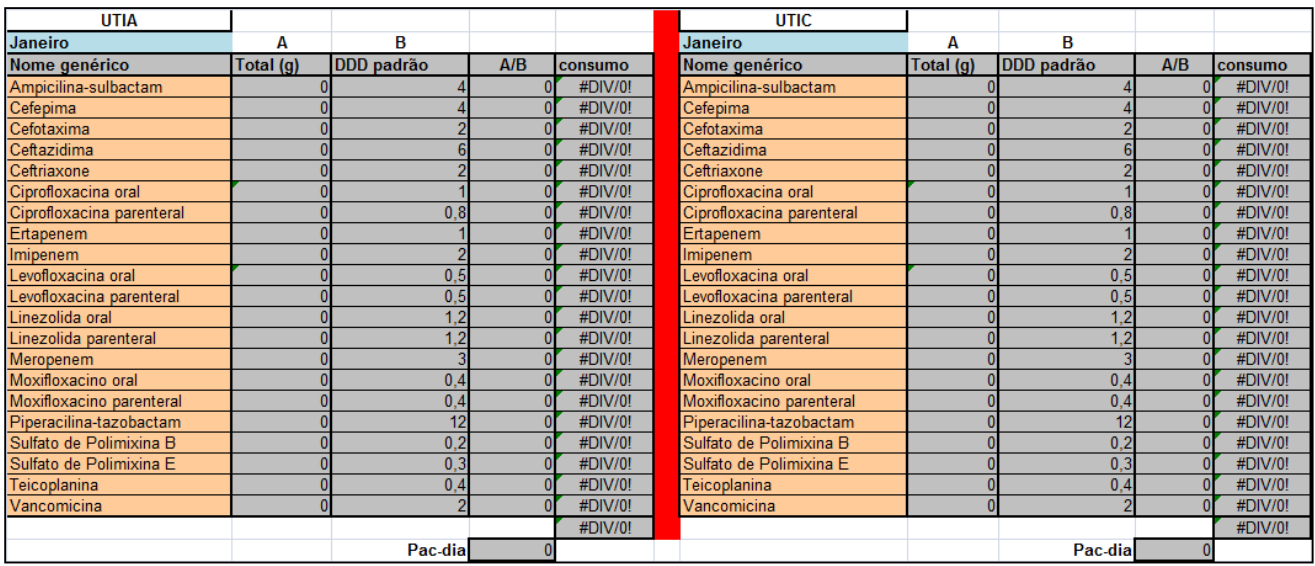

#### **Modelo: Planilha 6 – Parte II**

#### **6.3. ARQUIVO "HOSPITAL PSIQUIÁTRICO" - PLANILHA 4**

#### **PLANILHA DE IDENTIFICAÇÃO DO HOSPITAL**

O preenchimento da planilha de identificação deverá ser feito na primeira vez que for iniciada a utilização do arquivo, uma vez que este será utilizado para preenchimento dos dados do ano todo. Nos meses subseqüentes basta apenas completar os dados referentes às infecções, a cada mês, salvando o arquivo conforme orientações já descritas.

**ANO DE NOTIFICAÇÃO:** preencher o ano referente à vigilância que está sendo notificada.

**HOSPITAL:** preencher com o nome completo do hospital. (Razão social e Nome Fantasia)

**TIPO DE HOSPITAL:** Preencher com (X) se é hospital Público, Privado ou Filantrópico.

**EM CASO DE HOSPITAL PÚBLICO, QUAL A ESFERA DE GOVERNO?** Federal. Estadual ou Municipal. Preencher com (X).

**NÚMERO DE LEITOS HOSPITALARES:** Preencher o número de leitos totais do hospital.

**NÚMERO DE PACIENTES MORADORES:** Preencher o número total de pacientes moradores, caso o hospital apresente pacientes nesta condição.

**PRESIDENTE DA CCIH:** preencher o nome do responsável pela CCIH

**MUNICÍPIO:** preencher o nome do município

**GVE:** preencher o número e nome do GVE correspondente.

**RESPONSÁVEL NO MUNICÍPIO:** preencher o nome do responsável pelo recebimento e encaminhamento das planilhas do sistema de vigilância epidemiológica no município. **RESPONSÁVEL NO GVE:** preencher o nome do responsável pelo recebimento e

encaminhamento das planilhas do sistema de vigilância epidemiológica no GVE.

#### **Modelo: Planilha de Identificação de Hospital Psiquiátrico**

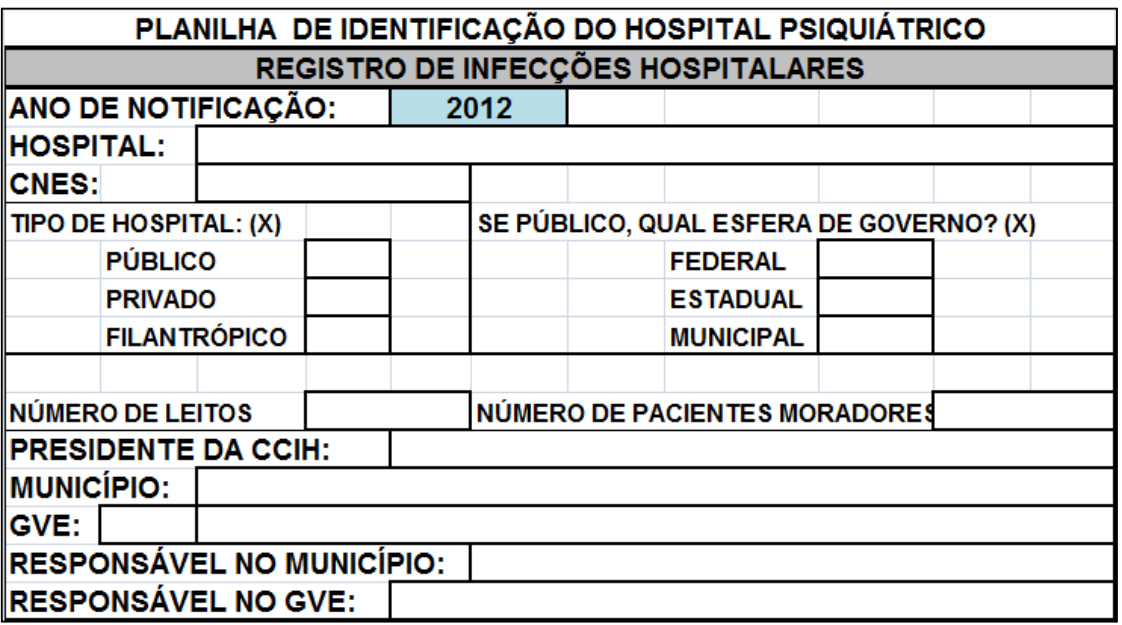

#### **Modo de Preenchimento**

**Primeira coluna:** preencher com o tipo de unidade de internação do paciente. Ex.: ala masculina, ala feminina, etc. Esta coluna deverá ser preenchida apenas no primeiro mês de notificação, pois os demais meses serão preenchidos automaticamente. Apenas a última linha já está pré-preenchida para informações referentes aos pacientes **moradores**. Nesta linha, agrupar os dados de infecção de moradores, independente do sexo ou outra distribuição operacional do serviço.

**Segunda coluna:** PN (pneumonia). Preencher com o número total de pneumonias diagnosticadas no período, para cada tipo de unidade de internação.

**Terceira coluna:** ES (escabiose). Preencher com o número total de escabioses diagnosticadas no período, para cada tipo de unidade de internação.

**Quarta coluna:** GE (gastroenterite). Preencher com o número total de gastroenterites diagnosticadas no período, para cada tipo de unidade de internação.

**Quinta coluna:** Pacientes-dia. Preencher com a soma total dos dias de internação de todos os pacientes no período de um mês, para cada tipo de unidade de internação.

**Última linha:** Total. O arquivo em planilha "Excel" já calcula automaticamente o número total de casos de infecção em cada topografia, bem como a densidade de infecções das diferentes topografias. **NÃO PREENCHER ESTE CAMPO.** 

**Modelo: Planilha 4** 

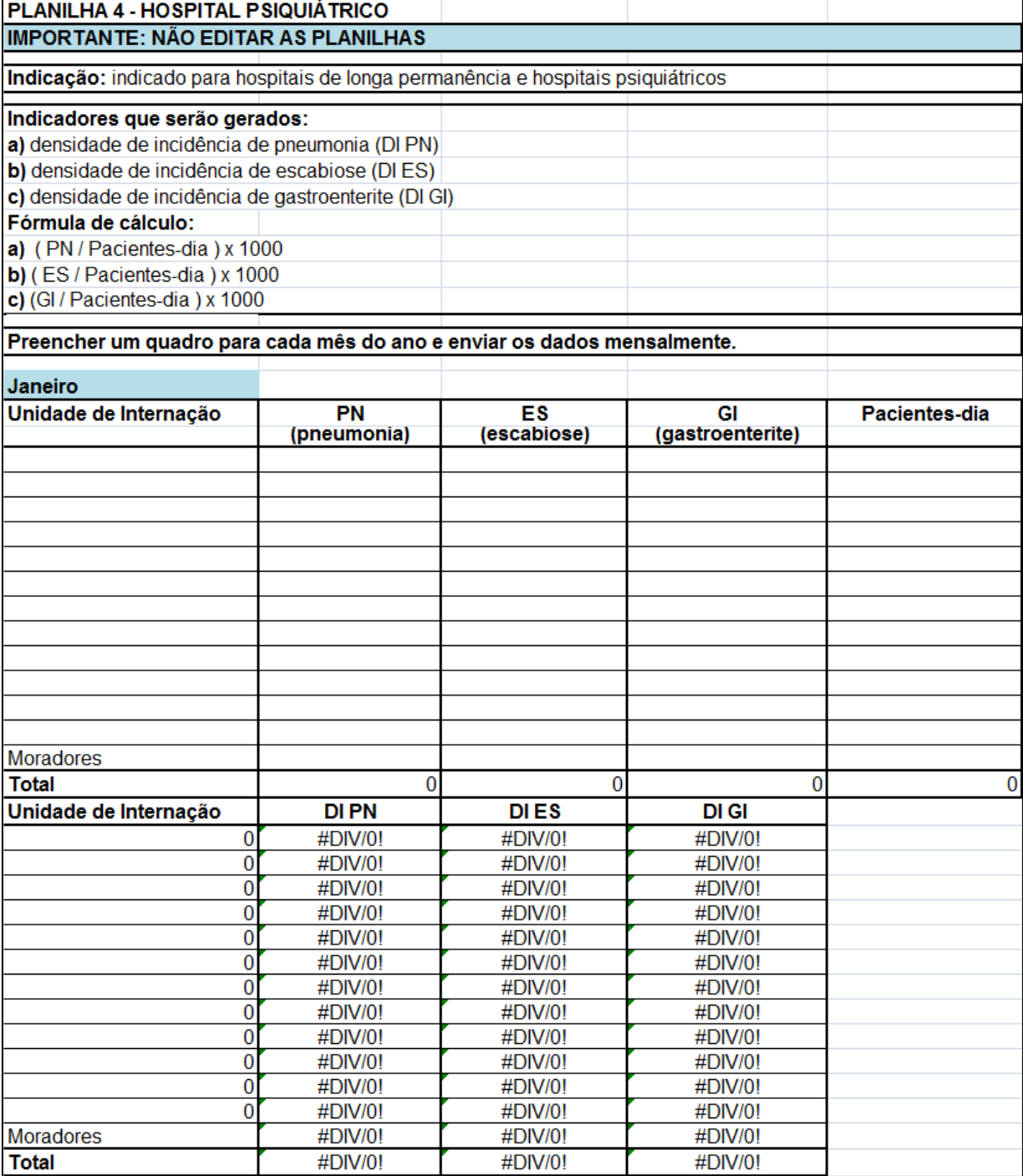

#### **6.4. ARQUIVO "HOSPITAL DE LONGA PERMANÊNCIA" - PLANILHA 7**

#### **PLANILHA DE IDENTIFICAÇÃO DO HOSPITAL**

O preenchimento da planilha de identificação deverá ser feito na primeira vez que for iniciada a utilização do arquivo, uma vez que este será utilizado para preenchimento dos dados do ano todo. Nos meses subseqüentes basta apenas completar os dados referentes às infecções, a cada mês, salvando o arquivo conforme orientações já descritas.

**ANO DE NOTIFICAÇÃO:** preencher o ano referente à vigilância que está sendo notificada.

**HOSPITAL:** preencher com o nome completo do hospital. (Razão social e Nome Fantasia)

**TIPO DE HOSPITAL:** Preencher com (X) se é hospital Público, Privado ou Filantrópico.

**EM CASO DE HOSPITAL PÚBLICO, QUAL A ESFERA DE GOVERNO?** Federal. Estadual ou Municipal. Preencher com (X).

**NÚMERO DE LEITOS HOSPITALARES:** Preencher o número de leitos totais do hospital.

**PRESIDENTE DA CCIH:** preencher o nome do responsável pela CCIH

**MUNICÍPIO:** preencher o nome do município

**GVE:** preencher o número e nome do GVE correspondente.

**RESPONSÁVEL NO MUNICÍPIO:** preencher o nome do responsável pelo recebimento e encaminhamento das planilhas do sistema de vigilância epidemiológica no município. **RESPONSÁVEL NO GVE:** preencher o nome do responsável pelo recebimento e encaminhamento das planilhas do sistema de vigilância epidemiológica no GVE.

#### **Modelo: Planilha de Identificação de Hospital de Longa Permanência**

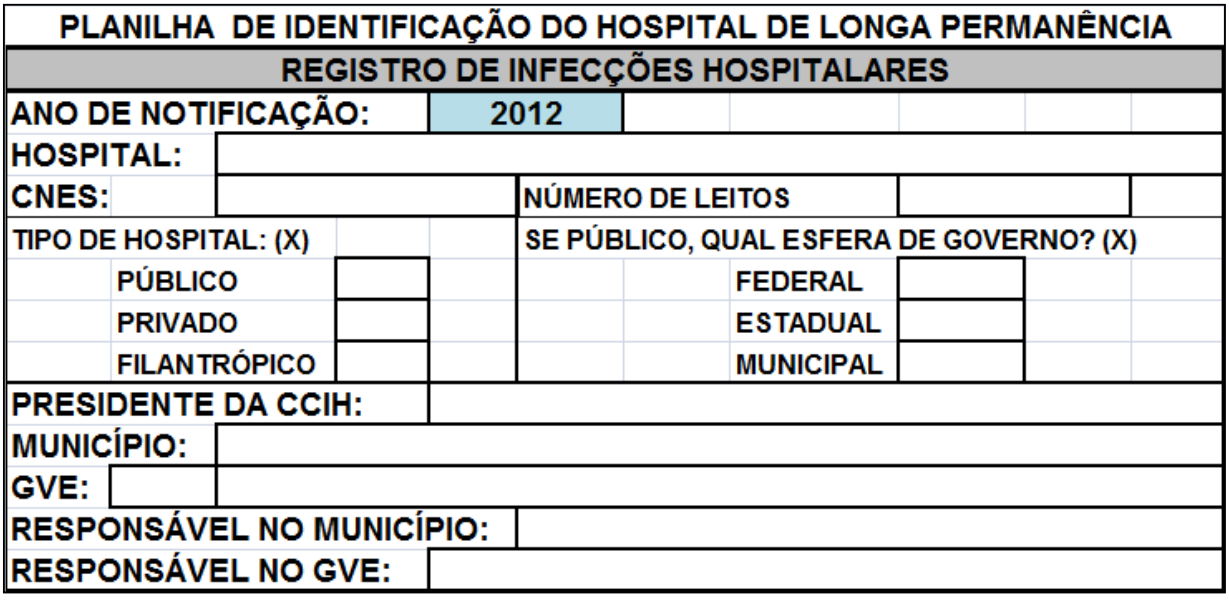

#### **Modo de Preenchimento**

**Primeira coluna:** preencher com o tipo de unidade de internação do paciente. Ex.: ala masculina, ala feminina, ala pediátrica, etc. Esta coluna deverá ser preenchida apenas no primeiro mês de notificação, pois os demais meses serão preenchidos automaticamente.

**Segunda coluna: ITU** (infecção do trato urinário). Preencher com o número total de infecções urinárias diagnosticadas no período, para cada tipo de unidade de internação.

**Terceira coluna: PN** (pneumonia). Preencher com o número total de pneumonias diagnosticadas no período, para cada tipo de unidade de internação.

**Quarta coluna:** GE (gastroenterite). Preencher com o número total de gastroenterites diagnosticadas no período, para cada tipo de unidade de internação.

**Quinta coluna:** IT (infecção tegumentar). Preencher com o número total de infecções tegumentares em úlceras de pressão diagnosticadas no período, para cada tipo de unidade de internação.

**Sexta coluna:** Pacientes-dia. Preencher com a soma total dos dias de internação de todos os pacientes no período de um mês, para cada tipo de unidade de internação.

**Última linha:** Total. O arquivo em planilha "Excel" já calcula automaticamente o número total de casos de infecção em cada topografia, bem como a densidade de infecções das diferentes topografias. **NÃO PREENCHER ESTE CAMPO.** 

**Modelo Planilha 7** 

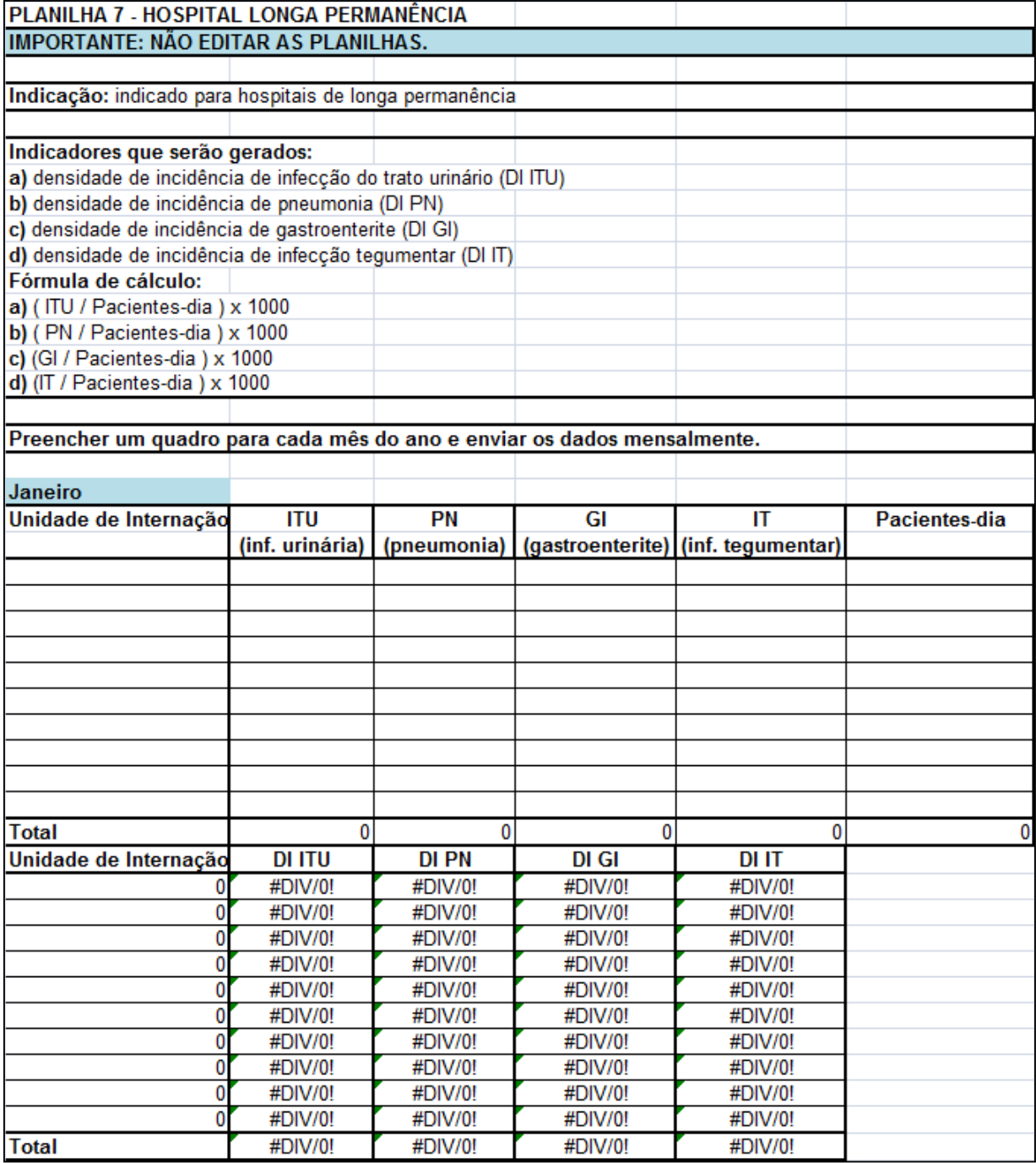

#### **7. BIBLIOGRAFIA**

[ANVISA] Agência Nacional de Vigilância Sanitária. Neonatologia: Critérios Nacionais de Infecções Relacionadas à Assistência à Saúde. Brasília-DF, Setembro 2010 (2<sup>a</sup> versão). Disponível em: http://portal.anvisa.gov.br/wps/portal/anvisa/home/servicosdesaude

[ANVISA] Agência Nacional de Vigilância Sanitária. Corrente Sanguínea: Critérios Nacionais de Infecções Relacionadas à Assistência à Saúde. Brasília-DF, Setembro 2009. Disponível em: http://portal.anvisa.gov.br/wps/portal/anvisa/home/servicosdesaude

[ANVISA] Agência Nacional de Vigilância Sanitária. Infecção de Corrente Sanguínea: Orientações para Prevenção de Infecção Primária de Corrente Sanguínea. Brasília-DF, Setembro 2010. Disponível em: http://portal.anvisa.gov.br/wps/portal/anvisa/home/servicosdesaude

[ANVISA] Agência Nacional de Vigilância Sanitária. Trato Respiratório: Critérios Nacionais de Infecções relacionadas à Assistência à Saúde. Setembro 2009. Disponível em: http://portal.anvisa.gov.br/wps/portal/anvisa/home/servicosdesaude

BRASIL. Ministério da Saúde. Padronização da Nomenclatura no Censo Hospitalar. Portaria Nº 312 de maio de 2002.

Horan TC, Andrus M, Dudeck MA. CDC/NHSN surveillance definition of health care– associated infection and criteria for specific types of infections in the acute care setting. Am J Infect Control 2008;36:309-32.

HORAN TC, GAYNES RP. Surveillance of Nosocomial Infections. In: Hospital Epidemiology and Infection Control, 3<sup>rd</sup> ed., Mayhall CG, editor. Philadelphia: Lippincott Williams & Wilkins, 2004:1659-1702.

MANGRAM, A.J. et al. Guideline for Prevention of Surgical Site Infection, 1999. Infect Control Hosp Epidemiol, v.10, n.4, p.247-280, 1999.

McGEER A, Campbell B, Emori TG et al. Definitions of Infection for Surveillance in Long-term Care Facilities. **Am J Infect Control** 1991; 19 (1): 1-7.

RAMOS, S.R.T.S. Vigilância Epidemiológica das Infecções Hospitalares. In: APECIH. Associação Paulista de Estudos e Controle de Infecção Hospitalar. Diagnóstico e Prevenção de Infecção Hospitalar em Neonatologia. p. 6-19. 2002.

WONG, E.S. "Surgical Site Infection" in Hospital Epidemiology and Infection Control. Mayhall, CG Philadelphia 2004. 289-310.

## **APÊNDICE – NOMENCLATURA SUS PARA PROCEDIMENTOS CIRÚRGICOS SELECIONADOS**

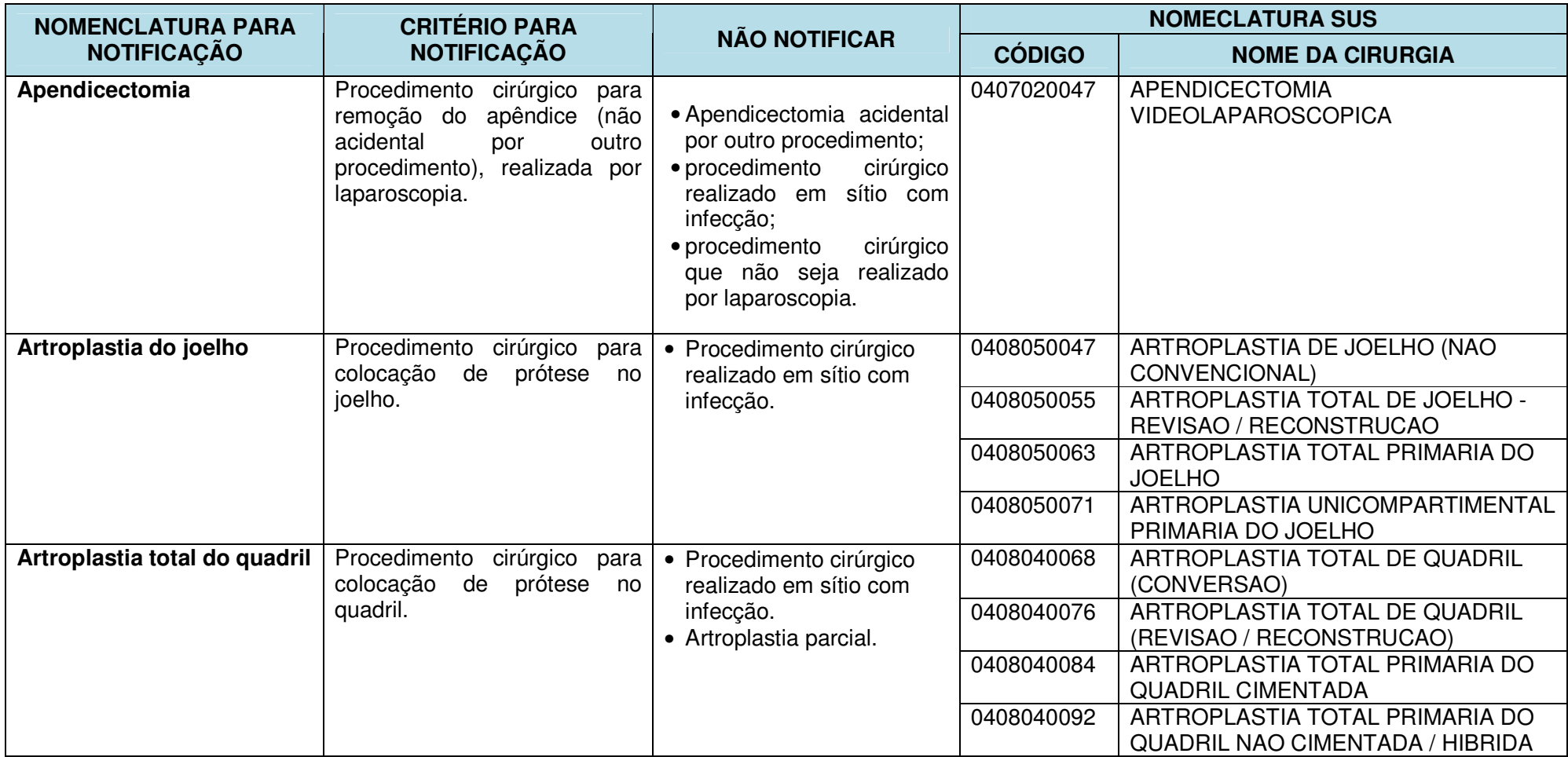

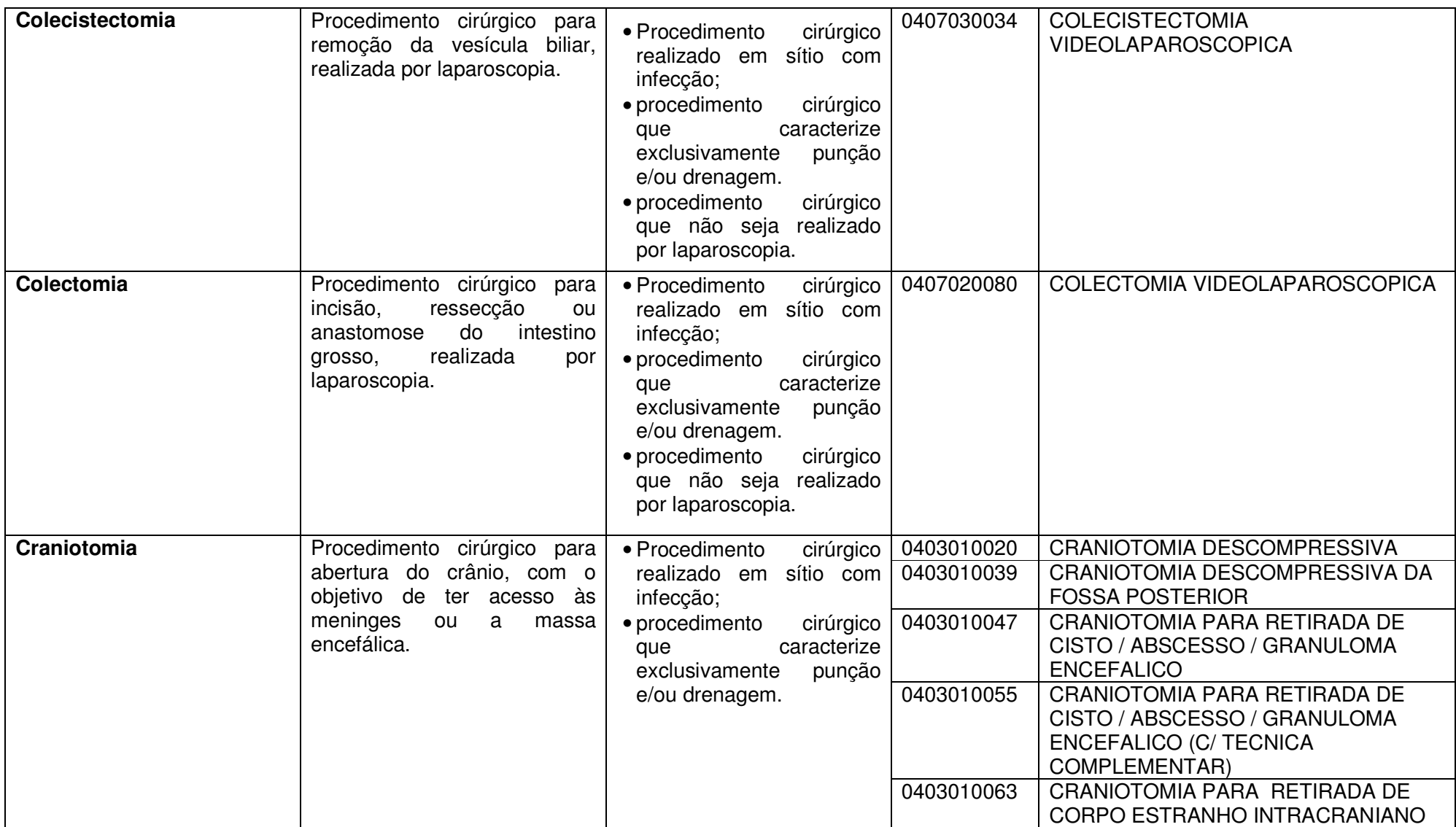

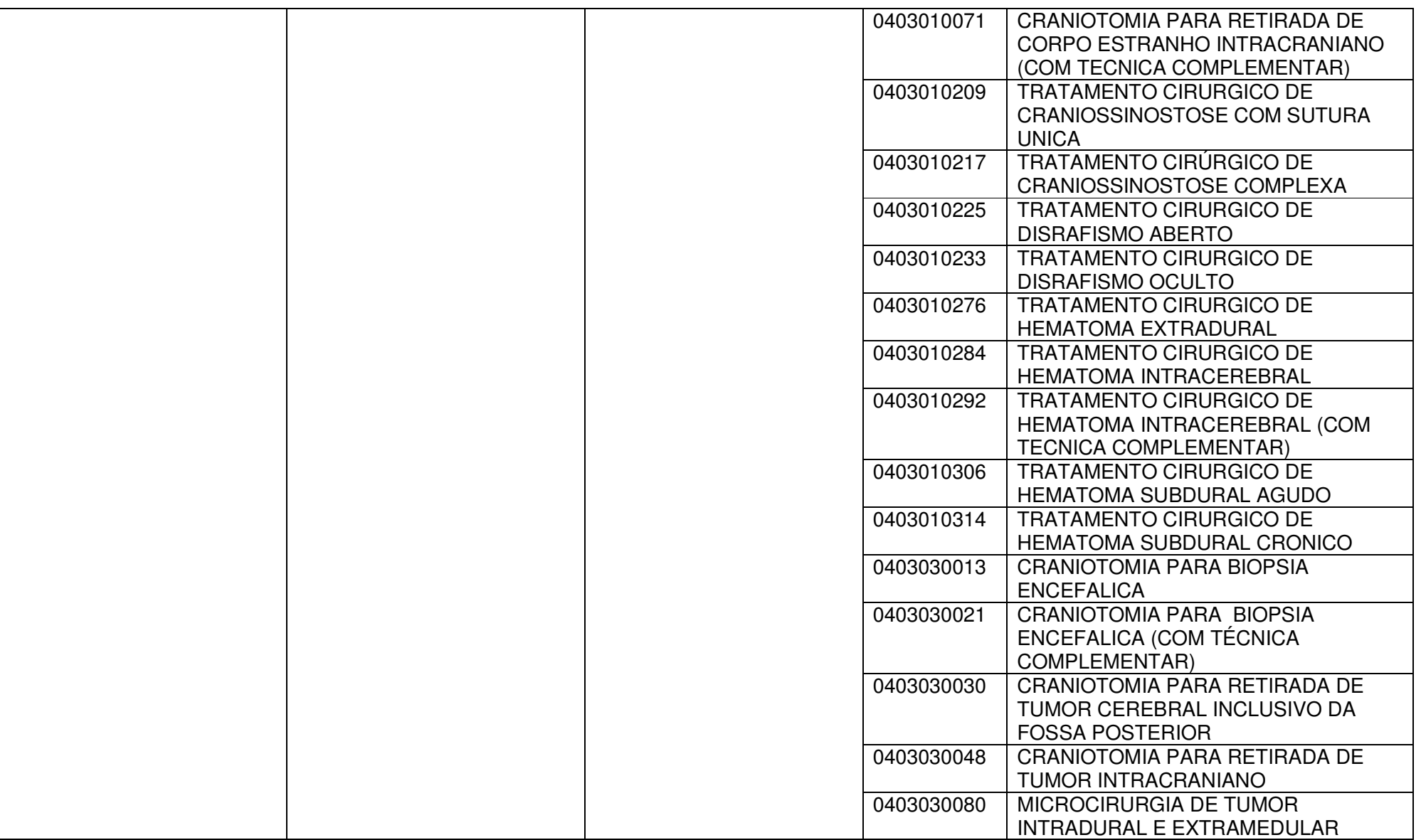

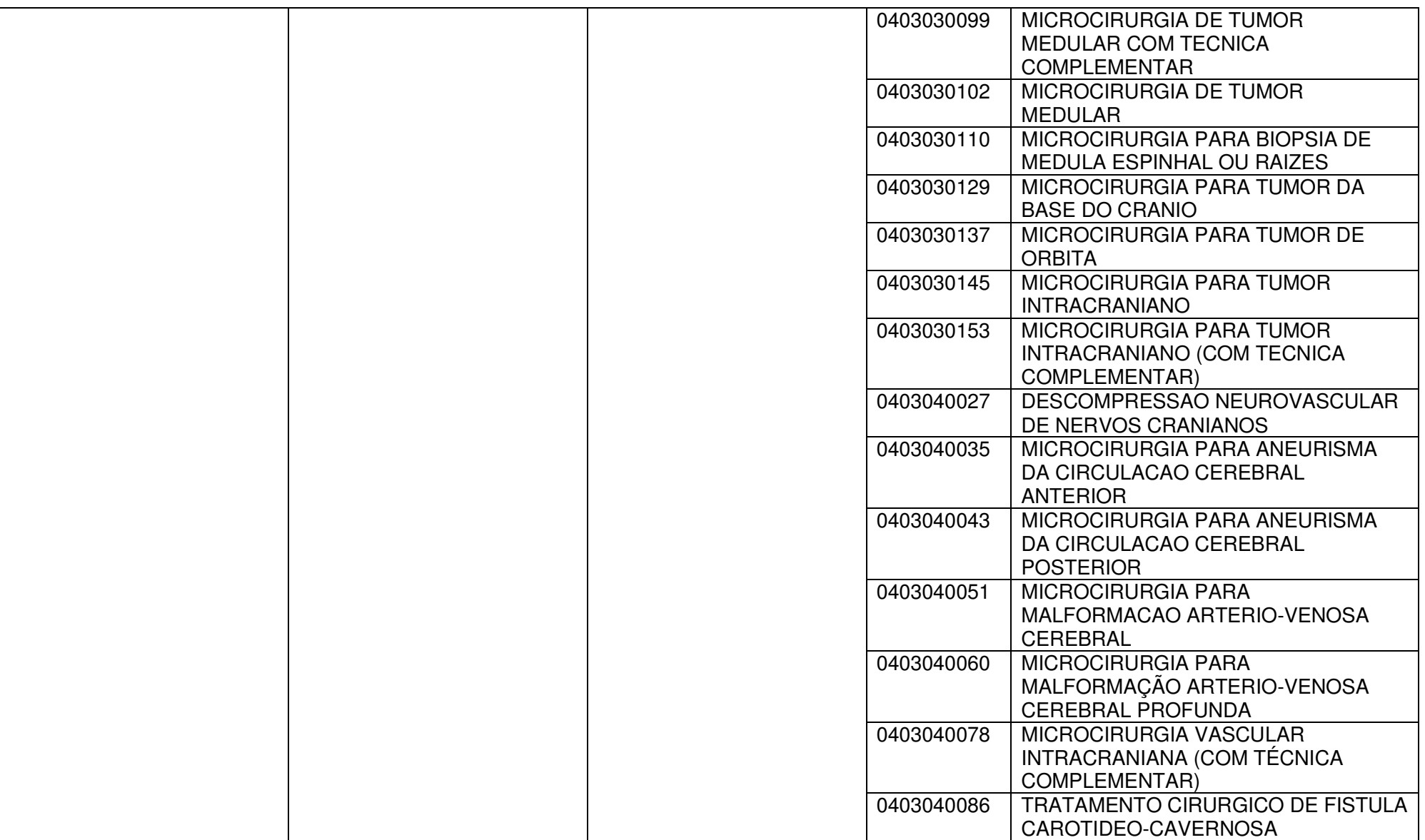

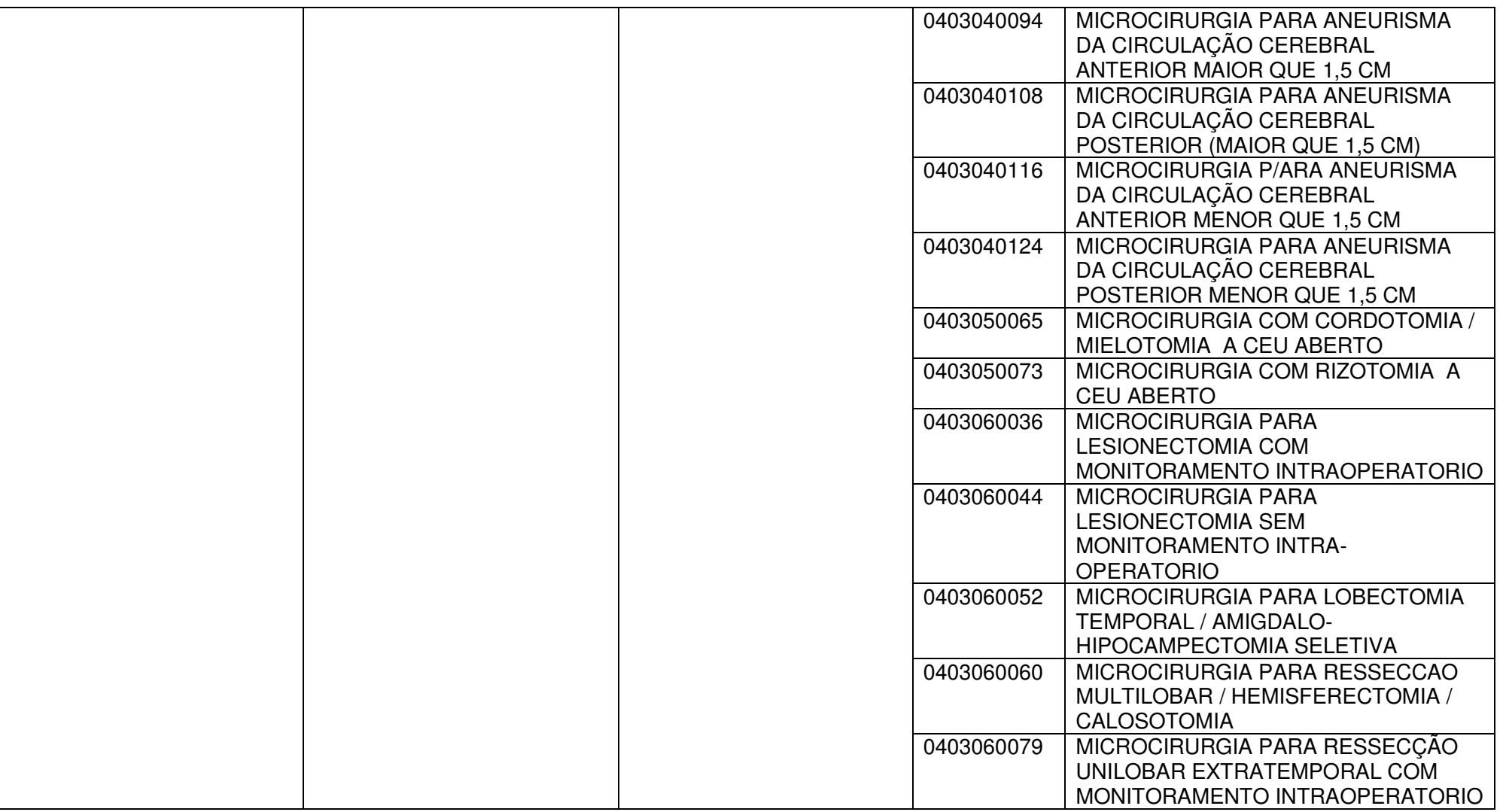

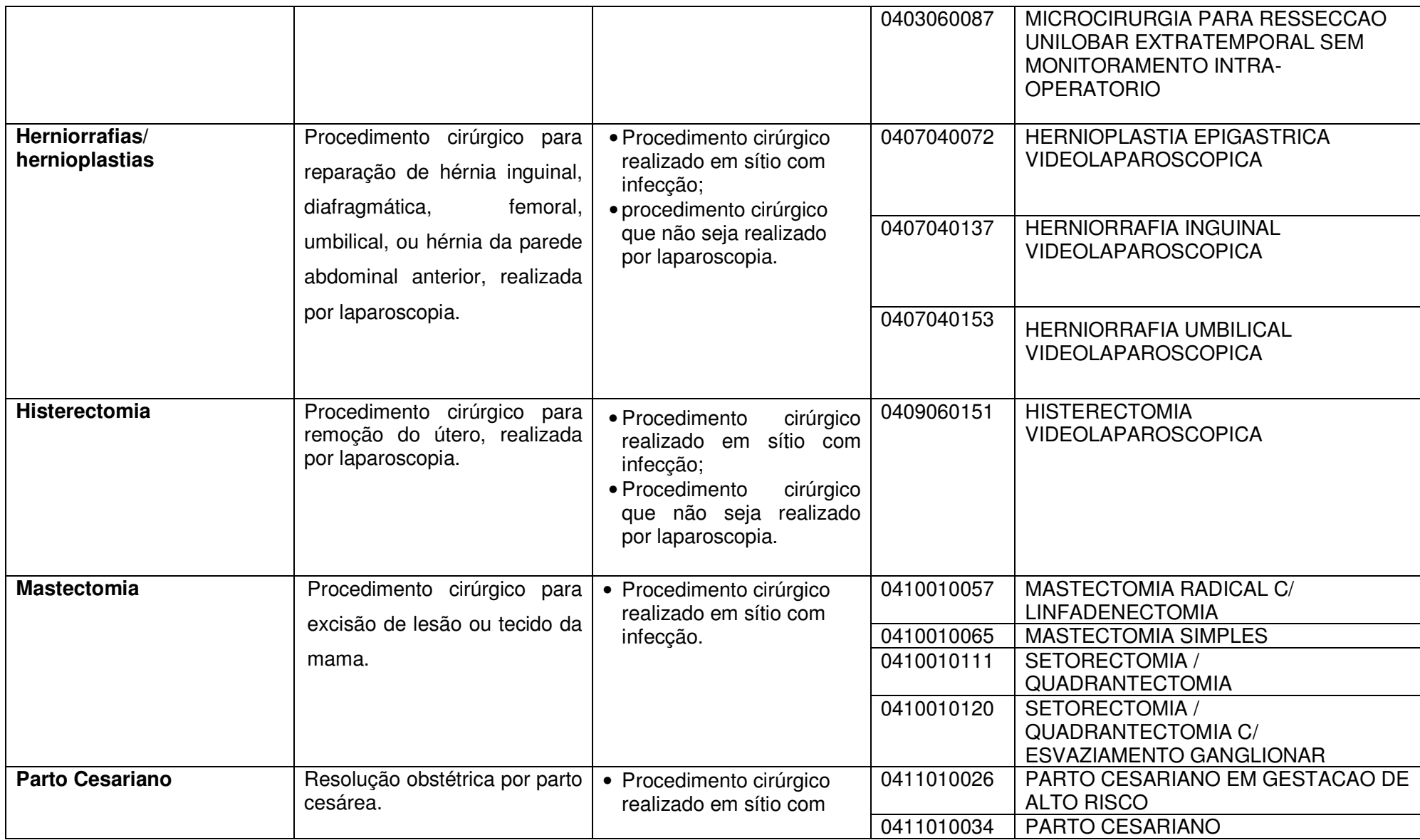

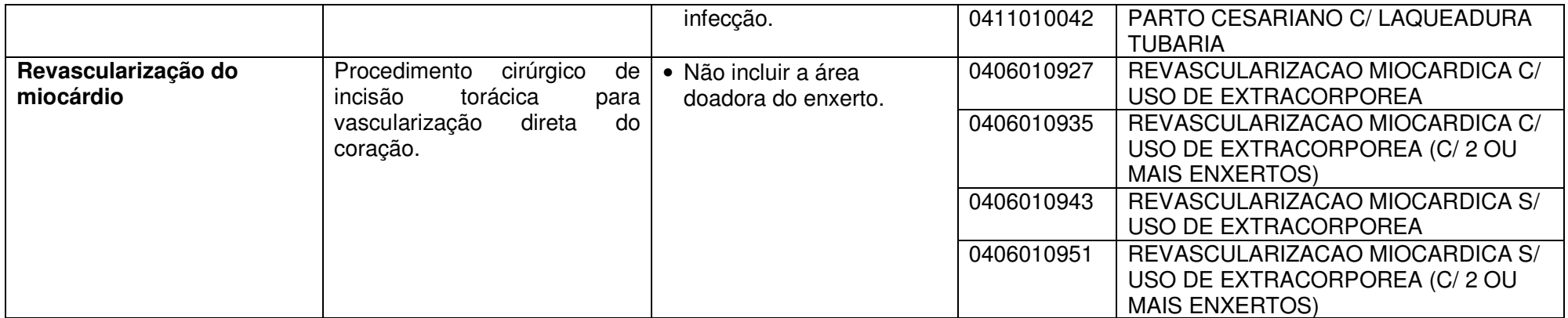